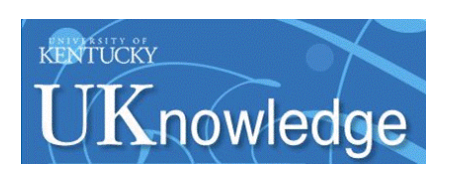

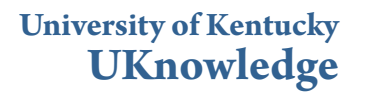

[KWRRI Research Reports](https://uknowledge.uky.edu/kwrri_reports?utm_source=uknowledge.uky.edu%2Fkwrri_reports%2F145&utm_medium=PDF&utm_campaign=PDFCoverPages) **[Kentucky Water Resources Research Institute](https://uknowledge.uky.edu/kwrri?utm_source=uknowledge.uky.edu%2Fkwrri_reports%2F145&utm_medium=PDF&utm_campaign=PDFCoverPages)** 

4-1972

# Digital Computer Modeling of Limestone Groundwater Systems

Digital Object Identifier: https://doi.org/10.13023/kwrri.rr.50

John Thrailkill *University of Kentucky*

David P. Beiter *University of Kentucky*

**[Right click to open a feedback form in a new tab to let us know how this document benefits you.](https://uky.az1.qualtrics.com/jfe/form/SV_9mq8fx2GnONRfz7)**

Follow this and additional works at: [https://uknowledge.uky.edu/kwrri\\_reports](https://uknowledge.uky.edu/kwrri_reports?utm_source=uknowledge.uky.edu%2Fkwrri_reports%2F145&utm_medium=PDF&utm_campaign=PDFCoverPages) Part of the [Computer Sciences Commons](http://network.bepress.com/hgg/discipline/142?utm_source=uknowledge.uky.edu%2Fkwrri_reports%2F145&utm_medium=PDF&utm_campaign=PDFCoverPages), [Earth Sciences Commons,](http://network.bepress.com/hgg/discipline/153?utm_source=uknowledge.uky.edu%2Fkwrri_reports%2F145&utm_medium=PDF&utm_campaign=PDFCoverPages) and the [Environmental](http://network.bepress.com/hgg/discipline/167?utm_source=uknowledge.uky.edu%2Fkwrri_reports%2F145&utm_medium=PDF&utm_campaign=PDFCoverPages) [Sciences Commons](http://network.bepress.com/hgg/discipline/167?utm_source=uknowledge.uky.edu%2Fkwrri_reports%2F145&utm_medium=PDF&utm_campaign=PDFCoverPages)

Repository Citation Thrailkill, John and Beiter, David P., "Digital Computer Modeling of Limestone Groundwater Systems" (1972). *KWRRI Research Reports*. 145. [https://uknowledge.uky.edu/kwrri\\_reports/145](https://uknowledge.uky.edu/kwrri_reports/145?utm_source=uknowledge.uky.edu%2Fkwrri_reports%2F145&utm_medium=PDF&utm_campaign=PDFCoverPages)

This Report is brought to you for free and open access by the Kentucky Water Resources Research Institute at UKnowledge. It has been accepted for inclusion in KWRRI Research Reports by an authorized administrator of UKnowledge. For more information, please contact [UKnowledge@lsv.uky.edu](mailto:UKnowledge@lsv.uky.edu).

## DIGIT AL COMPUTER MODELING OF LIMESTONE GROUNDWATER SYSTEMS

·~-

 $\mathbb{E}[\mathbf{z}_1]$ 

*--~·:.*  j

 $\frac{1}{2}$ 

یدید<br>ترکیب<br>ترکیبه

## Dr. John Thrailkill Principal Investigator

## · Graduate Student Assistant: Davld P. Belter

Project Number A-030-KY (Completion Report) Agreement Number 14-31-0001-3217 (FY 1971) Period of Project - July, 1970 - August, 1971

## University of Kentucky water Resources Institute Lexington, Kentucky

The work on which thls report Is based was supported in part by funds provided by the Office of Water Resources Research, United States Department of the Interior, as authorized under the Water Resources Research Act of 1964.

April, 1972

#### ABSTRACT

i<br>III<br>I

j<br>Januar

j<br>Januar

 $\begin{array}{c} \begin{array}{ccc} \end{array} & \begin{array}{ccc} \end{array} & \end{array} \end{array}$ 

 $\parallel$ 

 $\overline{\phantom{a}}$ 

 $\begin{array}{c} \begin{array}{ccc} \end{array} & \end{array}$ 

I

 $\prod_{i=1}^n$ 

 $\begin{array}{c} \begin{array}{ccc} \text{1} & \text{1} & \text$ 

Because limestone groundwater flows mainly in discrete openings, limestone aquifers are fundamentally different from aquifers In granular rocks. A digital computer program which simulates flow in a limestone aquifer as a pipe network was written and compared with the Sinkhole Plain aquifer of westcentral Kentucky.

A reasonably good fit between observed parameters of the aquifer and those calculated were obtained under assumed conditions of both laminar and turbulent flow in the aquifer. The indicated gross permeability of the aquifer is 5600 meinzers with an assumed aquifer thickness of 100 feet. The location and discharge of springs along the streams bounding tbe aquifer are predicted.

With further refinements to the computational routines, additional features of the aquifer can be modelled, and more refined predictions can be made of water budget parameters, location of flow paths, and development of the aquifer.

KEY WORDS: limestone aquifer/ground-water basin/digital computer models/ flownets.

Ii

# TABLE OF CONTENTS

Page

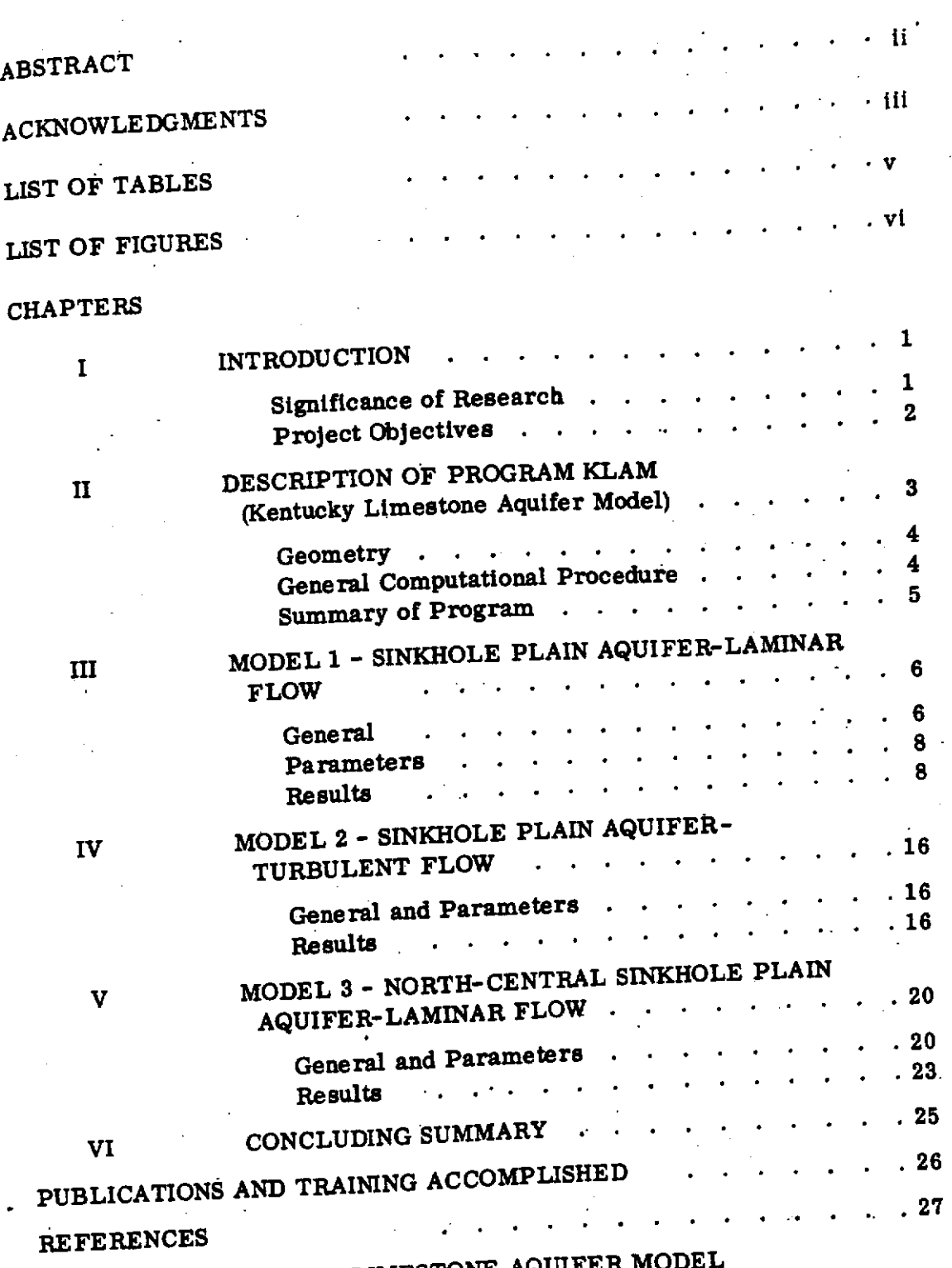

 $APPENDIX - KENTUCKY$  LIMESTONE A

l, iv  $\label{eq:2.1} \frac{1}{\sqrt{2}}\int_{0}^{\infty}\frac{1}{\sqrt{2\pi}}\left(\frac{1}{\sqrt{2\pi}}\right)^{2}d\mu\left(\frac{1}{\sqrt{2\pi}}\right) \frac{d\mu}{\sqrt{2\pi}}\,.$ 

 $\label{eq:2.1} \frac{1}{2} \int_{\mathbb{R}^3} \frac{1}{\sqrt{2}} \left( \frac{1}{2} \sum_{i=1}^3 \frac{1}{2} \sum_{j=1}^3 \frac{1}{2} \sum_{j=1}^3 \frac{1}{2} \sum_{j=1}^3 \frac{1}{2} \sum_{j=1}^3 \frac{1}{2} \sum_{j=1}^3 \frac{1}{2} \sum_{j=1}^3 \frac{1}{2} \sum_{j=1}^3 \frac{1}{2} \sum_{j=1}^3 \frac{1}{2} \sum_{j=1}^3 \frac{1}{2} \sum_{j=1}^3 \frac{$ 

## LIST OF TABLES

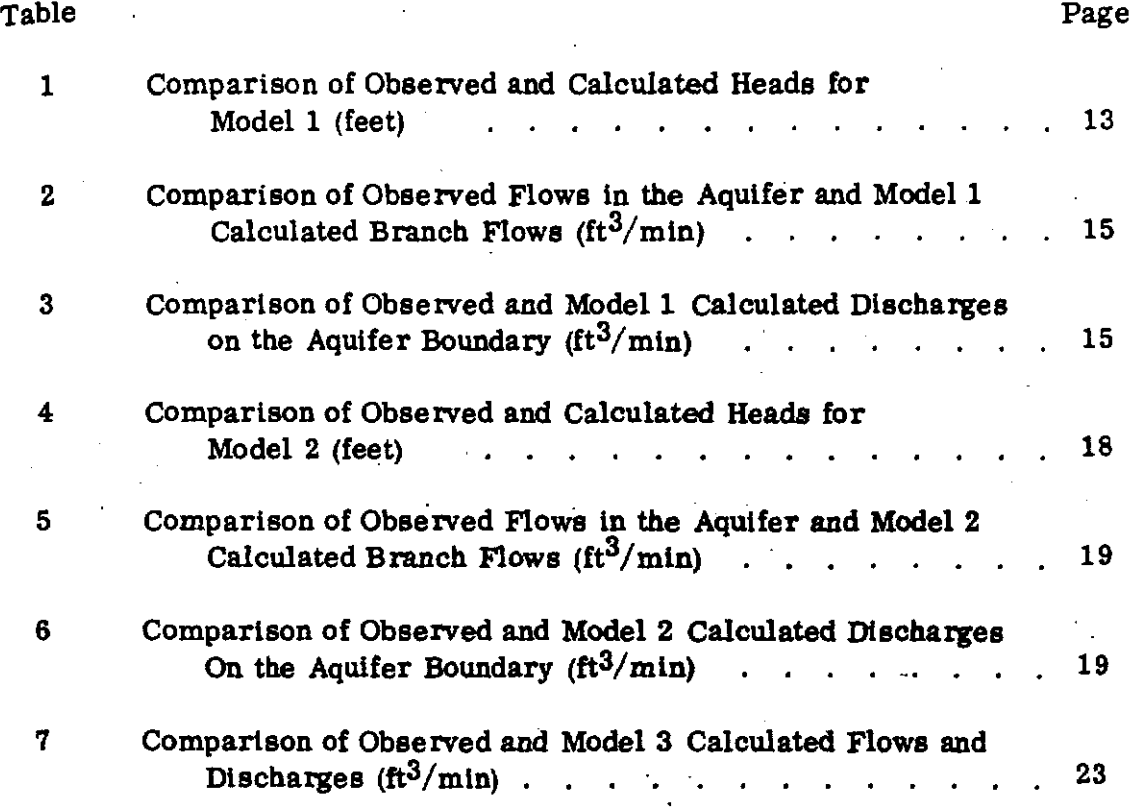

v.

 $\tilde{Q}_{\Delta t}^{\dagger}$ 

## LIST OF ILLUSTRATIONS

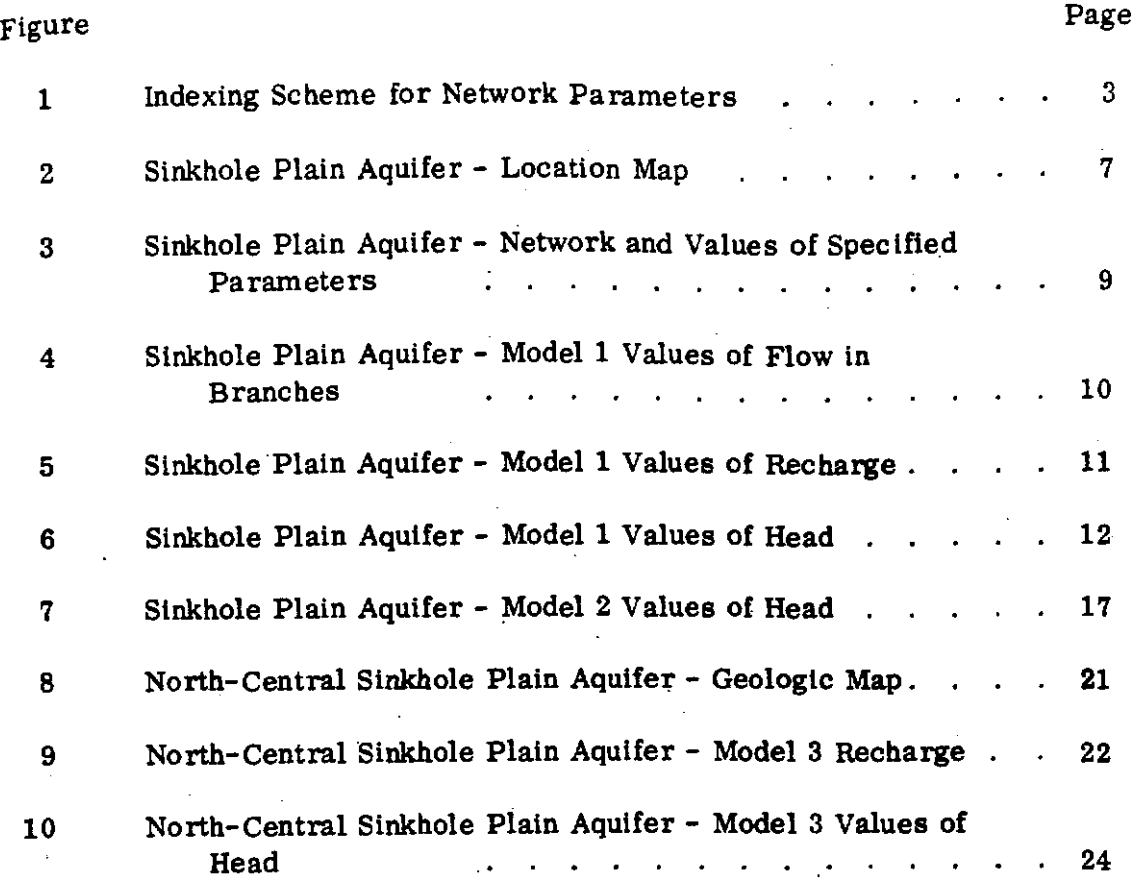

vi

## CHAPTER I

#### INTRODUCTION

#### Significance of Research \_

'

In many areas, water found in openings in the rock (groundwater) is a major water supply. Where the underlying rock Is granular, such as the alluvium along major streams, the study, evaluation, and production of this groundwater is facilitated by the existence of a well-developed theory of the granular groundwater body.

Much of Kentucky, as well as large portions of other states, is underlain by limestone. Groundwater in limestone (and similar rocks) behaves quite differently than that in granular rocks. The permeability is localized in discrete openings, rather than in the intergrain pores of granular rocks, and the flow is often turbulent. The distribution of openings is Irregular, and the openings themselves have been and are being enlarged by the flow of water within them.

Although flow assumptions borrowed from grannular rock theory (e.g. , linear relationship between head loss and flow) are widely applied (with varying degrees of success) to limestones, it Is evident that concepts and methods which take Into account the nature of the limestone aquifer need to be developed.

The importance of limestone groundwater to Kentucky may be judged by the following summary derived from data in Mull, et al (1971).

Twenty-nine of Kentucky's 120 counties obtain some of their public and industrial water from limestone groundwater. Of these, 7 derive between 10 and 50% of their supply from this source, and six obtain more than half their supply from limestone. In this latter group, Hart, Russell, and Scott counties get more than 80% of their public and Industrial water supply from **this·**  source, and Allen county receives all of its supply from limestone groundwater.

Currently, the probabilities of obtaining a yield sufficient for public or industrial water supply from a well drilled in a limestone area are quite low. An inspection of the data in Mull,  $et$  al (1971) shows only about onefifth of the wells listed have a yield of 100 gallons/minute or greater. Large flows of water do exist, however, as evidenced by several springs discharging more than 1000 gallons/minute. lt is evident that the development of a theory of limestone groundwater which would allow the prediction of the location of these large flows would be of considerable economic benefit.

A better understanding of groundwater in limestone would have benefits other than water supply. The prediction of reservoir leakage and of pollution paths is currently a difficult matter in the absence of a well-developed theory of limestone groundwater.

 $\ddot{\phantom{a}}$ 

#### Project Objectives

The original objectives of the project (as described in the original. proposal) were:

> To develop digital computer model techniques to describe limestone groundwater basins in two and three dimensions. Models will be developed for actual limestone aquifer systems with boundary conditions determined by geologic and geochemical data now available or to be acquired as part of the project. Numerical techniques will be used to obtain solutions to the models. Results will be made available on specific systems to guide groundwater surface water development and aid in pollution control. Training of one or tow graduate students In the techniques developed will be accomplished.

Midway through the first year of the planned two-year period the project was revised by shortening it to 14 months and reducing the funds to 42% of the original amount. This necessitated a drastic limitation of the project objectives, as discussed in a later section of this report...

- 2 -

## **CHAPTER II**

## DESCRIPTION OF PROGRAM KLAM (KENTUCKY LIMESTONE AQUIFER MODEL)

The aquifer is approximated as a 2-dimensional quadrilateral network of pipes. Each branch (pipe segment) has assigned or calculated values of flow volume, flow resistance (permeability), and length. Each node (junction of pipe segments) has assigned or calculated values of head and flow volume introduced from outside the system (recharge flow). The network is numbered as being in the first quadrant. The indexing scheme for nodes and branches is shown in Figure 1, together with the variables and the sign convention for flows.

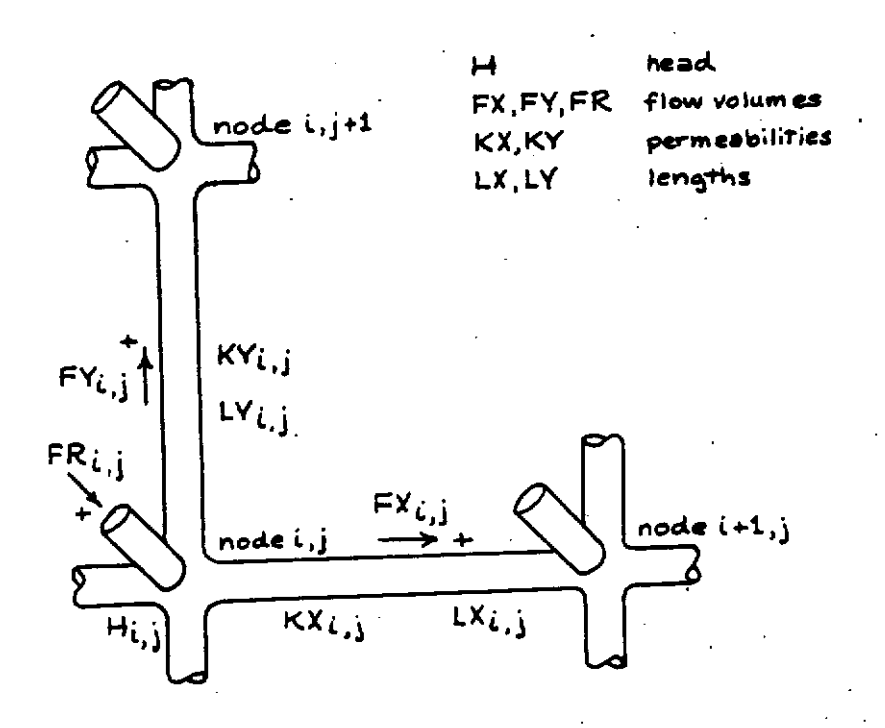

INDEXING SCHEME FOR NETWORK PARAMETERS

FIGURE 1

 $-3-$ 

Geometry

1. The node flow error  $(E)$  at a node is calculated as

$$
E_{i,j} = FX_{i,j} + FY_{i,j} - FR_{i,j} - FX_{i-1,j} - FY_{i,j-1}
$$

where the symbols are as shown in Figure 1.

2. The branch flow error  $(E-)$  in the four branches associated with the node ls calculated as

$$
EX_{i,j} = \frac{KX_{i,j} - (H_{i,j} - H_{i+1,j})^{\frac{1}{n}}}{LX_{i,j}} - FX_{i,j}
$$

for the branch to the right of the node and similarly for the remaining branches. In this expression n is 1 for the laminar flow models and 2 for the turbulent flow models.

3. The flow In each branch (including the recharge flow) about the node is corrected by an amount  $C$ - calculated as

$$
CX_{i,j} = \frac{-R \cdot (1 - W) \cdot E_{i,j}}{M_{i,j}} + W \cdot EX_{i,j}
$$

for the branch to the right of the node and simllarly for the remaining branches. R ts a relaxation coefficient, W a parameter to allow the relative influence of the two errors to be changed, and Mis the number of branches around the node.

4. The head at the node is calculated from the heads at adjacent nodes and the new branch flows by averaging expressions similar to

$$
H_{i,j} = \frac{LX_{i,j} \cdot (FX_{i,j})}{KX_{i,j}} + H_{i+1,j}
$$

- 4 -

5. After the above computations are performed for each node, the entire procedure is iterated until convergence occurs.

 $\begin{bmatrix} 1 & 1 \\ 1 & 1 \\ 1 & 1 \end{bmatrix}$ 

### Summary of Program

..

The program ls written in Fortran IV and executed on an IBM 360/65 computer. When dimensioned to accommodate a  $38 \times 27$  node network,  $118K$ bytes of storage were required and 100 iterations required about 8 minutes of central processing unit time.

The program consists of a main program and 14. sub-routines.

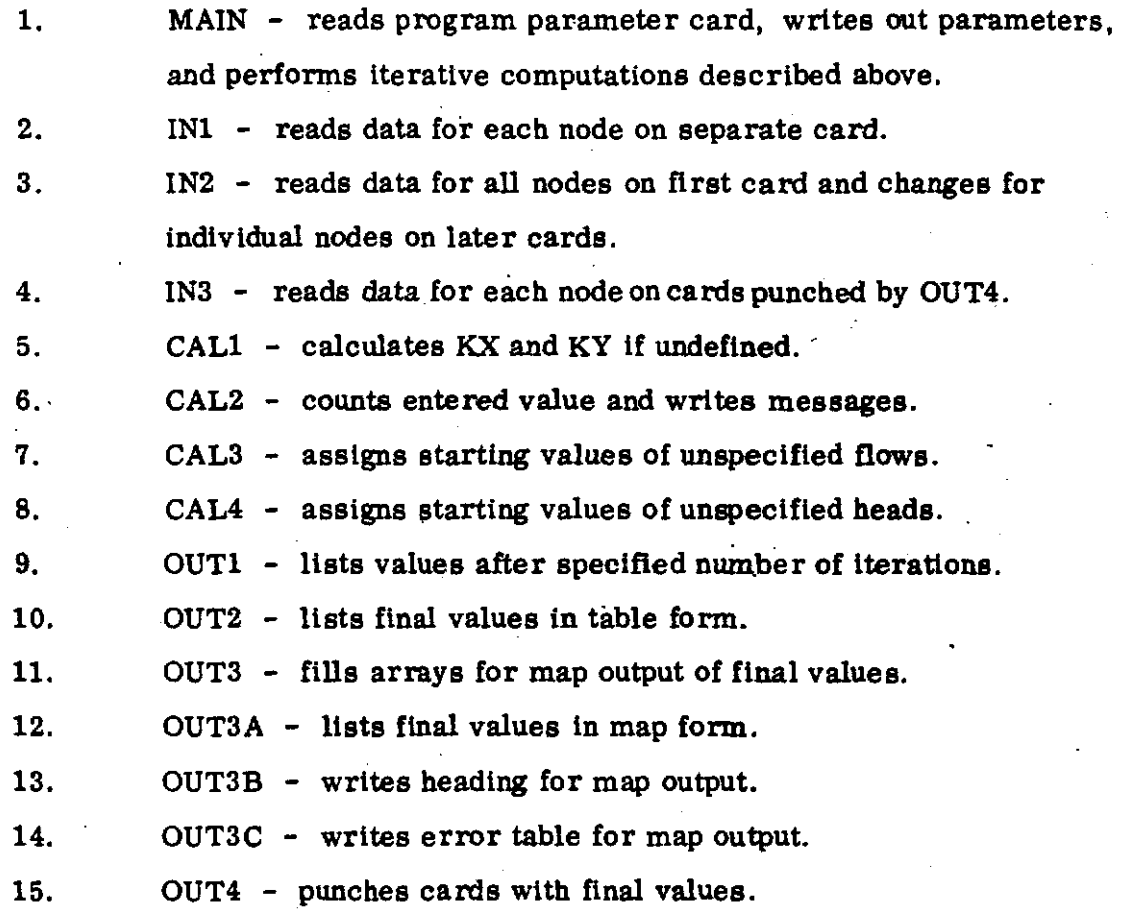

In the initial stages, the program was titled LASP but this was changed to KLAM (Kentucky Limestone Aquifer Model) during the project. A complete listing of the program (slightly expanded for readability) will be found in the Appendix.

5 -

#### CHAPTER III

### MODEL 1 - SINKHOLE PLAIN AQUIFER - LAMINAR FLOW

#### General

 $\begin{bmatrix} 1 & 1 \\ 1 & 1 \\ 1 & 1 \end{bmatrix}$ 

 $\begin{array}{c} \n\end{array}$ 

I

'1

 $\int$ 

I I

 $\begin{array}{c}\n\hline\n\end{array}$ 

.<br>.<br>. I

 $\begin{array}{c} \begin{array}{c} \begin{array}{c} \end{array} \\ \begin{array}{c} \end{array} \end{array} \end{array}$ 

The Sinkhole Plain Aquifer was considered to be a continuous aquifer underlying the area shown on Figure 2. Its boundaries were taken to be the streams Indicated, which are perennial and of sufficient size to be represented as double lines on 1/24, 000 scale maps.

All of the rocks of the area are nearly flat-lying, with a general regional dip to the north of about 10 meters per kilometer. Pennsylvanian rocks crop out near the Green and Barren rivers in the northwest part of the area, otherwise only rocks of Mississippian age outcrop. The Pennsylvanian and upper Mississipplan rocks are interbedded sandstones and shales with thin limestones in the Mississippian. The lower Mississippian rocks are almost entirely limestones and dolomites.

North of the south-facing Chester Escarpment, which roughly follows a line connecting the towns of Munfordville, Horse Cave, Cave City, Park City, and Bowling Green, most of the area ls underlain by upper Mississippian and Pennsylvanian rocks, with the lower Mississippian limestones and dolomites cropping out only in the bottom of sinkholes and valleys. The portion of the area south of the escarpment, known as the Sinkhole Plain, is underlain by lower Mississippian rocks and is a typical karst, with few surface streams and, in many areas, a very high density of sinkholes. The average altitude Is about 220 meters (750 feet) with an average local relief of about 20 meters (65 feet). The relief Is fine-textured; a characteristic sinkhole diameter being 100 meters (300 feet).

The eastern part of the plateau north of the Chester escarpment is also a karat, but of a significantly different form. The average altitude of the

--=---~--~--~-~ -~-------------------------·

- 6 -

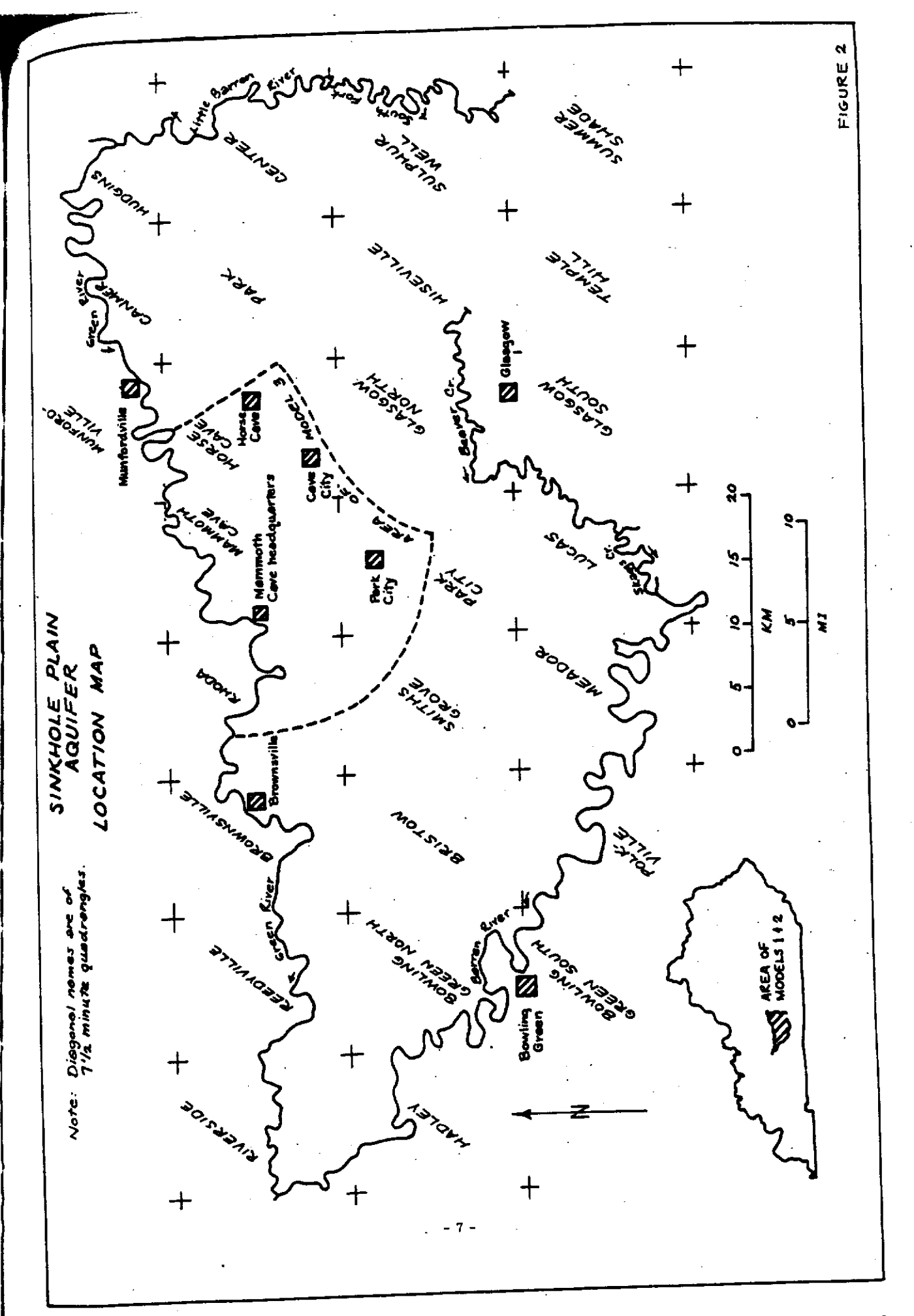

plateau tops is about 260 meters (850 feet) and that of the intervening sinkholes is 200 meters (650 feet). The local relief is thus three times that of the Sinkhole Plain. The texture is also much coarser with an average sinkhole diameter of about 1 km.

j

!<br>!

#### Parameters

A grid with a standard node Interval of 12, 500 feet was established (Figure 3). Nodes on the boundary were moved to fall on the bounding streams and the lengths of the branches connecting these nodes to the grid were shortened where necessary. Note that the orientation of the branch does not affect the computations. These boundary nodes were assigned head values taken from  $1/24$ , 000 scale topographic maps, and the recharge for these nodes was left unspecified (Figure 3). This model represents boundary geometry and heads prior to the construction and filling of a reservoir on the Barren River in the southermost part of the area.

There is very little surface drainage in the area, and a recharge for the interior nodes was calculated assuming that all non-evapotranspired precipitation (I.e. , runoff plus Infiltration) enters the aquifer as recharge. In a study of a geologically and climatologically similar area about 120 km to the west (Walker, 1956), the runoff varied from 3. 4 lnches·to 70. 7 Inches per year over a ten year period. A figure of 30 In/yr was adopted for this model. This is equivalent to a recharge flow of  $740 \text{ ft}^3/\text{min}$  at each node.

During execution, the permeability (Inverse flow resistance) of the branches was adjusted to obtain a fit to observed heads at interior points in the area (Figure 3).

#### Results

A solution judged to be satisfactory was obtained after 560 iterations. The trial and error method used to determine a permeability is not very efficient, and convergence could have been obtained in only 100 or so iterations if the permeability had been held constant. Final values for the branch flow, recharge flow, and head are shown on Figures 4, 5, and 6 respectively.

-8-

 $\div$ 

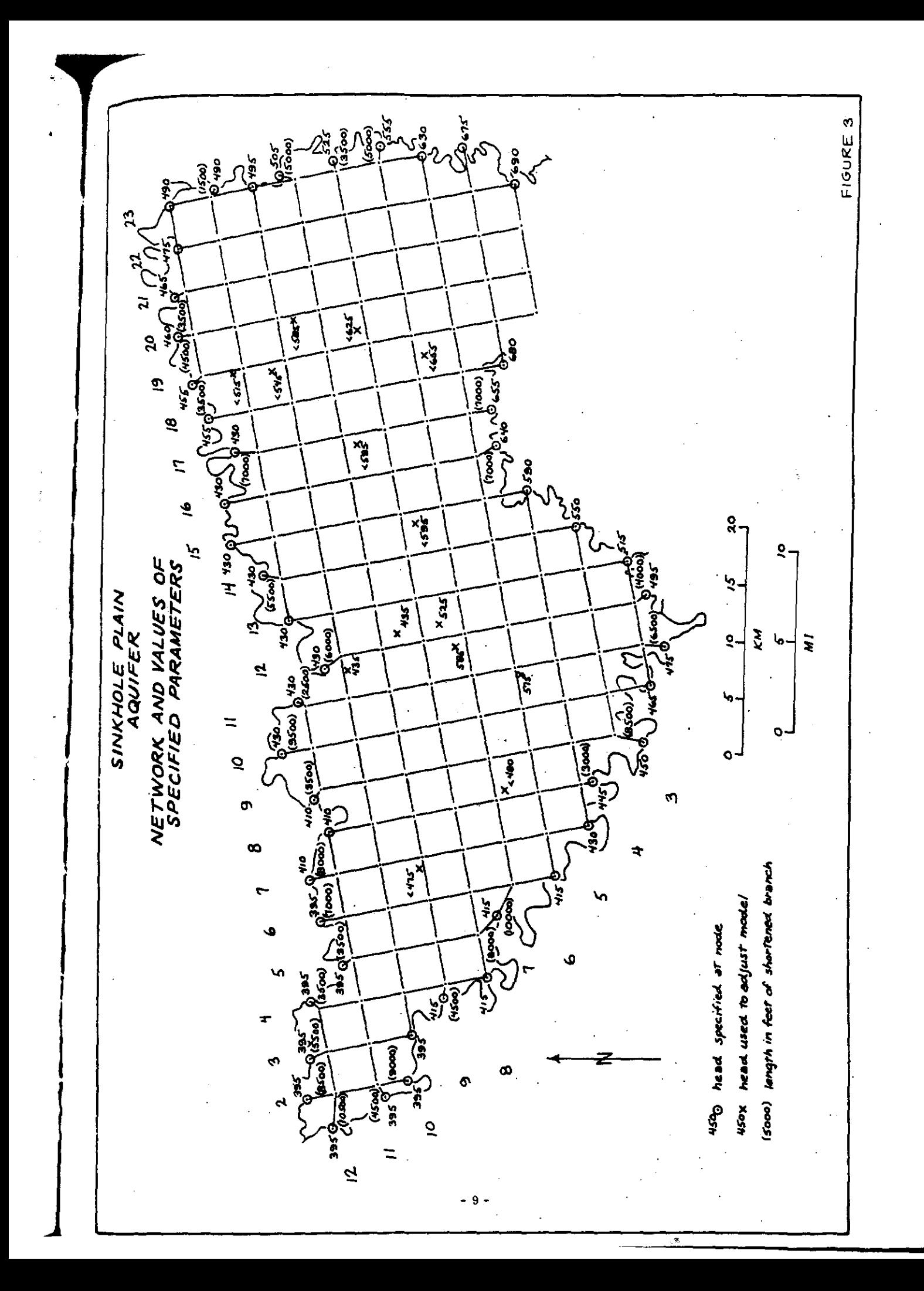

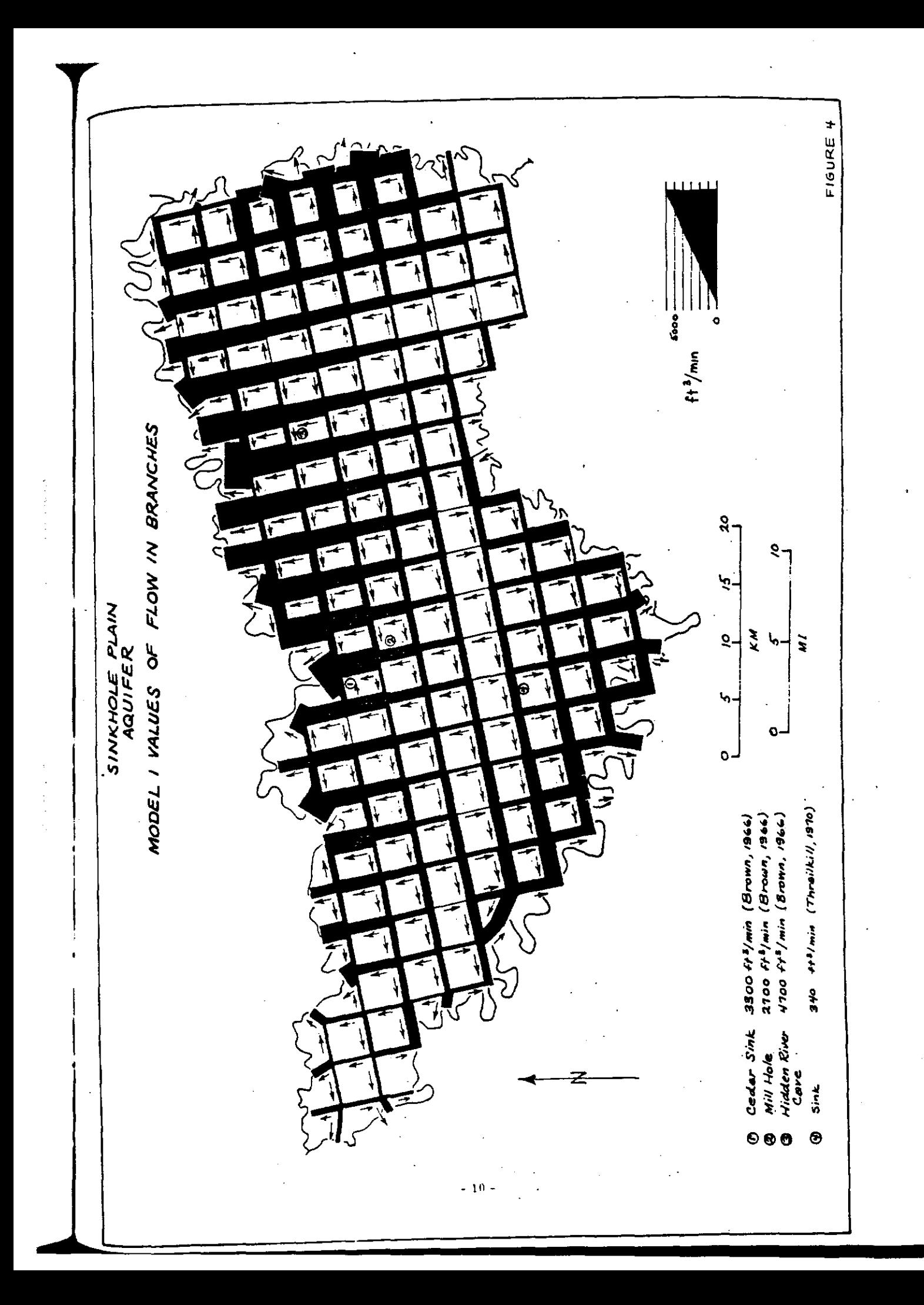

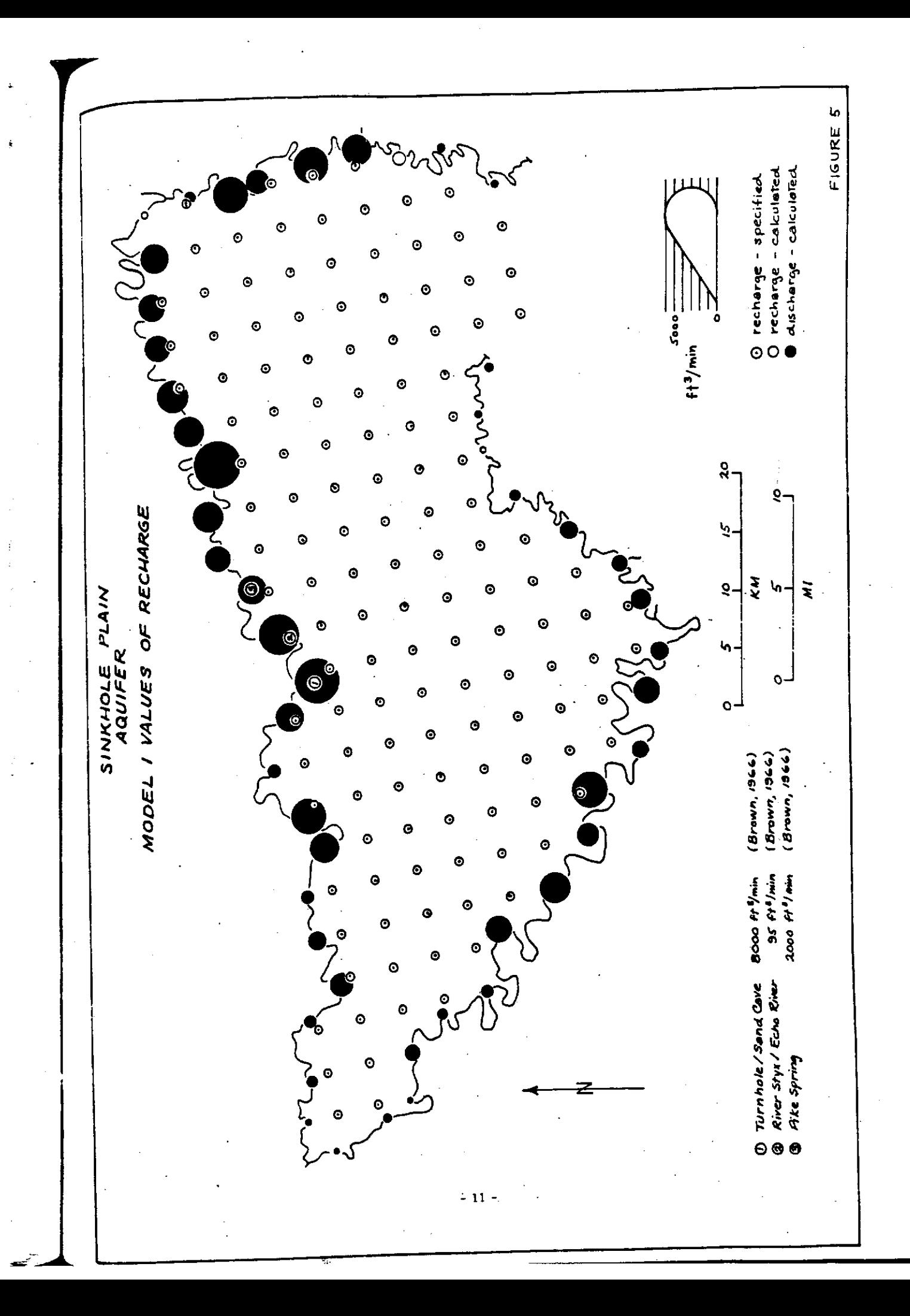

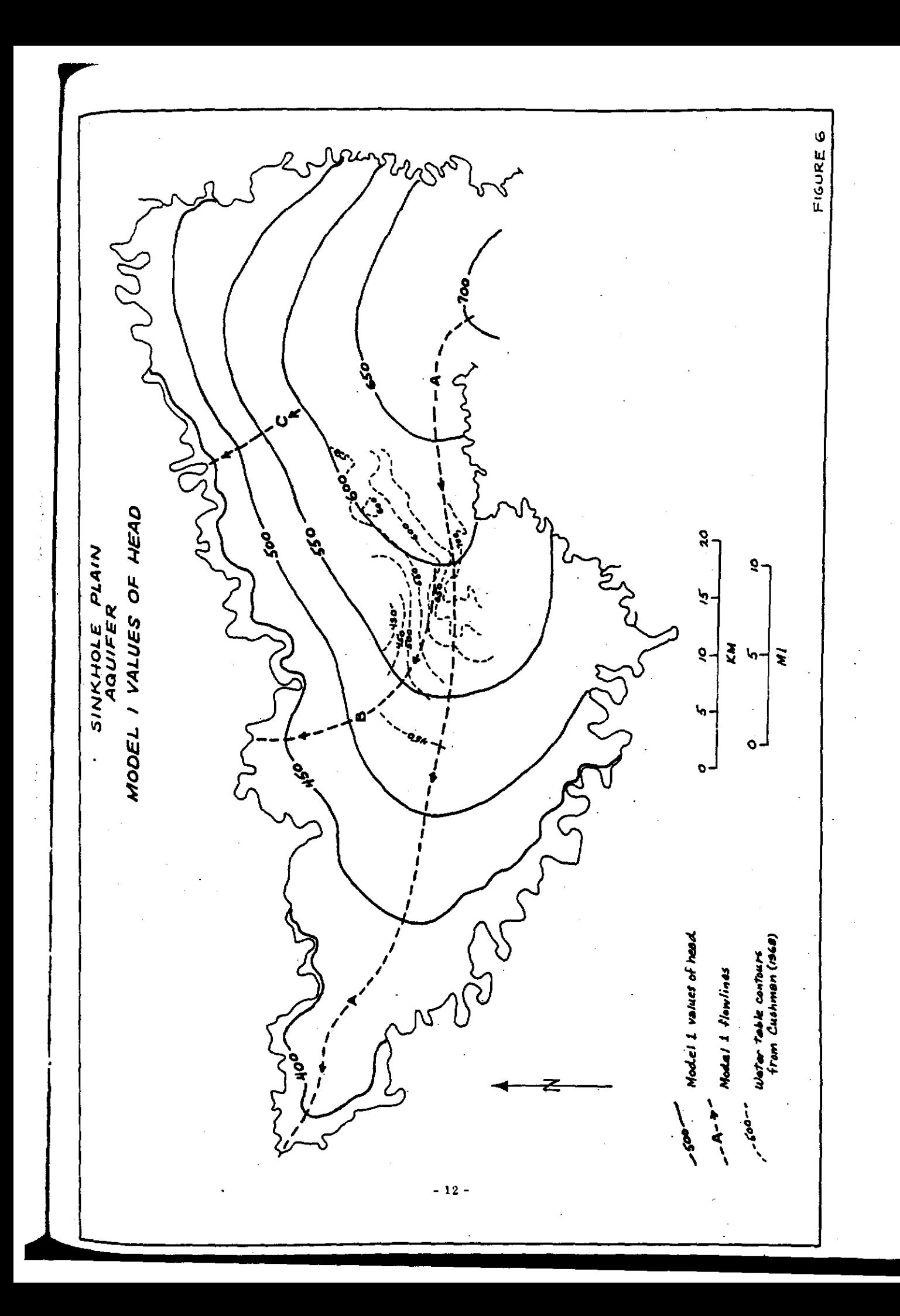

The final permeability used was  $650,000$  ft<sup>3</sup>/min (the appropriate units are those of discharge), which was judged to provide a satisfactory fit to the observed head at the interior points as shown in Table 1.

#### TABLE 1

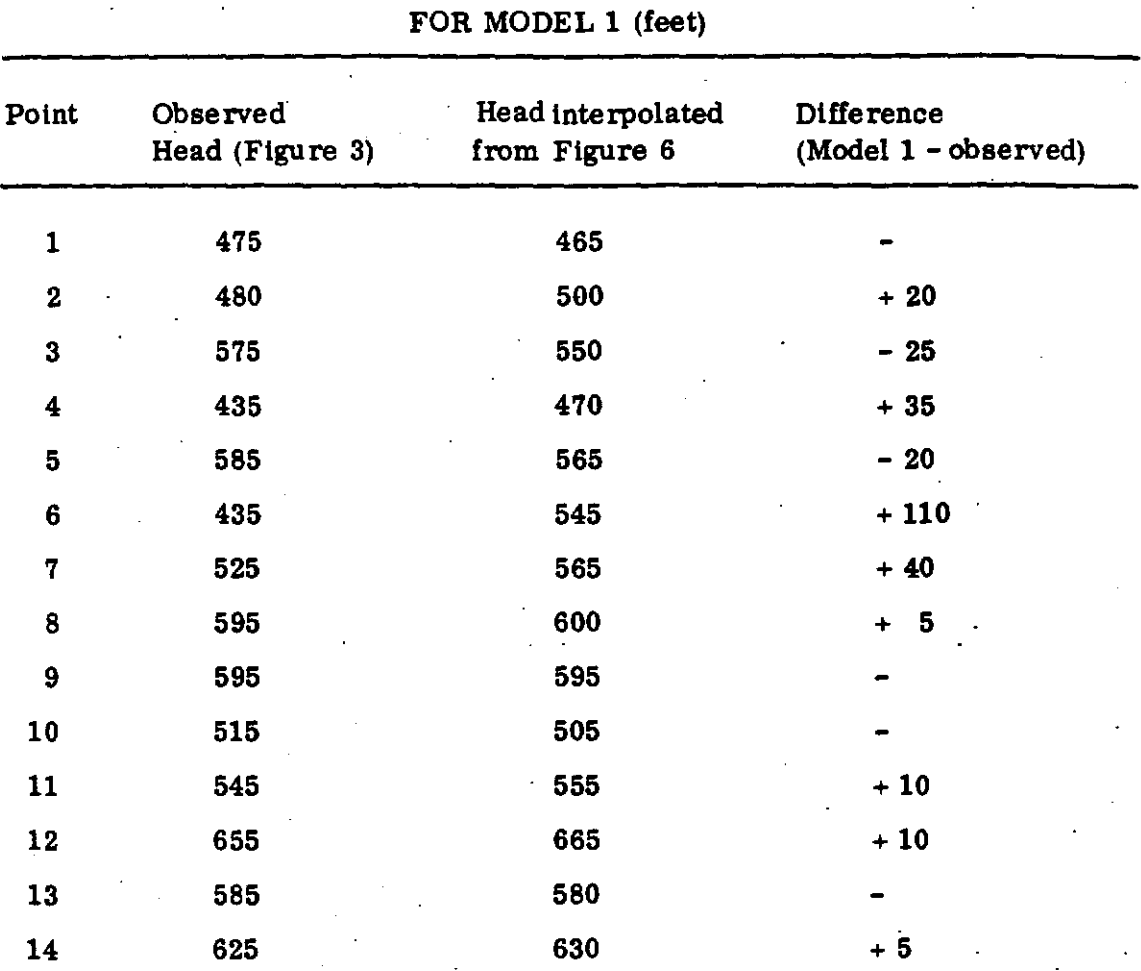

COMPARISON OF OBSERVED AND CALCULATED HEADS

Nine of the fourteen points were sinkholes which apparently did not reach the water table (no water was shown in them on the topographic map) and thus suggest only an upper limit for the head (points 1, 2, 8 through 14 in Table 1).

- 13 -

Assuming active flow occurs in the aquifer to a depth of 100 feet and with the pipe spacing of 12, 500 ft, each branch corresponds to a crosssectional area of the aquifer of 1.25 x 10<sup>6</sup> ft<sup>2</sup>. The pipe flow permeability of 6.5 x  $10^5$  ft<sup>3</sup>/min therefore corresponds to a diffuse flow permeability of . 52 ft/min, or 5600 meinzers (1 meinzer is equivalent to 9.3 x  $10^{-5}$  ft/min). This is a relatively high permeability, about that of a very well sorted, medium-grained sand (Davis and DeWtest, 1966, p. 164).

Data with which to evaluate the calculated branch flows and recharge (discharge) flows are llmited. Flow estimates In streams appearing in four deep sinks or caves have been made, and are compared with the corresponding branch flows in Table 2. The location of these points ts shown on Figure 4. Similarly, the calculated discharge is compared with the observed discharge in some large springs on the Green River (Figure 5 and Table 3).

The order-of-magnitude accordance between most observed branch flows and discharges and those calculated as Model 1 (Tables 2 and 3) suggests the model has some validity. The fact that the values calculated depended on the node spacing may indicate that a texture-of-about-that used is present in the aquifer.

A water table map of part of the area (Cushman, 1968) based on well data ts shown on Figure 6. Although large differences exist between the observed head and the calculated head, it is interesting to note that the groundwater divide between the Green and Barren Rivers suggested by the observed water table contours nearly coincides with the divide calculated for Model 1 (flow-line A on Figure 6).

Most of the observed discrepancies between Model 1 and observations of the aquifer can probably be explained by the general nature of the Model 1 parameters, such as recharge assumed constant both in time and space, uniform permeability throughout the aquifer, and uniform spacing of flow conduits. The very bad fit between water table contours and calculated heads near the center of the area, for example, can probably best be explained

- 14 -

by much higher permeabilities in this area (which could be used in a refine-· ment of Model 1). It appears, however, that Model 1 provides a reasonably good approximation of the aquifer and that the calculated parameters have some predictive value.

#### TABLE 2

## COMPARISON OF OBSERVED FLOWS IN THE AQUIFER AND MODEL 1 CALCULATED BRANCH FLOWS  $ft3/min$

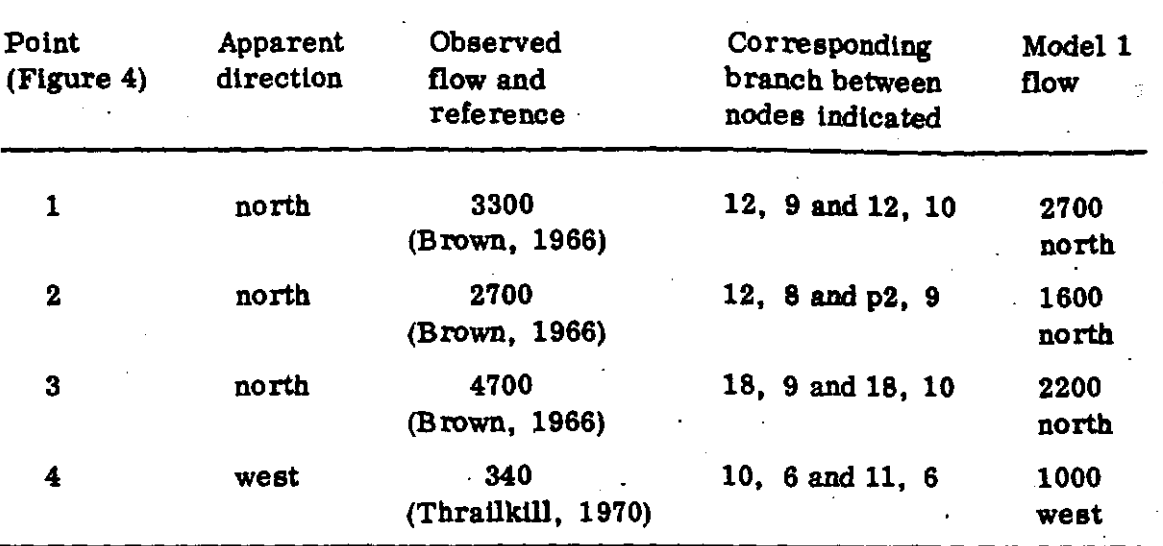

#### TABLE 3

## COMPARlSON OF OBSERVED AND MODEL 1 CALCULATED DISCHARGES ON THE AQUIFER BOUNDARY  $(ft^3/min)$

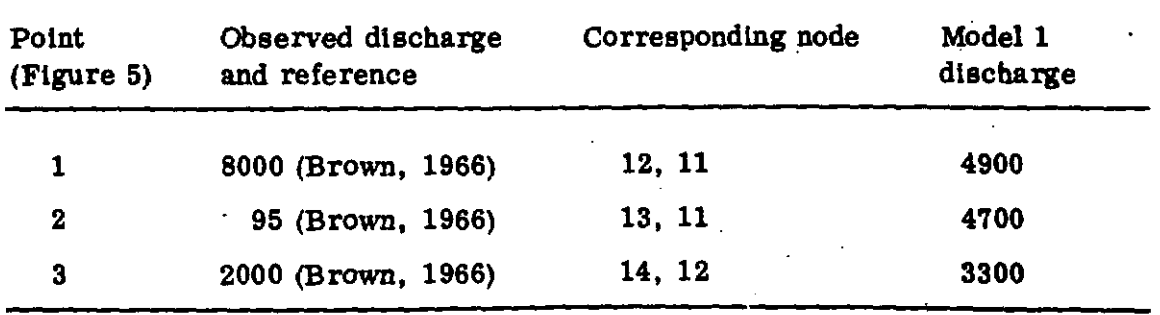

- 15 -

#### CHAPTER IV

## MODEL 2 - SINKHOLE PLAIN AQUIFER TURBULENT FLOW

#### General and Parameters

The boundaries and parameters of Model 2 are the same as Model 1 except that turbulent flow in the wholly rough region was specified by assigning the value of 2. 0 to the parameter n in steps 2 and 4 of the computational procedure discussed earlier. As with Model 1, the permeability was adjusted during execution to fit observed interior heads.

#### Results·

A solution was obtained after 100 iterations starting with Model 1 values of variables. Head contours (water table elevation) are shown on Figure 7, and comparisons of Model 2, Model 1, and observed head, branch flows, and discharges are given in Tables 4, 5, and 6. The permeability arrived at by the same adjustment procedure used for Model 1 was  $2 \times 10^9$  ft<sup>6</sup>/min<sup>2</sup>, or (45,000 ft<sup>3</sup>/min)<sup>2</sup>.

i

**I** 

I

I

It is apparent that Model 2 is so similar to Model 1 that observed aquifer flows and heads are insufficient to test their relative validity.

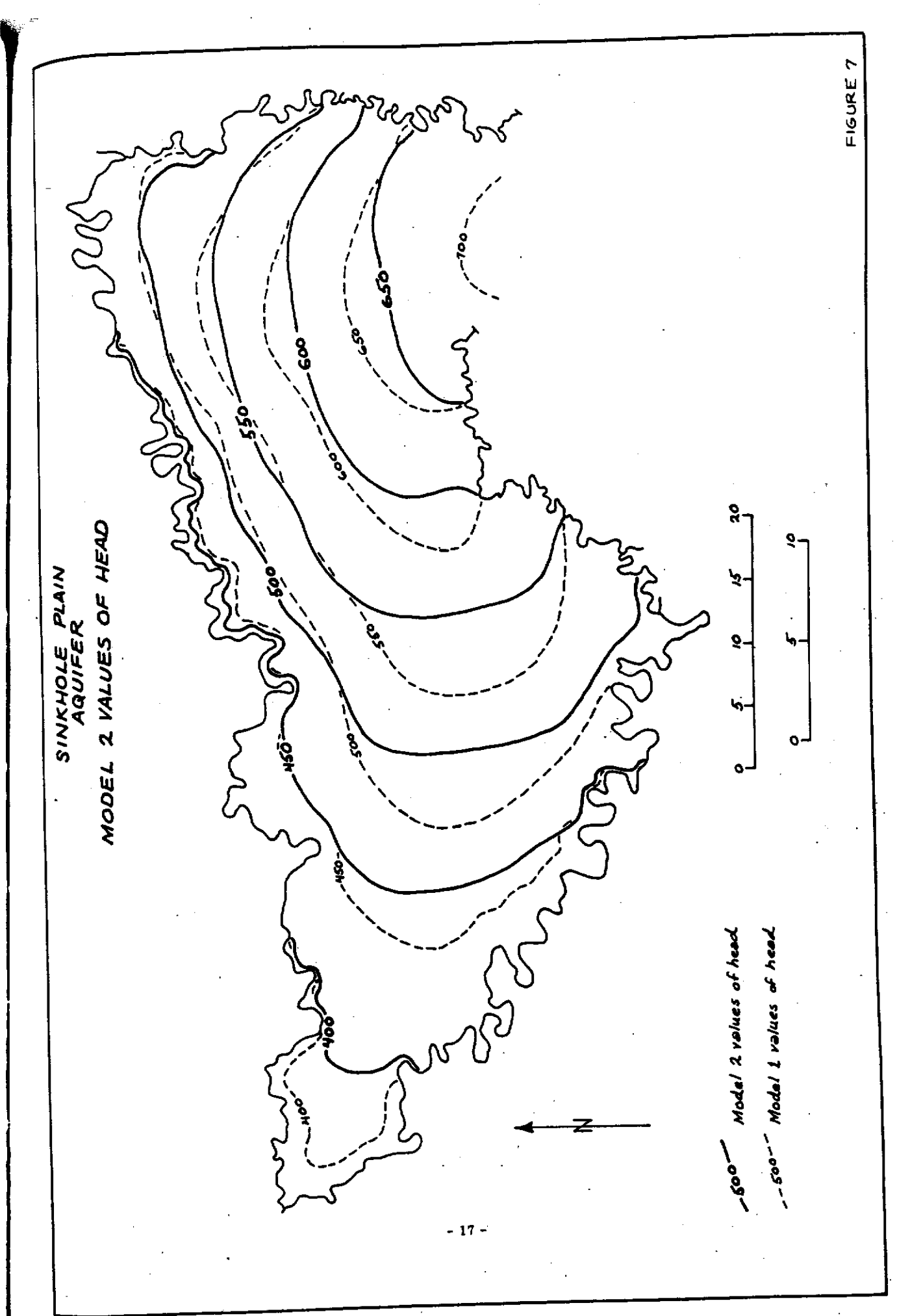

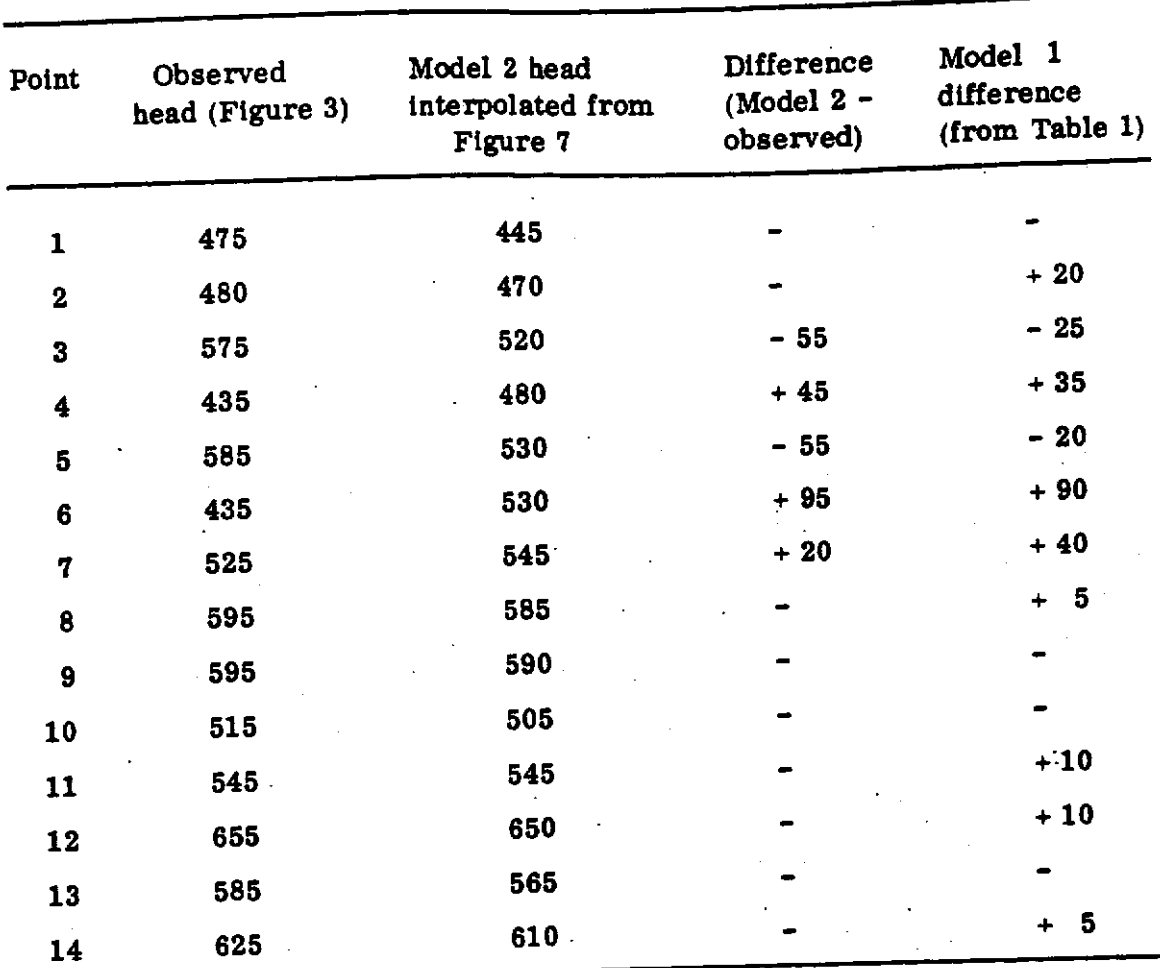

#### COMPARISON OF OBSERVED AND CALCULATED HEADS FOR MODEL 2 (feet)  $\mathcal{F}_{\mathcal{A}}$

TABLE 4

• I

l

COMPARISON OF OBSERVED FLOWS IN THE AQUIFER AND MODEL 2 CALCULATED BRANCH FLOWS  $(\text{ft}^3/\text{min})$ . SEE TABLE 2 FOR REFERENCE FOR OBSERVED FLOW AND BRANCH COORDINATES.

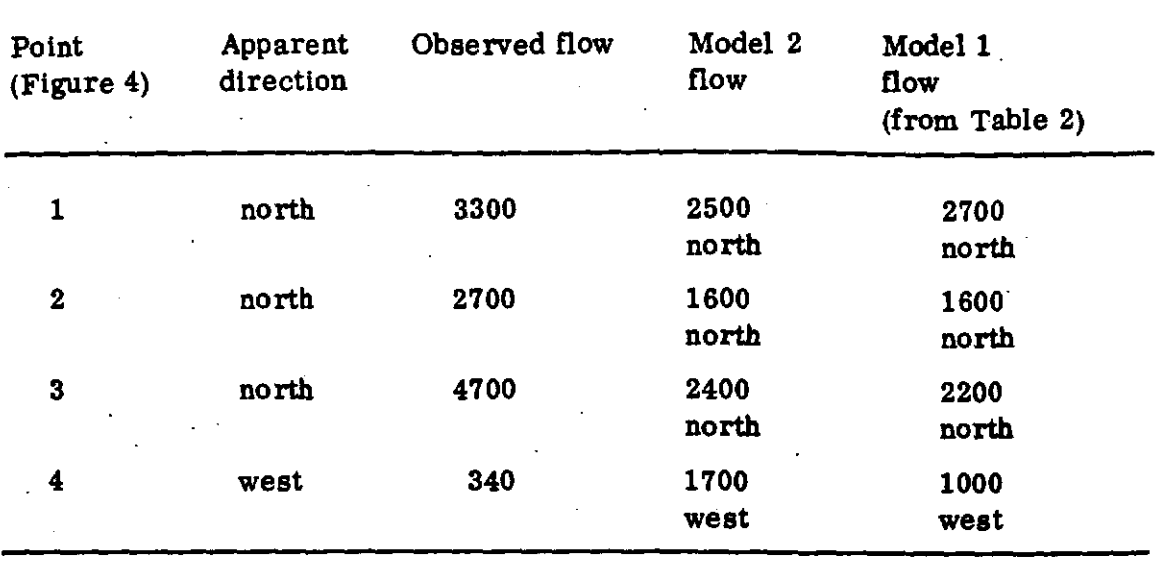

#### TABLE 6

COMPARISON OF OBSERVED AND MODEL 2 CALCULATED DISCHARGES ON THE AQUIFER BOUNDARY  $(\text{ft}^3/\text{min})$ . SEE TABLE 3 FOR REFERENCE FOR OBSERVED FLOW AND NODE COORDINATES.

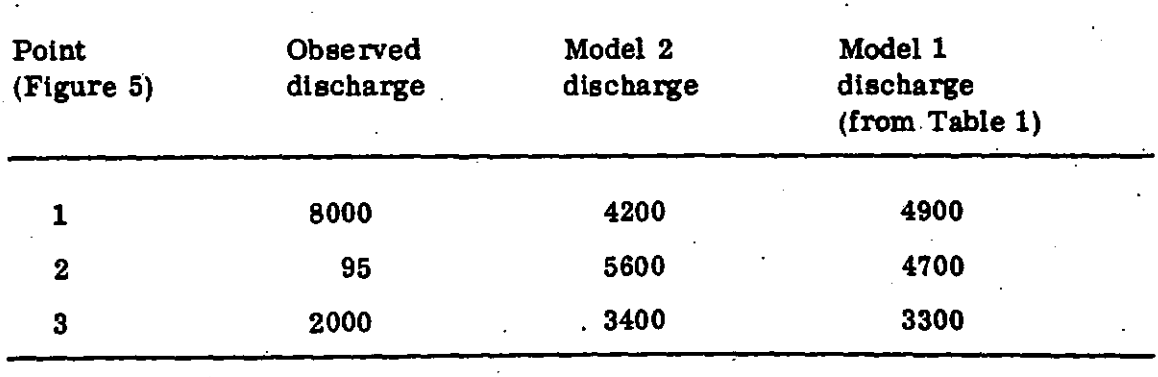

#### CHAPTER V

## MODEL 3 - NORTH-CENTRAL SINKHOLE PLAIN AQUIFER - LAMINAR FLOW

## oeneral and Parameters

In order to investigate flow conditions using a finer grid and with more realistic (and complex) conditions, Model 3 was constructed of the north-central part of the Sinkhole Plain aquifer (Figure 2). Its boundaries were the Green River, the 600 ft. head contour from Model 1, and two Model 1 flow-lines (Band Con Figure 6). A grid spacing of 2500 feet was used.

Other tban the finer grid spacing, the principal difference between this model and the previous ones is that it embodies an attempt to represent spatially varying recharge. As outlined earlier, the principal stratigrapblc break divides the sedimentary rocks into a thick sequence of limestones and dolomites, of whicb the Glrkin Limestone ls the uppermost, overlain by a sequence of thin sandstones, shales, and limestones with the Big Clifty Sandstone at the base directly overlying the Girkin Limestone. The distribution of these two sequences (Gildersleeve, 1963, 1965; Haynes, 1962, 1964a, b, 1966; Klemic, 1963; Richards, 1964) is shown on Figure 8. To at least a good first approximation, no recharge enters the aquifer ln areas underlain by the upper sequence (Big Clifty Sandstone and above) due to impermeable shales at the base of the Big Clifty Sandstone. In Model 3, the recharge of 29.6 ft $3/\text{min}$ (equivalent to  $30 \ln{\gamma}$  year) assigned to each node was introduced at nodes in the. lower sequence (open circles on Figure 9) but diverted to the nearest lower sequence node (dotted circles on Figure 9) from nodes located in the outcrop area of the upper sequence (solid circles on Figure 9). Where two or more. lower sequence nodes were equi-distant from an upper sequence node, the recharge was divided equally.

- 20 -

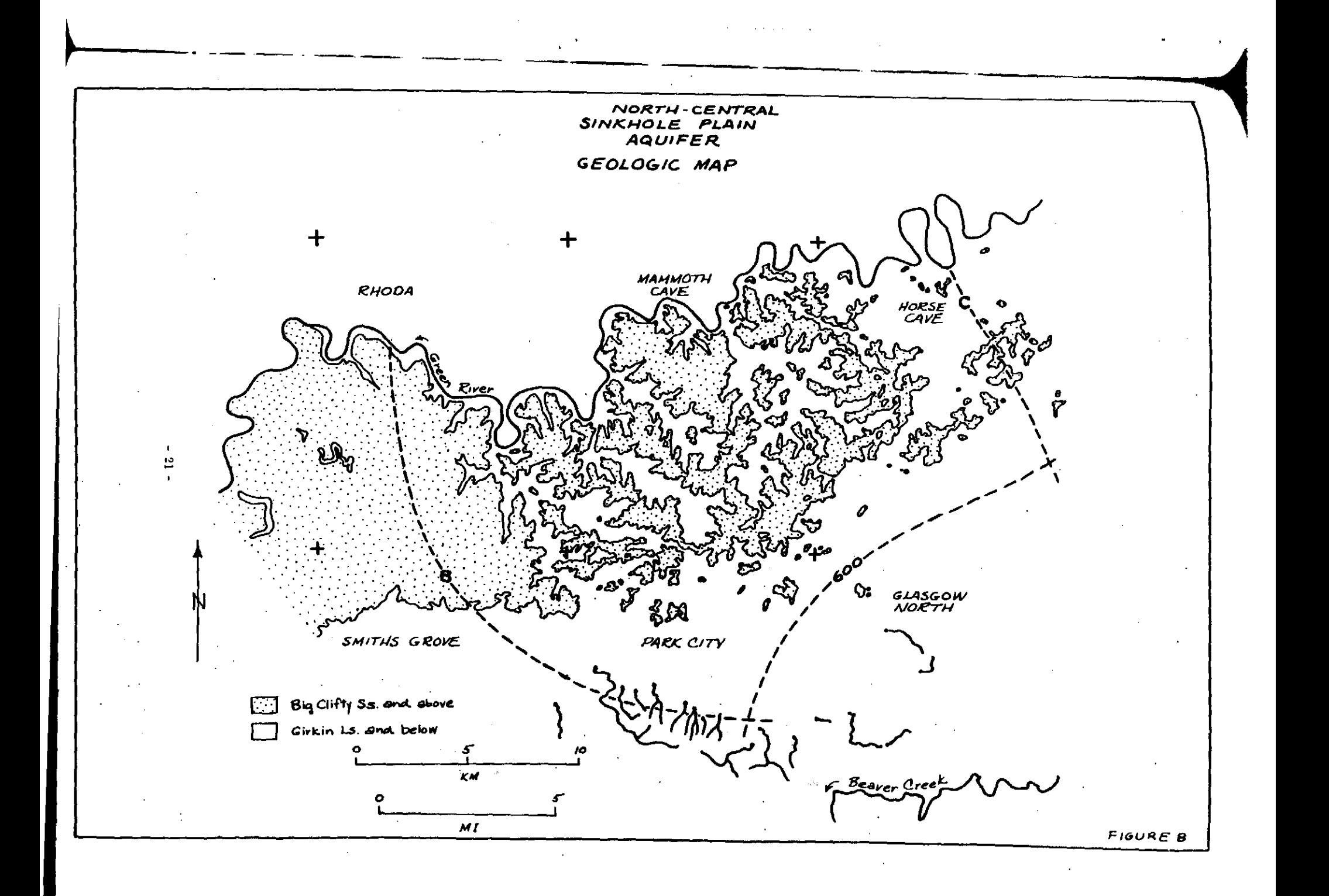

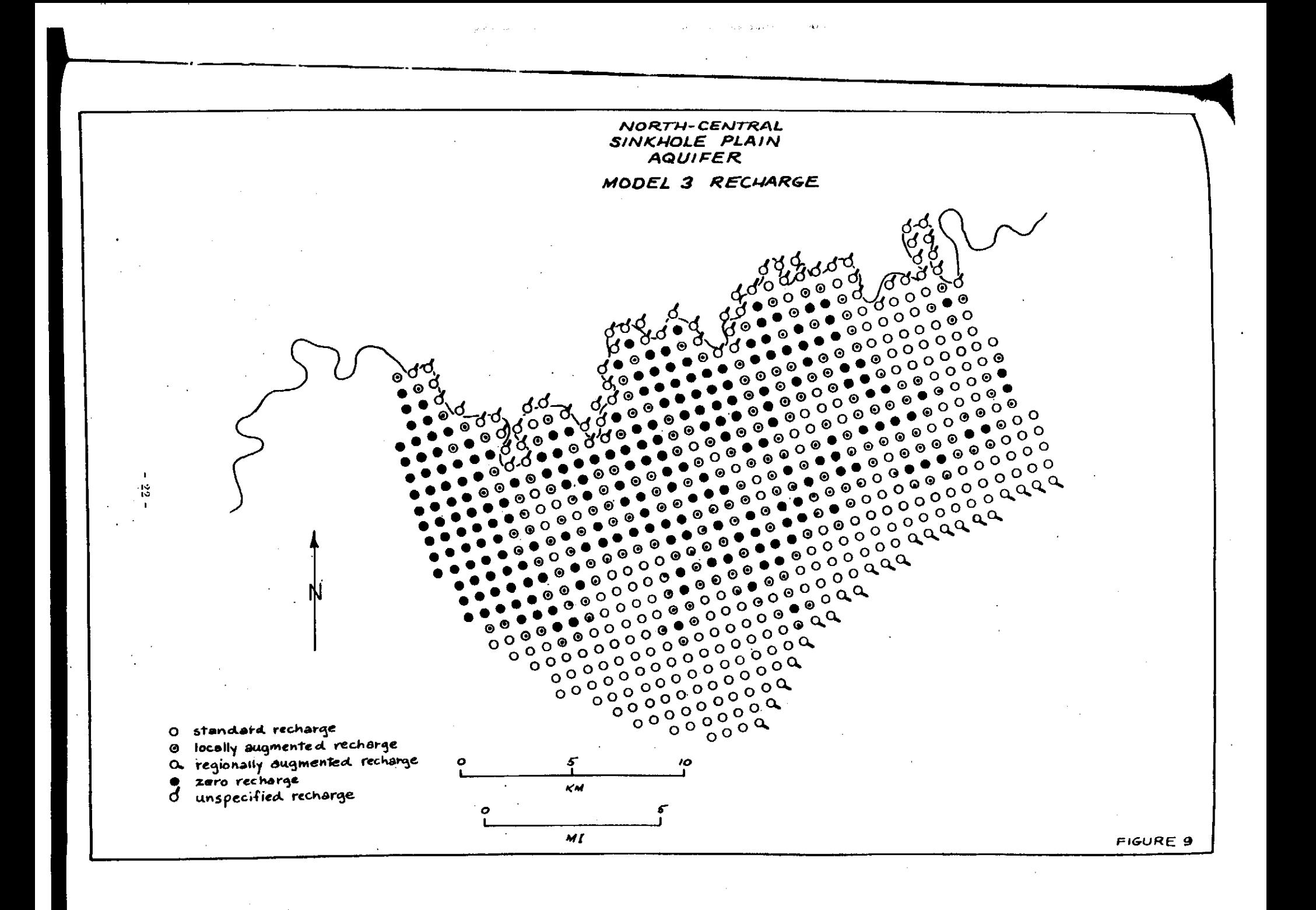

Aquifer flow entering the model from the southeast was taken to be that calculated in Model 1.

## Results

After 1300 iterations, a satisfactorily convergent solution was still not obtained for Model 3 for reasons which will be discussed below. An approximate solution yielded the results shown on Figure 10 and llsted in Table 7. A permeability of 130, 000 ft $\frac{3}{m}$ in was used; the same as that used for Model 1.

#### TABLE 7

## COMPARISON OF OBSERVED AND MODEL 3 CALCULATED FLOWS AND DISCHARGES  $(ft^3/min)$

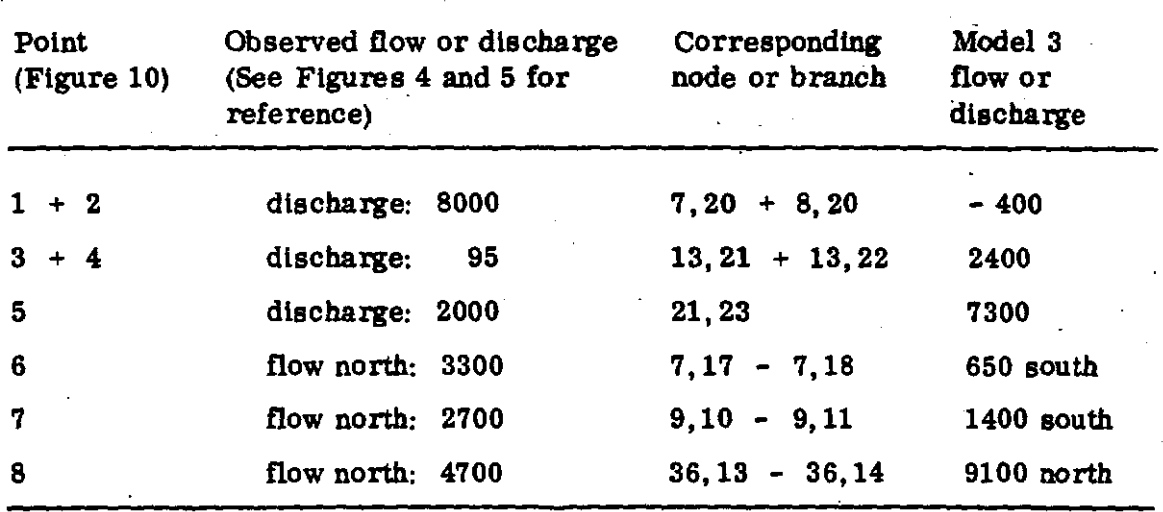

- 23 -

......

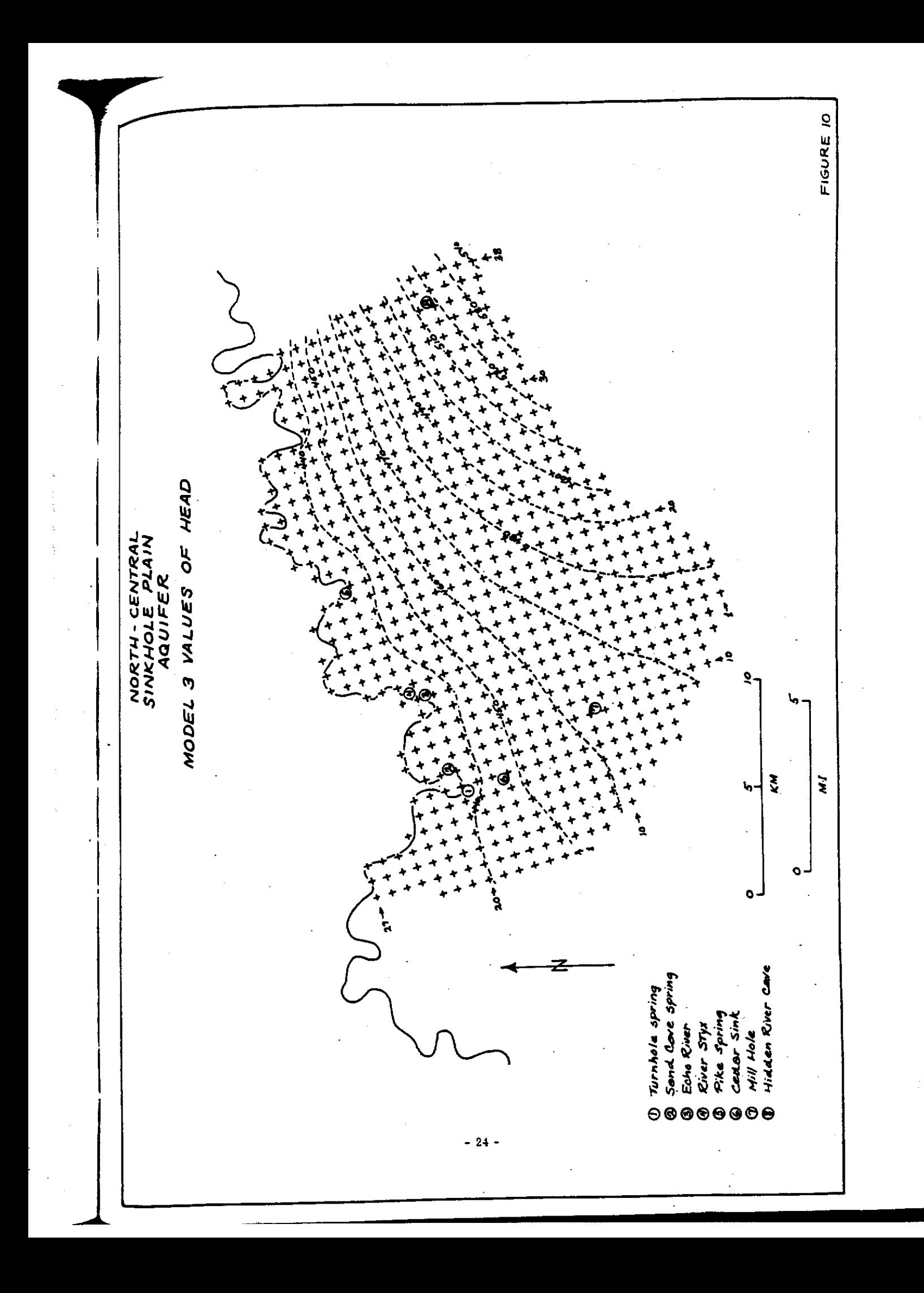

#### CHAPTER VI

## CONCLUDING SUMMARY

The results presented in this report are believed to demonstrate the validity of the basic approach investigated. Models 1 and 2 of the entire Sinkhole Plain Aquifer show close correspondence with observed aquifer parameters. It has been shown that Model 1, calculated for laminar flow, and Model 2. calculated for turbulent (wholly rough) flow are sufficiently similar to require detailed observations of the aquifer to discriminate the flow regime in the aquifer, which confirms an earlier conclusion by the writer (Thraiiklll, 1968). The existence of large discharges from the aquifer (probably in the form of underwater springs) predicted by the models suggests areas favorable for groundwater exploration and indicates flow paths of groundwater pollution in the area.

As stated in the introduction, the original objectives of the project were significantly reduced in number and scale as a result of time and funding reductions imposed on the project after its initiation. The revised objectives were to  $(1)$  write a digital computer program to model the flow in a limestone aquifer, (2) use the program to construct models of a real aquifer of interest, and (3) study the changes In an aquifer with time based on Its response to currently available geochemical parameters. Objectives (1) and (2) were accomplished, although there are many routines In the program which require revision to improve their efficiency. The improvements needed in the program and the accomplishment of Objective (3) were·prevented by the exhaustion of computer funds, even though a significant amount of non-project funds were also used. It is felt that the major objectives of the project were accomplished and that further work in this direction will provide considerable insight into the nature of the limestone aquifer.

 $-25 -$ 

# PUBLICATIONS AND TRAINING ACCOMPLISHED

## publications

None as yet (other than progress report)

# Training accompllshed

One graduate student, David P. Beiter, was supported by and contributed to the project for the academic year 1970-71. Mr. Beiter's research project for the Ph.D. dissertation involves a study of the kinetic factors in the solutional enlargement of flow conduits in limestone.

Some of the results of this project are being utilized in a graduate course in hydrogeology now being offered.

I 1 '  $\ddagger$  $\vert \hspace{0.1cm} \vert$ ||

..

j<br>J

## REFERENCES

Cushman, Robert V., 1968, Recent Developments in Hydrogeological Investigations in the Karst Area of Central Kentucky. Internat. Assoc. of Hydrogeologists, Mem. 8, p. 236-248.

Davis, Stanley N., and DeWiest, Roger J. M., 1966, flydrogeology, John Wiley & Sons, New York, 463 p.

Gildersleeve, Benjamine, 1963, Geology of the Bristow Quadrangle, Kentucky. U.S. G. S. Map GQ-216.

Gildersleeve, Benjamine, 1965, Geology of the Brownaville Quadrangle, Kentucky. U.S. G. S. Map GQ-411.

 $\frac{1}{2}$ 

Haynes, Donald D. , 1962, Geology of the Park City Quadrangle, Kentucky. U.S. G. S. Map GQ-183.

Haynes, Donald D., l964a, Geology of the Glasgow North Quadrangle, Kentucky. U.S. G. S. Map GQ-339.

Haynes, Donald D., 1964b, Geology of the Mammoth Cave Quadrangle, Kentucky. U.S.G.S. Map GQ-351.

Haynes, Donald D., 1966, Geology of the Horse Cave Quadrangle, Kentucky. U.S. G. S. Map GQ-558.

Klemtc, Harey, 1963, Geology of the Rhoda Quadrangle, Kentucky. U.S. G. S. Map GQ-219.

Mull, Donald S., Cushman, Robert V., and Lambert, T. William, 1971, Public and Industrial Water Supplies of Kentucky, 1968-69. Kentucky Geol, Survey, Info. Circ. 20, 107 p.

Richards, Paul W., 1964, Geology of the Smiths Grove Quadrangle, Kentucky. U.S. G. S. Map GQ-357.

Thrailkill, John, 1968, Chemical and Hydrologic Factors in the Excavation of Limestone Caves. Geol. Soc. Amer. Bull., V. 79, p. 19-46.

Walker, Eugene H., 1956, Ground-Water Resources of the Hopldnsvllle Quadrangle, Kentucky. U.S.G.S. Wat. Sup. Paper 1328, 98 p.

- 27 -

 $\label{eq:2.1} \frac{1}{\sqrt{2\pi}}\int_{\mathbb{R}^3}\frac{1}{\sqrt{2\pi}}\int_{\mathbb{R}^3}\frac{1}{\sqrt{2\pi}}\int_{\mathbb{R}^3}\frac{1}{\sqrt{2\pi}}\int_{\mathbb{R}^3}\frac{1}{\sqrt{2\pi}}\int_{\mathbb{R}^3}\frac{1}{\sqrt{2\pi}}\int_{\mathbb{R}^3}\frac{1}{\sqrt{2\pi}}\int_{\mathbb{R}^3}\frac{1}{\sqrt{2\pi}}\int_{\mathbb{R}^3}\frac{1}{\sqrt{2\pi}}\int_{\mathbb{R}^3}\frac{1$  $\mathcal{L}_{\text{max}}$  $\label{eq:2.1} \frac{1}{\sqrt{2}}\sum_{i=1}^n\frac{1}{\sqrt{2}}\sum_{i=1}^n\frac{1}{\sqrt{2}}\sum_{i=1}^n\frac{1}{\sqrt{2}}\sum_{i=1}^n\frac{1}{\sqrt{2}}\sum_{i=1}^n\frac{1}{\sqrt{2}}\sum_{i=1}^n\frac{1}{\sqrt{2}}\sum_{i=1}^n\frac{1}{\sqrt{2}}\sum_{i=1}^n\frac{1}{\sqrt{2}}\sum_{i=1}^n\frac{1}{\sqrt{2}}\sum_{i=1}^n\frac{1}{\sqrt{2}}\sum_{i=1}^n\frac$ 

 $\mathcal{A}^{\text{max}}_{\text{max}}$ 

 $\label{eq:2.1} \frac{1}{\sqrt{2}}\int_{\mathbb{R}^3}\frac{1}{\sqrt{2}}\left(\frac{1}{\sqrt{2}}\int_{\mathbb{R}^3}\frac{1}{\sqrt{2}}\left(\frac{1}{\sqrt{2}}\int_{\mathbb{R}^3}\frac{1}{\sqrt{2}}\left(\frac{1}{\sqrt{2}}\int_{\mathbb{R}^3}\frac{1}{\sqrt{2}}\right)\frac{1}{\sqrt{2}}\right)\frac{1}{\sqrt{2}}\right) \,d\mathcal{H}^3\left(\frac{1}{\sqrt{2}}\int_{\mathbb{R}^3}\frac{1}{\sqrt{2}}\int_{\mathbb{R}^$ 

 $\label{eq:2.1} \frac{1}{\sqrt{2}}\int_{\mathbb{R}^3}\frac{1}{\sqrt{2}}\left(\frac{1}{\sqrt{2}}\right)^2\frac{1}{\sqrt{2}}\left(\frac{1}{\sqrt{2}}\right)^2\frac{1}{\sqrt{2}}\left(\frac{1}{\sqrt{2}}\right)^2\frac{1}{\sqrt{2}}\left(\frac{1}{\sqrt{2}}\right)^2\frac{1}{\sqrt{2}}\left(\frac{1}{\sqrt{2}}\right)^2\frac{1}{\sqrt{2}}\frac{1}{\sqrt{2}}\frac{1}{\sqrt{2}}\frac{1}{\sqrt{2}}\frac{1}{\sqrt{2}}\frac{1}{\sqrt{2}}$ 

 $\mathcal{L}^{\text{max}}_{\text{max}}$ 

 $\label{eq:2} \frac{1}{\sqrt{2}}\int_{0}^{\infty}\frac{1}{\sqrt{2\pi}}\left(\frac{1}{\sqrt{2\pi}}\right)^{2}d\mu_{\rm{max}}\left(\frac{1}{\sqrt{2\pi}}\right).$  $\label{eq:2} \frac{1}{\sqrt{2}}\sum_{i=1}^n\frac{1}{\sqrt{2}}\sum_{i=1}^n\frac{1}{\sqrt{2}}\sum_{i=1}^n\frac{1}{\sqrt{2}}\sum_{i=1}^n\frac{1}{\sqrt{2}}\sum_{i=1}^n\frac{1}{\sqrt{2}}\sum_{i=1}^n\frac{1}{\sqrt{2}}\sum_{i=1}^n\frac{1}{\sqrt{2}}\sum_{i=1}^n\frac{1}{\sqrt{2}}\sum_{i=1}^n\frac{1}{\sqrt{2}}\sum_{i=1}^n\frac{1}{\sqrt{2}}\sum_{i=1}^n\frac{1$ 

 $\label{eq:2.1} \mathcal{L}(\mathcal{L}(\mathcal{L}))=\mathcal{L}(\mathcal{L}(\mathcal{L}))=\mathcal{L}(\mathcal{L}(\mathcal{L}))=\mathcal{L}(\mathcal{L}(\mathcal{L}))=\mathcal{L}(\mathcal{L}(\mathcal{L}))$  $\label{eq:2.1} \frac{1}{\sqrt{2}}\sum_{i=1}^n\frac{1}{\sqrt{2}}\sum_{i=1}^n\frac{1}{\sqrt{2}}\sum_{i=1}^n\frac{1}{\sqrt{2}}\sum_{i=1}^n\frac{1}{\sqrt{2}}\sum_{i=1}^n\frac{1}{\sqrt{2}}\sum_{i=1}^n\frac{1}{\sqrt{2}}\sum_{i=1}^n\frac{1}{\sqrt{2}}\sum_{i=1}^n\frac{1}{\sqrt{2}}\sum_{i=1}^n\frac{1}{\sqrt{2}}\sum_{i=1}^n\frac{1}{\sqrt{2}}\sum_{i=1}^n\frac$ 

 $\mathcal{L}^{\text{max}}_{\text{max}}$ 

## **APPENDIX**

# KENTUCKY LIMESTONE AQUIFER MODEL
$\label{eq:2.1} \frac{1}{\sqrt{2}}\int_{0}^{\infty}\frac{1}{\sqrt{2\pi}}\left(\frac{1}{\sqrt{2\pi}}\right)^{2\alpha} \frac{1}{\sqrt{2\pi}}\int_{0}^{\infty}\frac{1}{\sqrt{2\pi}}\left(\frac{1}{\sqrt{2\pi}}\right)^{\alpha} \frac{1}{\sqrt{2\pi}}\frac{1}{\sqrt{2\pi}}\int_{0}^{\infty}\frac{1}{\sqrt{2\pi}}\frac{1}{\sqrt{2\pi}}\frac{1}{\sqrt{2\pi}}\frac{1}{\sqrt{2\pi}}\frac{1}{\sqrt{2\pi}}\frac{1}{\sqrt{2\pi}}$ 

 $\label{eq:2.1} \frac{1}{\sqrt{2}}\sum_{i=1}^n\frac{1}{\sqrt{2}}\sum_{i=1}^n\frac{1}{\sqrt{2}}\sum_{i=1}^n\frac{1}{\sqrt{2}}\sum_{i=1}^n\frac{1}{\sqrt{2}}\sum_{i=1}^n\frac{1}{\sqrt{2}}\sum_{i=1}^n\frac{1}{\sqrt{2}}\sum_{i=1}^n\frac{1}{\sqrt{2}}\sum_{i=1}^n\frac{1}{\sqrt{2}}\sum_{i=1}^n\frac{1}{\sqrt{2}}\sum_{i=1}^n\frac{1}{\sqrt{2}}\sum_{i=1}^n\frac$  $\label{eq:2.1} \frac{1}{\sqrt{2}}\left(\frac{1}{\sqrt{2}}\right)^{2} \left(\frac{1}{\sqrt{2}}\right)^{2} \left(\frac{1}{\sqrt{2}}\right)^{2} \left(\frac{1}{\sqrt{2}}\right)^{2} \left(\frac{1}{\sqrt{2}}\right)^{2} \left(\frac{1}{\sqrt{2}}\right)^{2} \left(\frac{1}{\sqrt{2}}\right)^{2} \left(\frac{1}{\sqrt{2}}\right)^{2} \left(\frac{1}{\sqrt{2}}\right)^{2} \left(\frac{1}{\sqrt{2}}\right)^{2} \left(\frac{1}{\sqrt{2}}\right)^{2} \left(\$  $\frac{1}{2}$  and  $\frac{1}{2}$  are the set of the set of the set of the set of the set of the set of the set of the set of the set of the set of the set of the set of the set of the set of the set of the set of the set of the se

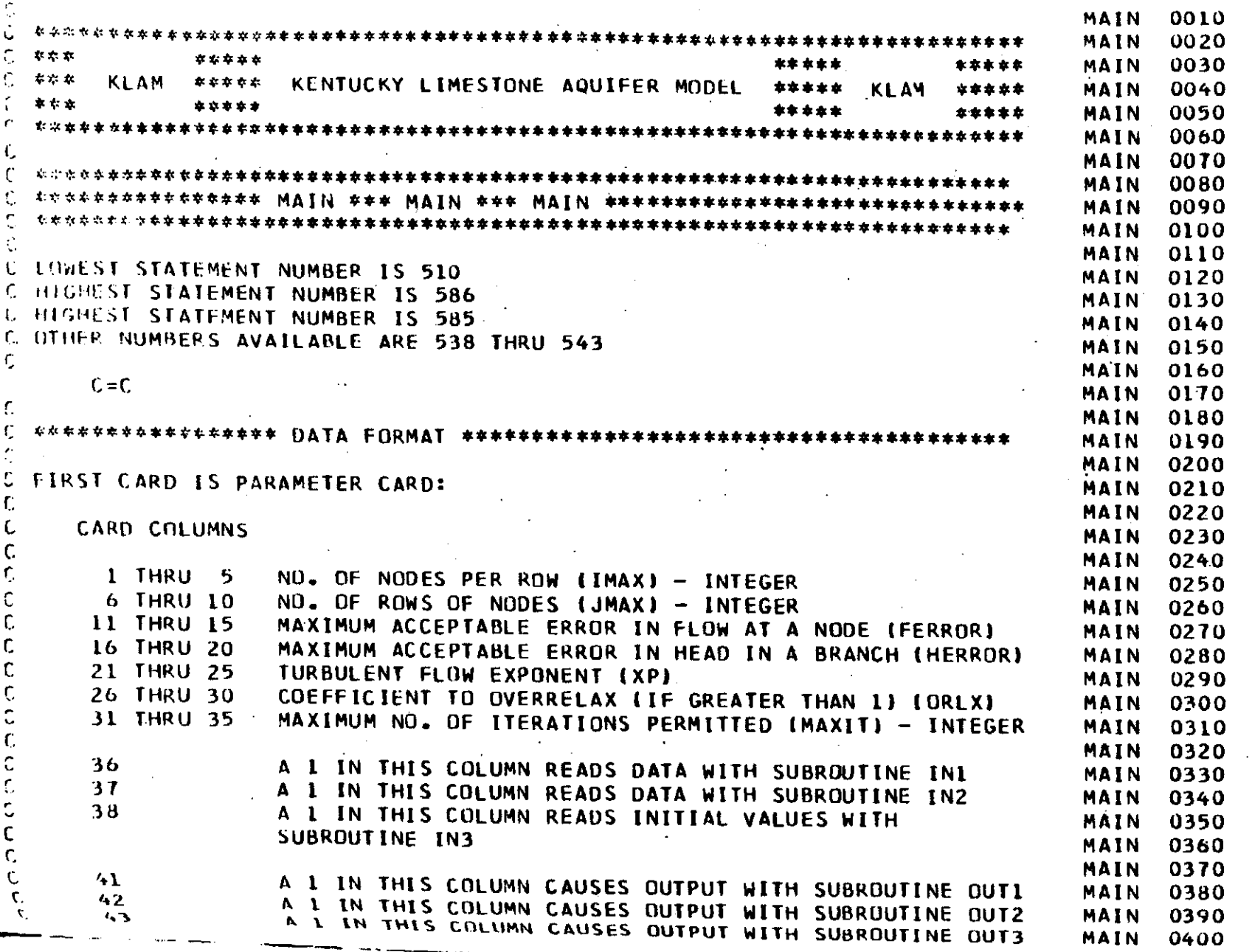

 $\overline{\phantom{a}}$ 

 $\mathbf 1$  $29$  $\mathbf{L}$ 

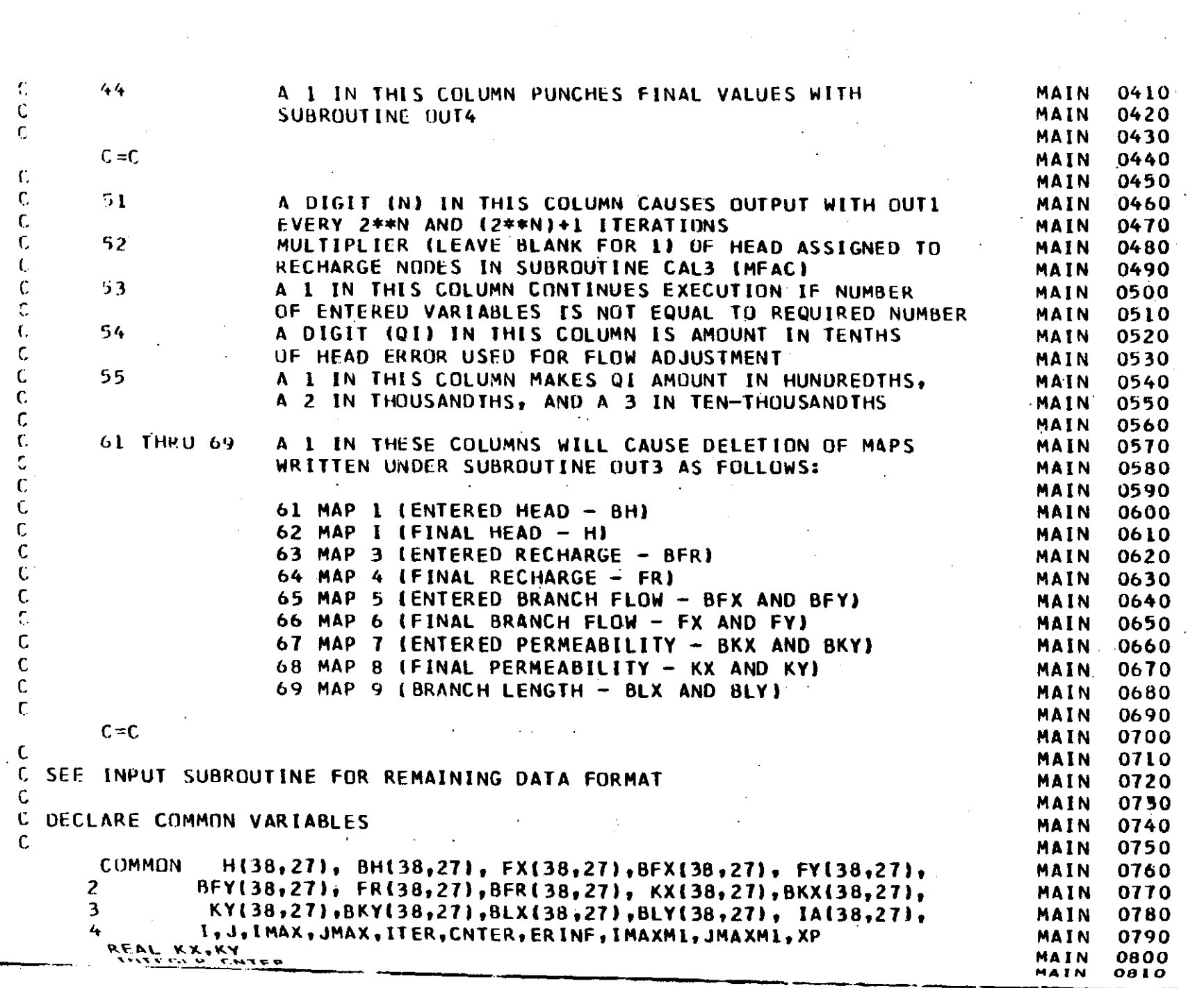

 $\mathcal{F}^{\mathcal{A}}_{\mathcal{A}}(\mathcal{A})$  , where  $\mathcal{F}^{\mathcal{A}}_{\mathcal{A}}$ 

 $\mathcal{O}(\mathcal{O}(\log n))$ 

 $\sim$  10  $\pm$ 

 $\sim 10^6$ 

 $\sim 0.6$ 

 $\sim 10^{11}$ 

 $-30-$ 

 $\mathcal{L}(\mathcal{A})$  .

 $\tau_{\rm L} \sim \tau_{\rm c}$ 

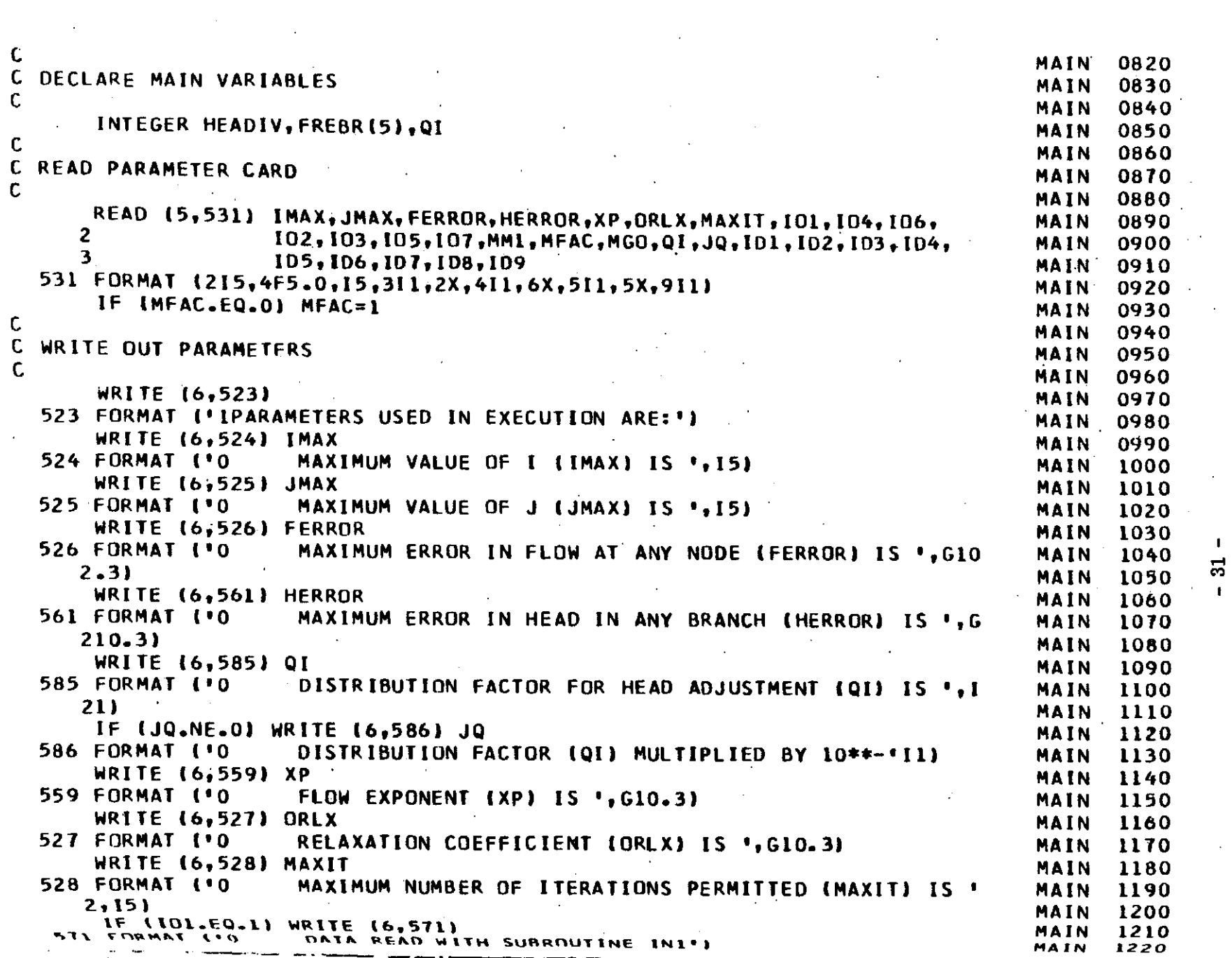

 $\mathbf{q} = \mathbf{q}$  .

المواري والأستاذ والأمراء

 $\mathbf{I}$ 

 $\mathbf{r}$ 

 $\sim$ 

 $\sim$ 

 $\sim 10$ 

 $\sim 10^7$ 

 $\frac{1}{2} \frac{1}{2} \frac{1}{2} \frac{1}{2}$ 

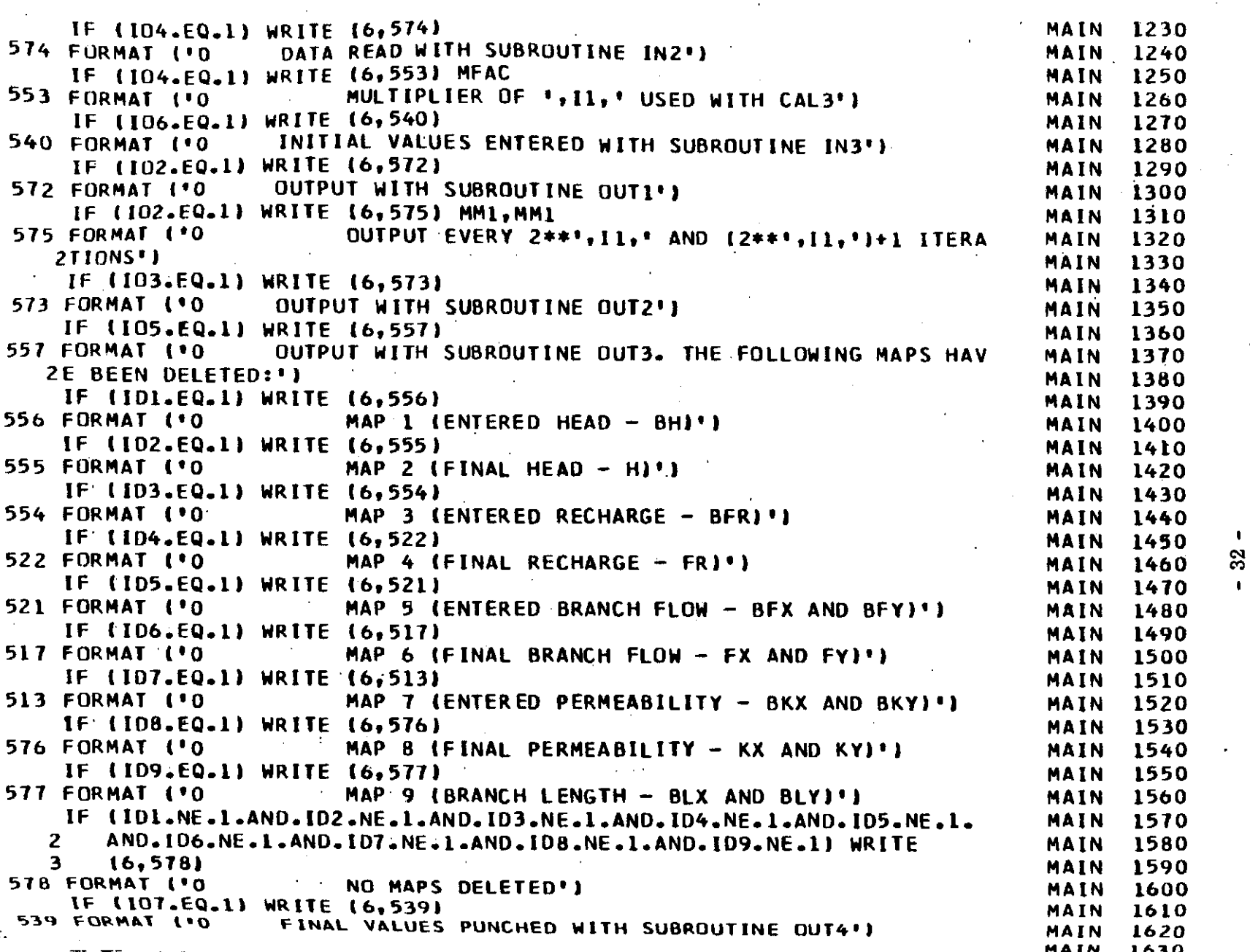

 $\mathcal{L}^{\text{max}}_{\text{max}}$  and  $\mathcal{L}^{\text{max}}_{\text{max}}$  and  $\mathcal{L}^{\text{max}}_{\text{max}}$ 

 $\sim 0.8$  and  $\sim 1.44$  M

 $\sim$ 

and the contract of the

 $\mathcal{L}^{\mathcal{L}}$  and  $\mathcal{L}^{\mathcal{L}}$  are  $\mathcal{L}^{\mathcal{L}}$  . Then  $\mathcal{L}^{\mathcal{L}}$ 

 $\sim 100$ 

 $\sim 10^{-1}$ 

and the state of the company of the

 $\sim 100$ 

 $\mathcal{A}^{\mathcal{A}}$  , and  $\mathcal{A}^{\mathcal{A}}$  , and  $\mathcal{A}^{\mathcal{A}}$ 

 $\sim 10^{11}$  km  $^{-1}$ 

 $\mathbf{I}$ 

 $\mathcal{A}^{\mathcal{A}}$  , and

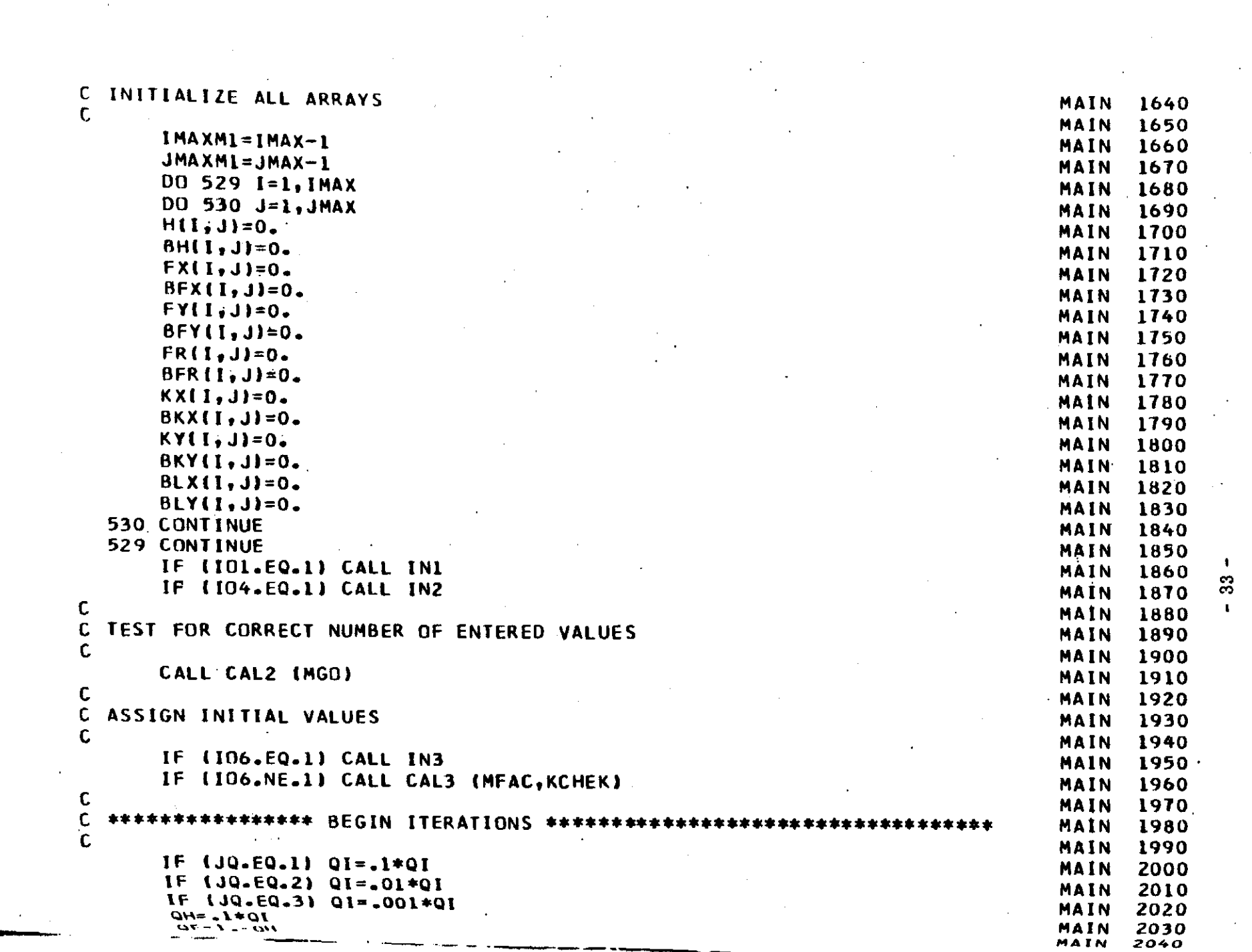

 $\mathcal{L}(\mathcal{L}^{\mathcal{L}})$  and  $\mathcal{L}^{\mathcal{L}}$  and  $\mathcal{L}^{\mathcal{L}}$  and  $\mathcal{L}^{\mathcal{L}}$ 

 $\langle \bullet \rangle$ 

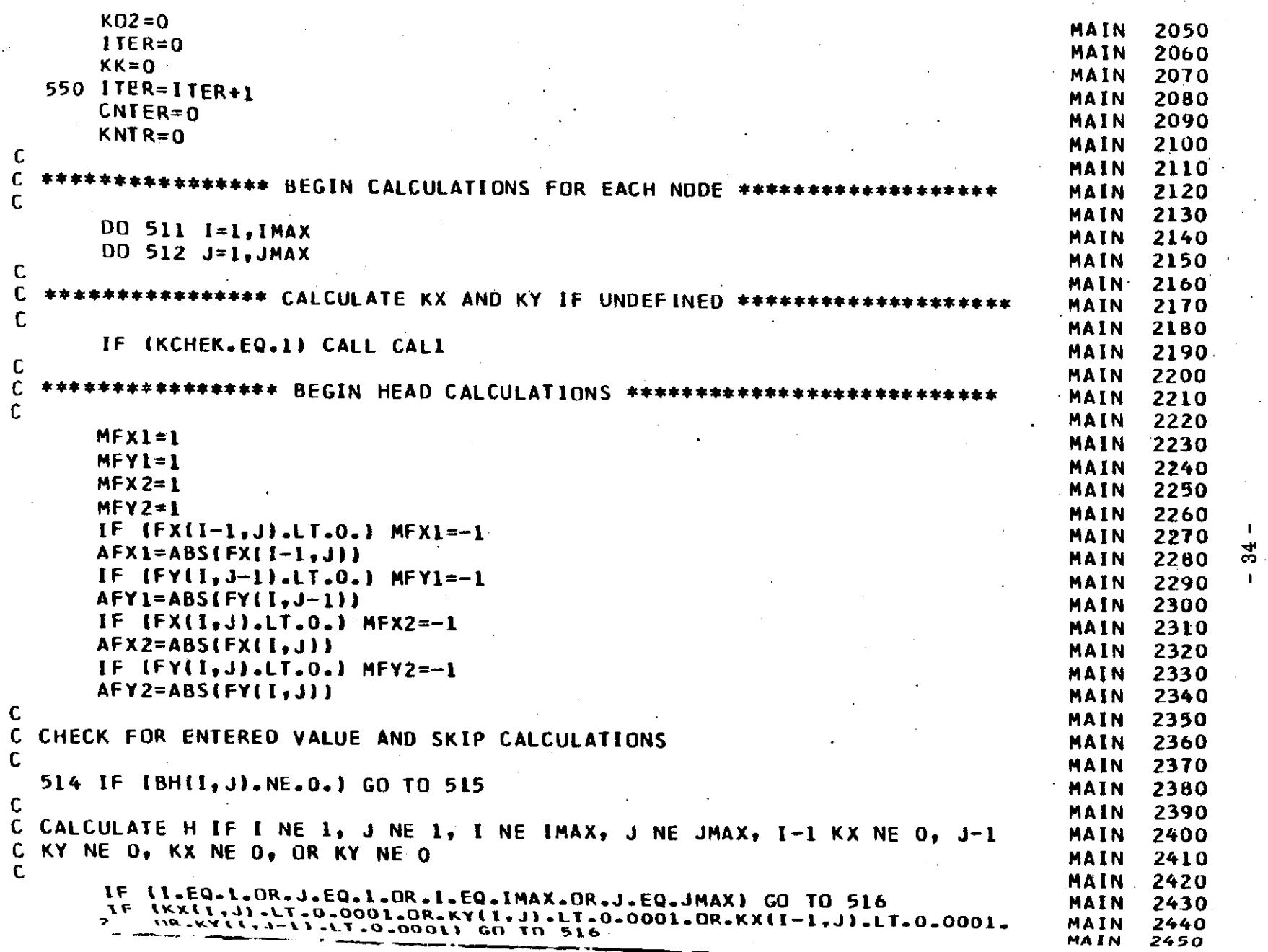

 $\sim 100\, \rm{K}$  . The second parameters  $\mu$ 

 $\sim 10^6$ 

 $\sim 10^{11}$  km  $^{-1}$ 

 $\sim 10^7$ 

 $\sim 100$ 

 $\mathbf{v}^{\prime}$ 

 $\mathcal{O}(\mathcal{A})$ 

 $\langle \partial_t \Theta d \rangle \ll \langle \partial_t \Theta d \Theta^2 \rangle_{\rm D} = \langle \langle \partial_t - \partial_t \Omega \rangle \rangle_{\rm D} + \langle \langle \partial_t \Omega \rangle_{\rm D} + \langle \partial_t \Omega \rangle_{\rm D} = \langle \langle \partial_t - \partial_t \Omega \rangle_{\rm D}$ 

 $\sim 100$ 

 $\mathcal{A}^{(1)}$  $\mathcal{L}^{\text{max}}_{\text{max}}$ 

 $\sim 10^7$ 

 $\sim 10^{11}$  km  $^{-1}$ 

 $\sim$   $\sim$ 

 $\sim$ 

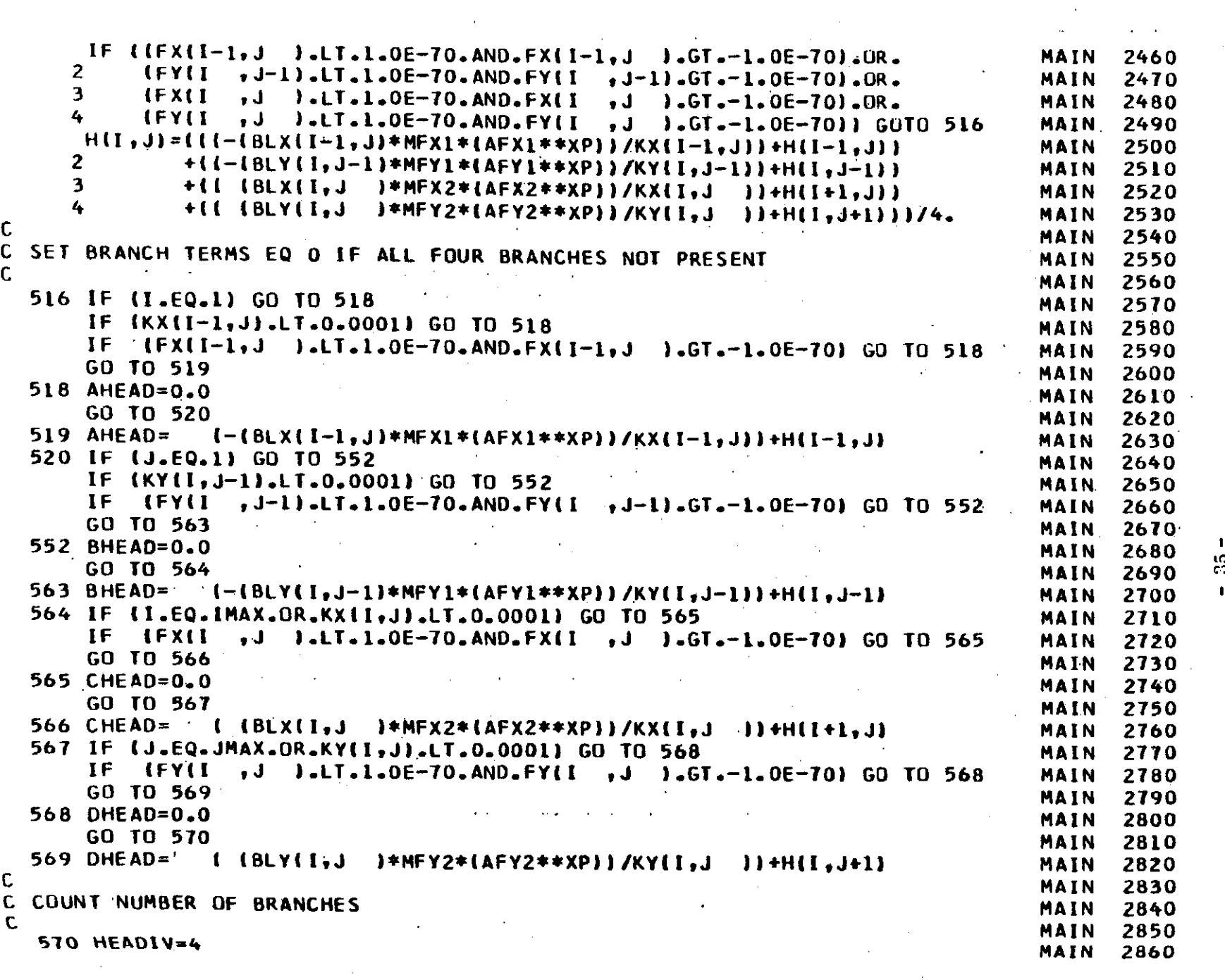

 $\bullet$ 

 $\sim$ 

 $\sim 10$ 

الأنابية المالية

 $\Delta \phi = 0.01$  and  $\phi = 0.01$ 

 $\sim 10^{-1}$ 

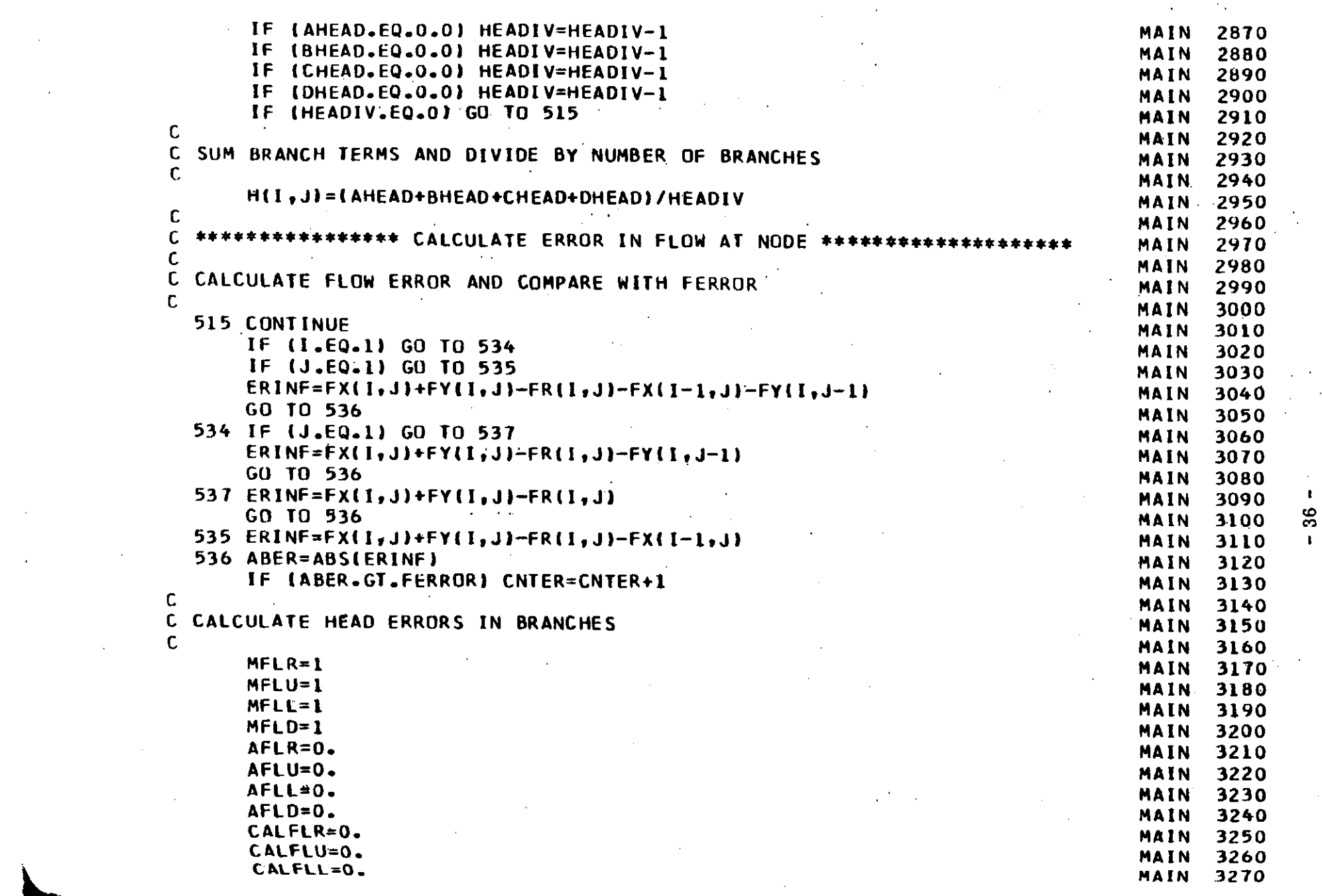

 $\sim$ 

 $\sigma\bar{\sigma}$  and  $\sigma$ 

 $\gamma_{\rm eff} \rightarrow \pi \sqrt{g}$  .

 $\sim$  10  $\pm$ 

 $\mathcal{F}^{\text{max}}_{\text{max}}$ 

 $\mathbf{r}$ 

 $\sim 10^{11}$  km

 $\label{eq:2.1} \frac{1}{2} \int_{\mathbb{R}^3} \frac{1}{\sqrt{2}} \, \mathrm{d} x \, \mathrm{d} x \, \mathrm{d$ 

**Service State Co.** 

 $\mathcal{L}^{\text{max}}_{\text{max}}$ 

 $\bar{\beta}$ 

 $\sim 10^{11}$ 

 $\sim 100$ 

 $\mathcal{L}^{\text{max}}_{\text{max}}$ 

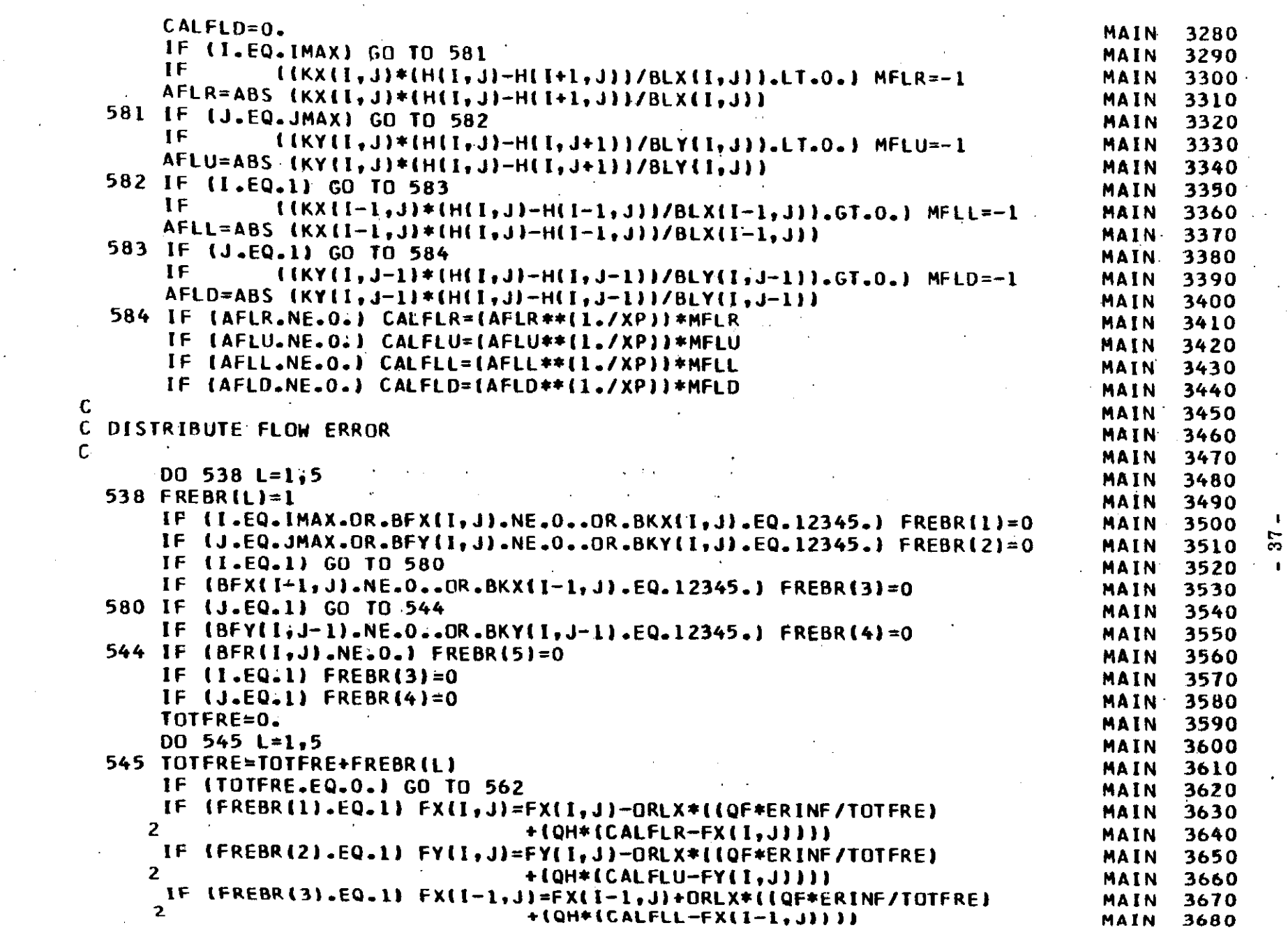

 $\epsilon_{\rm eff}$ 

 $\sim$ 

المحمد المستقبل المحمد المحمد المحمد المحمد المحمد المحمد المحمد المحمد المحمد المحمد المحمد المحمد المحمد الم

 $\mathcal{O}(\mathcal{O}_\mathcal{O})$  . The contract of the contract of the contract of the contract of

 $\mathcal{L}^{\pm}$ 

 $\Delta \sim 10^{-1}$ 

 $\mathcal{L}_{\text{max}}$  and  $\mathcal{L}_{\text{max}}$ 

 $\mathcal{L}_{\mathrm{eff}}$ 

 $\Delta \sim 10^{11}$ 

 $\cdot$ 

 $\mathcal{L}^{\mathcal{L}}$  $\sim$ 

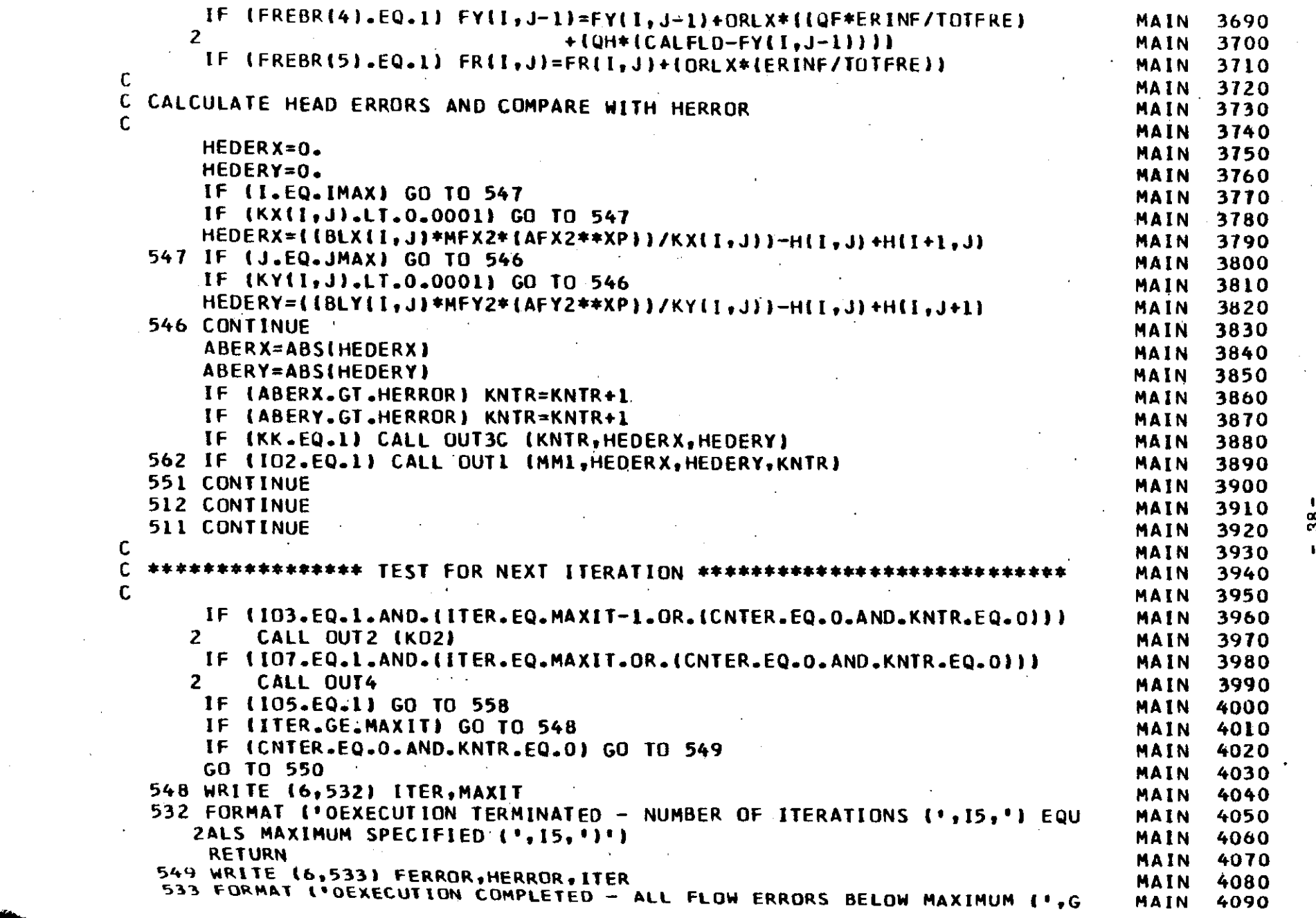

الأوالي ومقاربات

 $\mathcal{L}(\mathcal{L}^{\mathcal{L}})$  and  $\mathcal{L}(\mathcal{L}^{\mathcal{L}})$  and  $\mathcal{L}(\mathcal{L}^{\mathcal{L}})$ 

 $\label{eq:2.1} \mathcal{L}(\mathcal{A}) = \mathcal{L}(\mathcal{A}) + \mathcal{L}(\mathcal{A}) = \mathcal{L}(\mathcal{A}) = \mathcal{L}(\mathcal{A}) = \mathcal{L}(\mathcal{A}) = \mathcal{L}(\mathcal{A}) = \mathcal{L}(\mathcal{A}).$ 

 $\label{eq:2.1} \mathcal{L}(\mathcal{L}^{\mathcal{L}}_{\mathcal{L}}(\mathcal{L}^{\mathcal{L}}_{\mathcal{L}}(\mathcal{L}^{\mathcal{L}}_{\mathcal{L}}(\mathcal{L}^{\mathcal{L}}_{\mathcal{L}}(\mathcal{L}^{\mathcal{L}}_{\mathcal{L}}(\mathcal{L}^{\mathcal{L}}_{\mathcal{L}})))$ 

 $\sim 10^{-1}$ 

 $\mathcal{L}^{\text{max}}_{\text{max}}$  and  $\mathcal{L}^{\text{max}}_{\text{max}}$ 

 $\langle \cdot, \cdot \rangle$ 

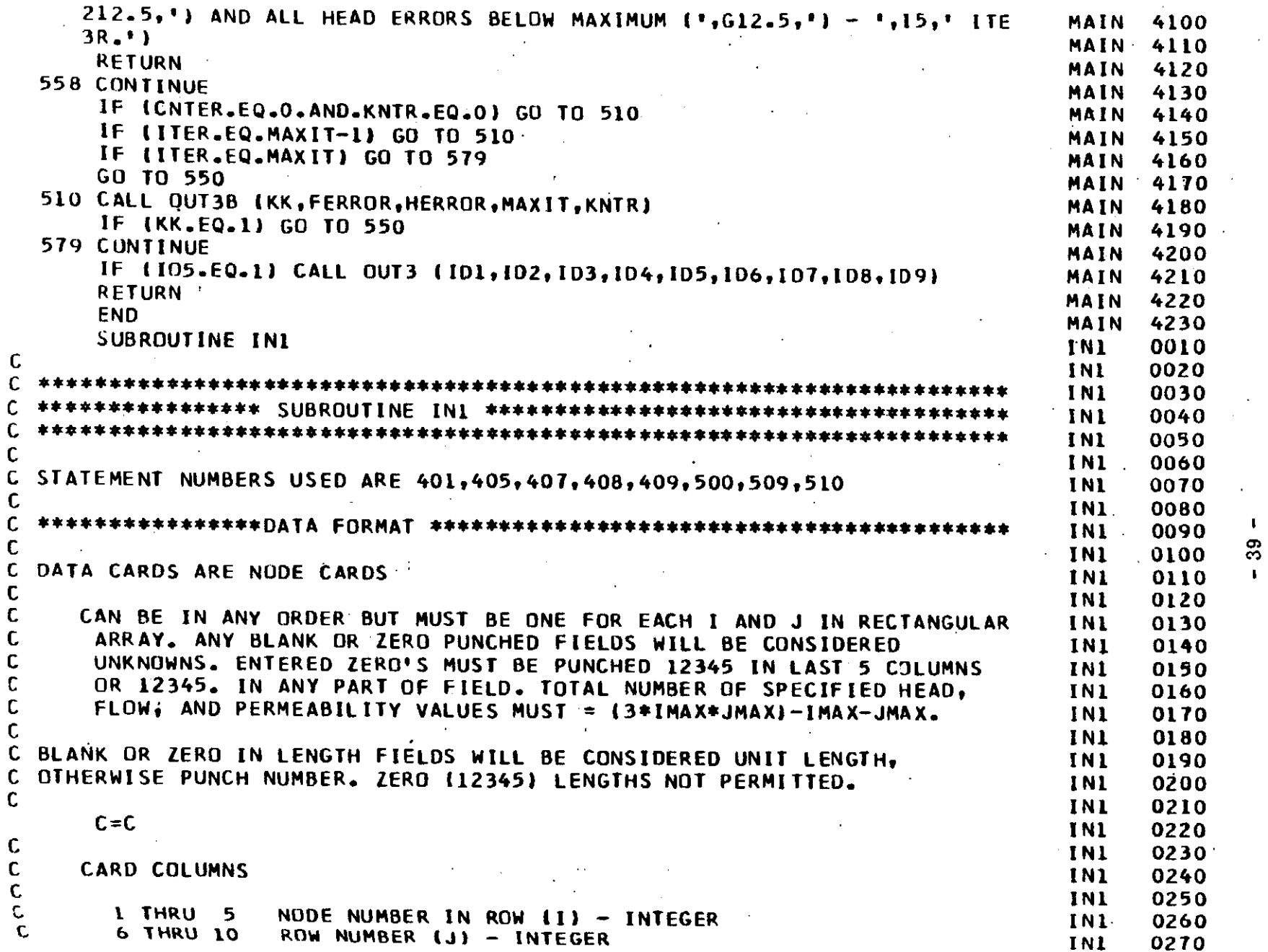

*Committee State Committee State Committee* 

 $\sim 10^{-11}$ 

 $\sim$ 

 $\sim 10^{11}$  , where  $\sim 1$ 

 $\sim 40$ 

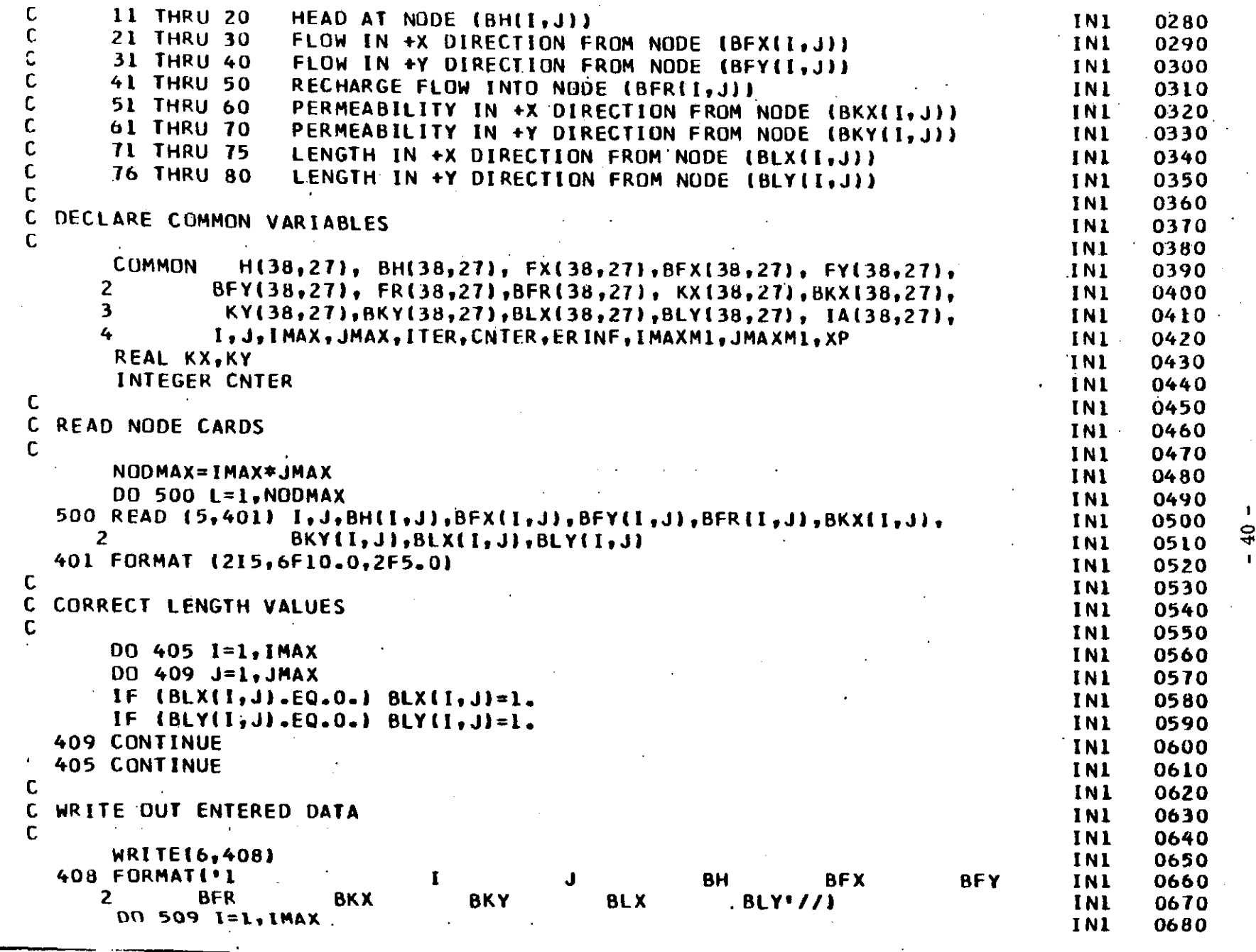

 $\langle \mathrm{G}_{\mathrm{K}} \rangle = \pi_{\mathrm{G}}$  $\sim 100$ 

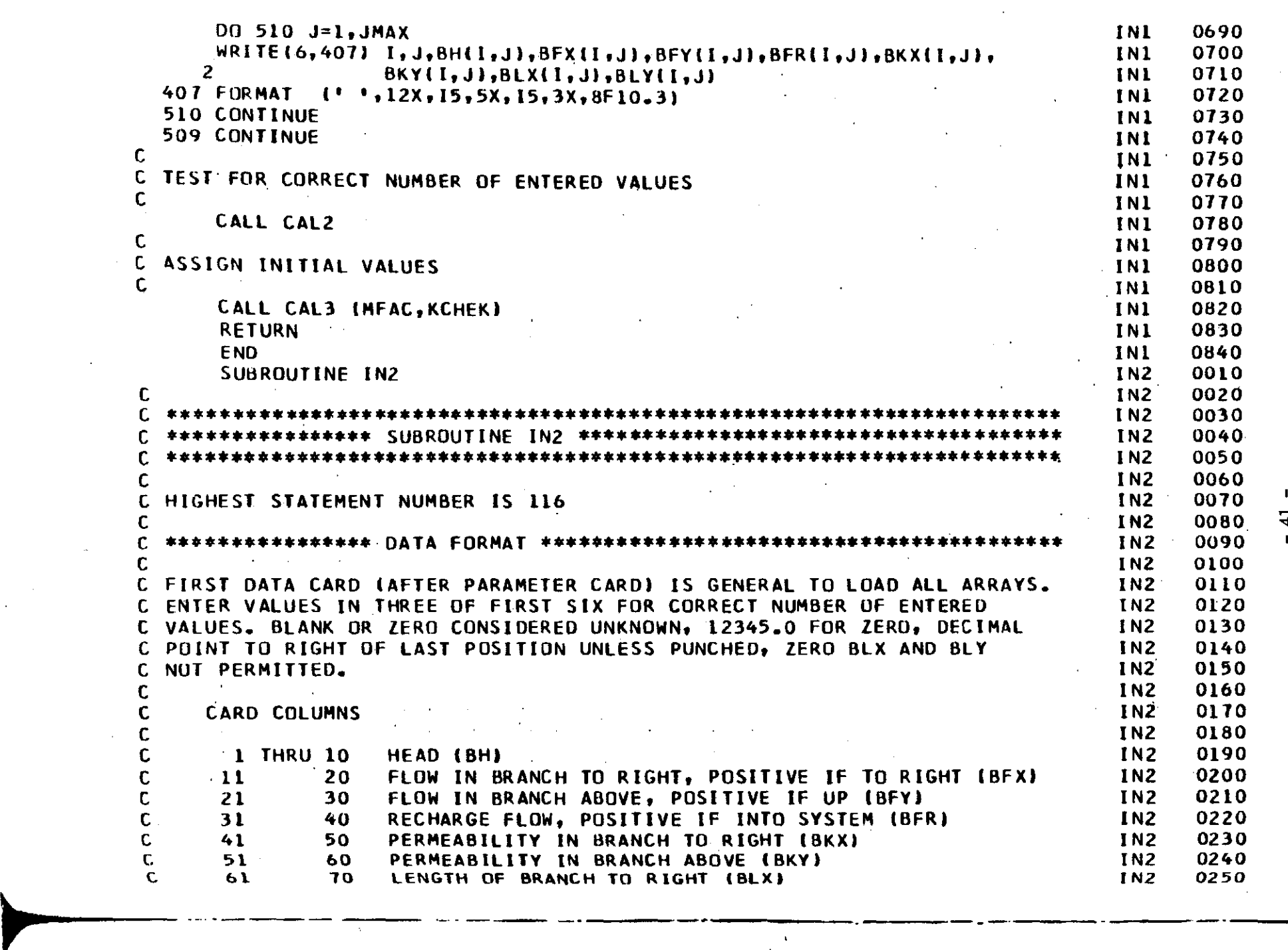

 $\begin{array}{c} \overline{1} \\ 1 \end{array}$ 

 $\mathbf{\vec{r}}$ 

 $\blacksquare$ 

 $\mathbf I$ 

 $\sim 10^6$ 

 $\mathcal{L}$ 

 $\sim 10^{-1}$ 

 $\sim$ 

 $\sim$   $\sim$ 

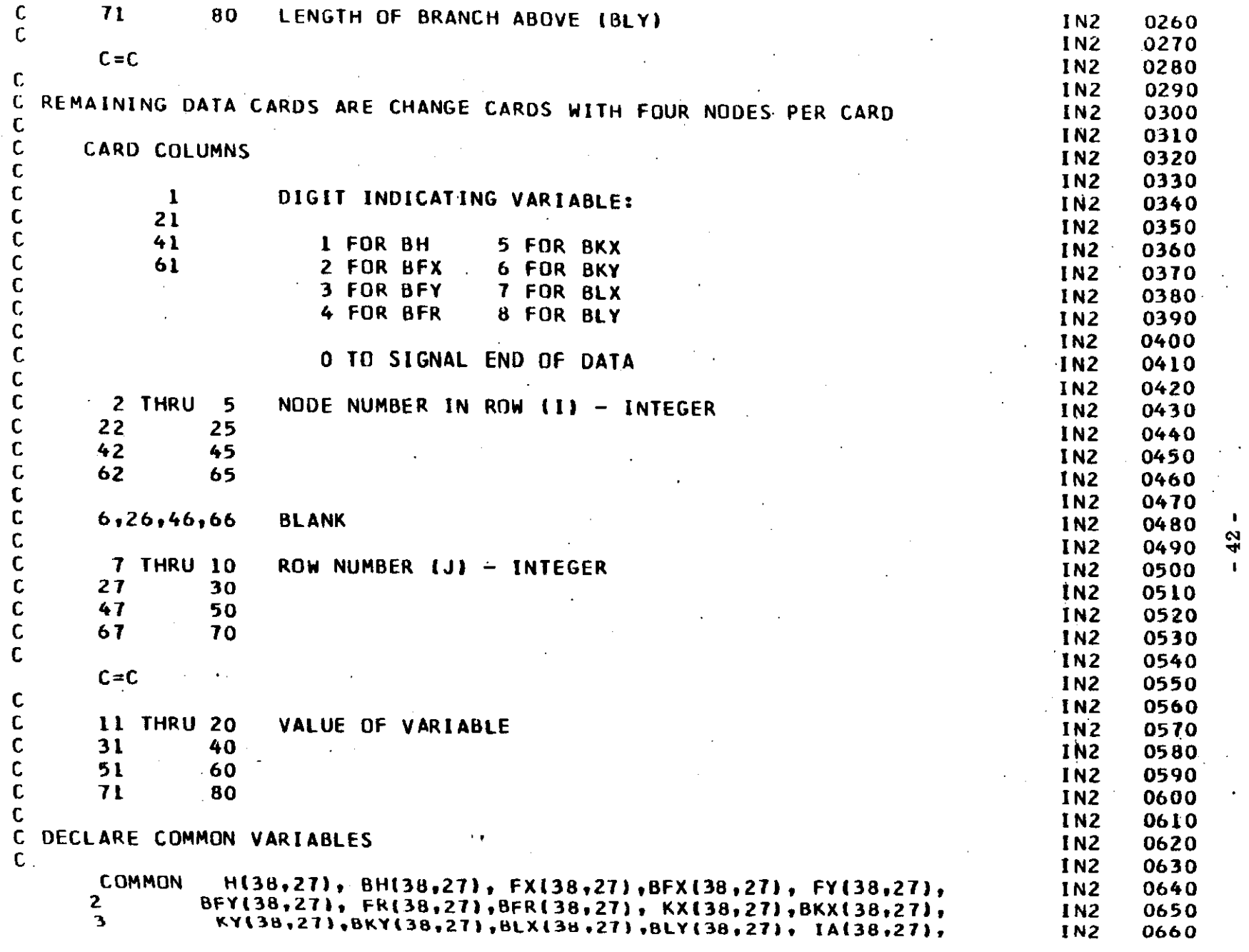

 $\label{eq:2.1} \mathcal{L}(\mathcal{L}^{\mathcal{L}}_{\mathcal{L}}(\mathcal{L}^{\mathcal{L}}_{\mathcal{L}})) \leq \mathcal{L}(\mathcal{L}^{\mathcal{L}}_{\mathcal{L}}(\mathcal{L}^{\mathcal{L}}_{\mathcal{L}})) \leq \mathcal{L}(\mathcal{L}^{\mathcal{L}}_{\mathcal{L}}(\mathcal{L}^{\mathcal{L}}_{\mathcal{L}}))$ 

 $\mathcal{L}^{\text{max}}(\mathbf{z})$  , where  $\mathcal{L}^{\text{max}}(\mathbf{z})$ 

 $\sim 10^{-11}$ 

 $\mathcal{L}^{\text{c}}(\mathcal{A}^{\text{c}}) = \mathcal{L}^{\text{c}}(\mathcal{A}^{\text{c}}) = \mathcal{L}^{\text{c}}(\mathcal{A}^{\text{c}}) = \mathcal{L}^{\text{c}}(\mathcal{A}^{\text{c}}) = \mathcal{L}^{\text{c}}(\mathcal{A}^{\text{c}}) = \mathcal{L}^{\text{c}}(\mathcal{A}^{\text{c}}) = \mathcal{L}^{\text{c}}(\mathcal{A}^{\text{c}}) = \mathcal{L}^{\text{c}}(\mathcal{A}^{\text{c}}) = \mathcal{L}^{\text{c}}$ 

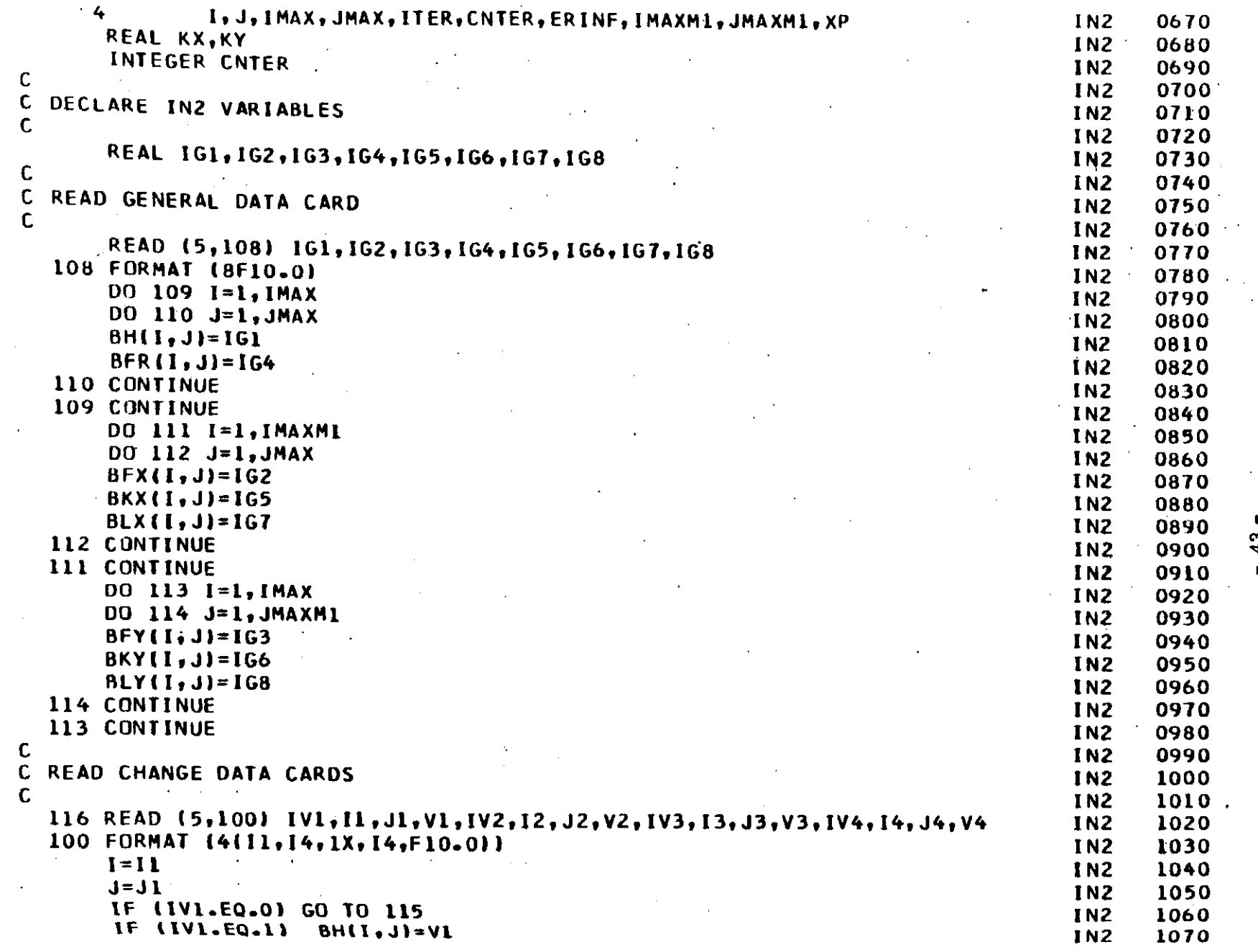

 $\sim$   $\sim$ 

 $\alpha$  , where  $\alpha_{\rm s}$ 

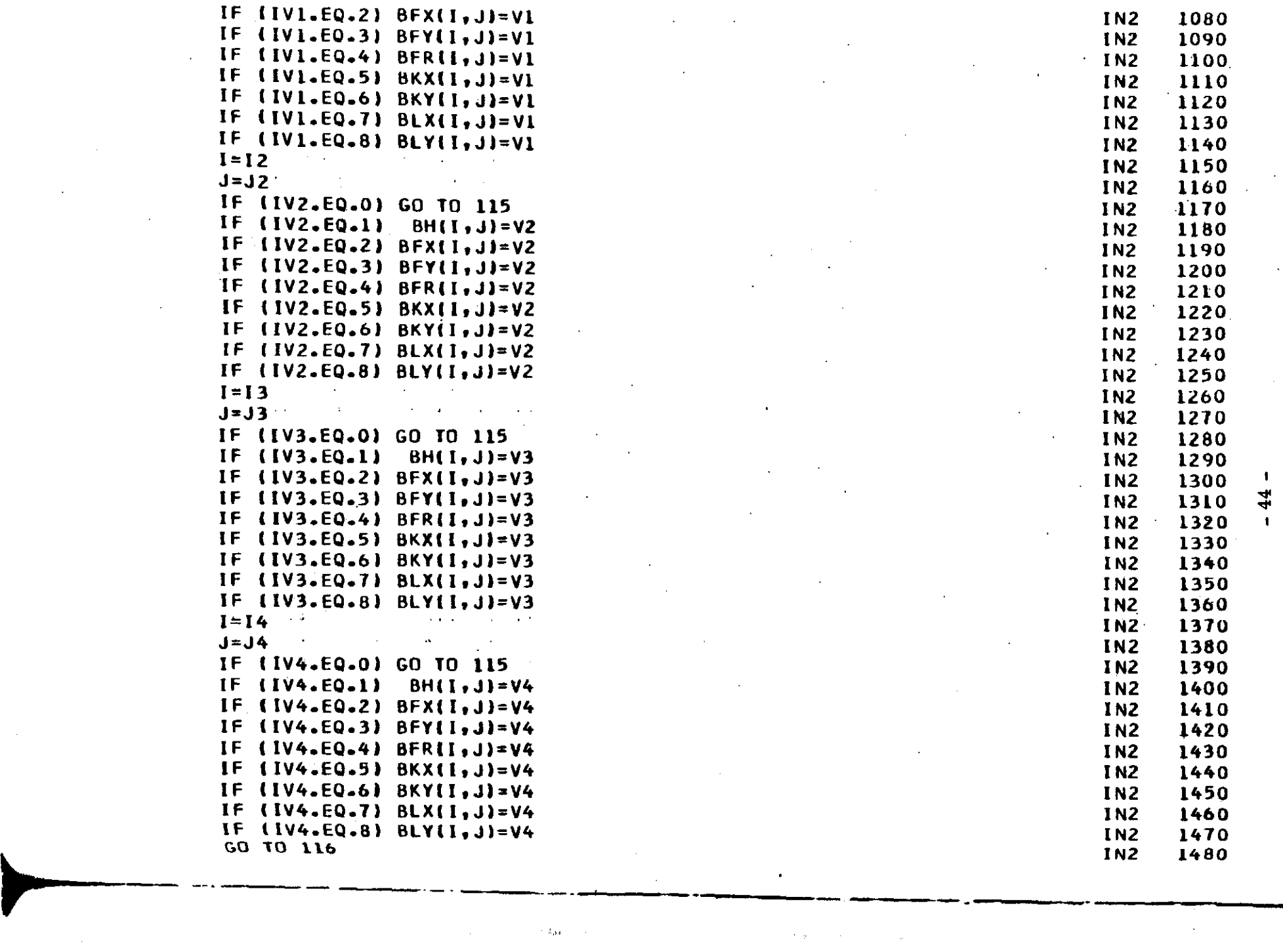

 $\label{eq:2.1} \mathcal{L}(\mathcal{L}^{\text{max}}_{\mathcal{L}}(\mathcal{L}^{\text{max}}_{\mathcal{L}}),\mathcal{L}^{\text{max}}_{\mathcal{L}}(\mathcal{L}^{\text{max}}_{\mathcal{L}}))$ 

 $\sim 10^7$ 

 $\mathcal{L}_{\text{max}}$  and  $\mathcal{L}_{\text{max}}$  . The  $\mathcal{L}_{\text{max}}$  $\Delta \sim 10^{11}$ 

 $\mathcal{L}^{\text{max}}_{\text{max}}$  and  $\mathcal{L}^{\text{max}}_{\text{max}}$ 

 $\sim 10^{11}$ 

 $\label{eq:2.1} \frac{1}{\sqrt{2}}\int_{\mathbb{R}^3}\frac{1}{\sqrt{2}}\left(\frac{1}{\sqrt{2}}\right)^2\frac{1}{\sqrt{2}}\left(\frac{1}{\sqrt{2}}\right)^2\frac{1}{\sqrt{2}}\left(\frac{1}{\sqrt{2}}\right)^2\frac{1}{\sqrt{2}}\left(\frac{1}{\sqrt{2}}\right)^2.$ 

 $\mathcal{L}^{\text{max}}_{\text{max}}$  and  $\mathcal{L}^{\text{max}}_{\text{max}}$ 

 $\Delta \sim 10^{11}$ 

 $\sim 10^7$ 

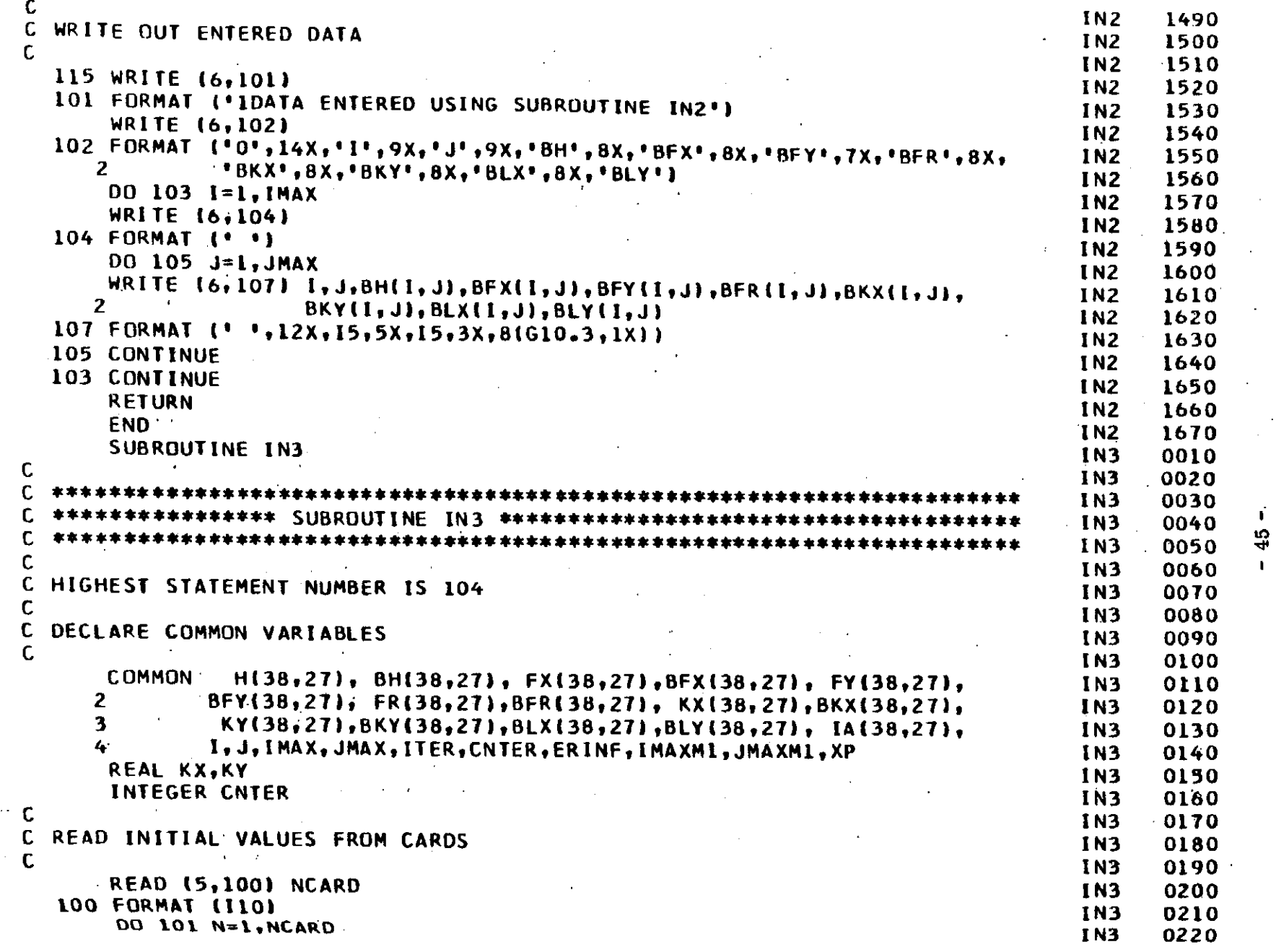

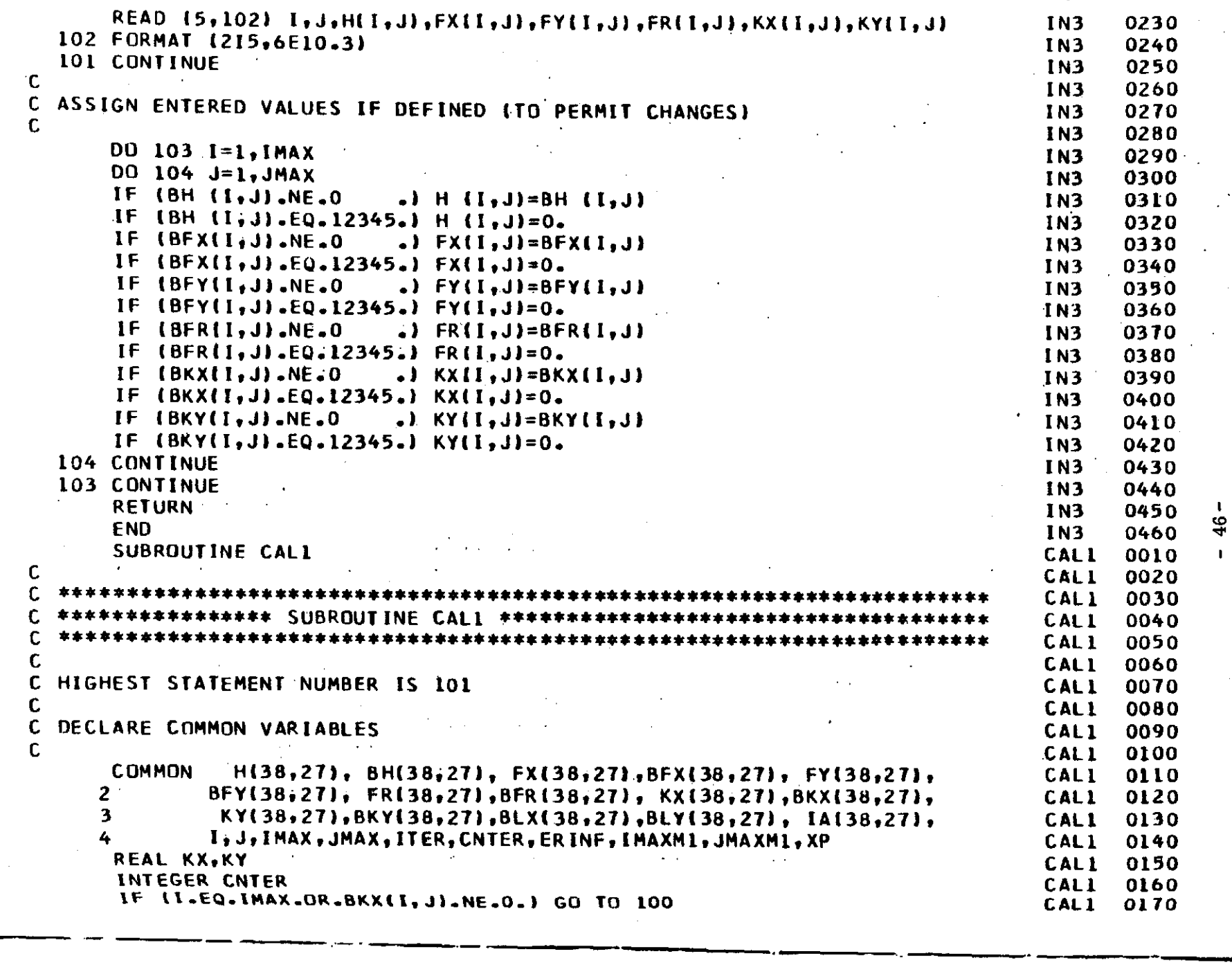

 $\sim 10^{14}$ 

 $\langle s_{\alpha} \rangle_{\alpha}$  is a  $\tilde{\phi}_{\alpha}$  ,  $\langle \delta J_{\Delta \alpha}, \rho \rho \delta m \rangle$ 

 $\alpha$  and  $\alpha$ 

 $\mathbf{a}$  ,  $\mathbf{a}$ 

 $\blacktriangleright$ 

r

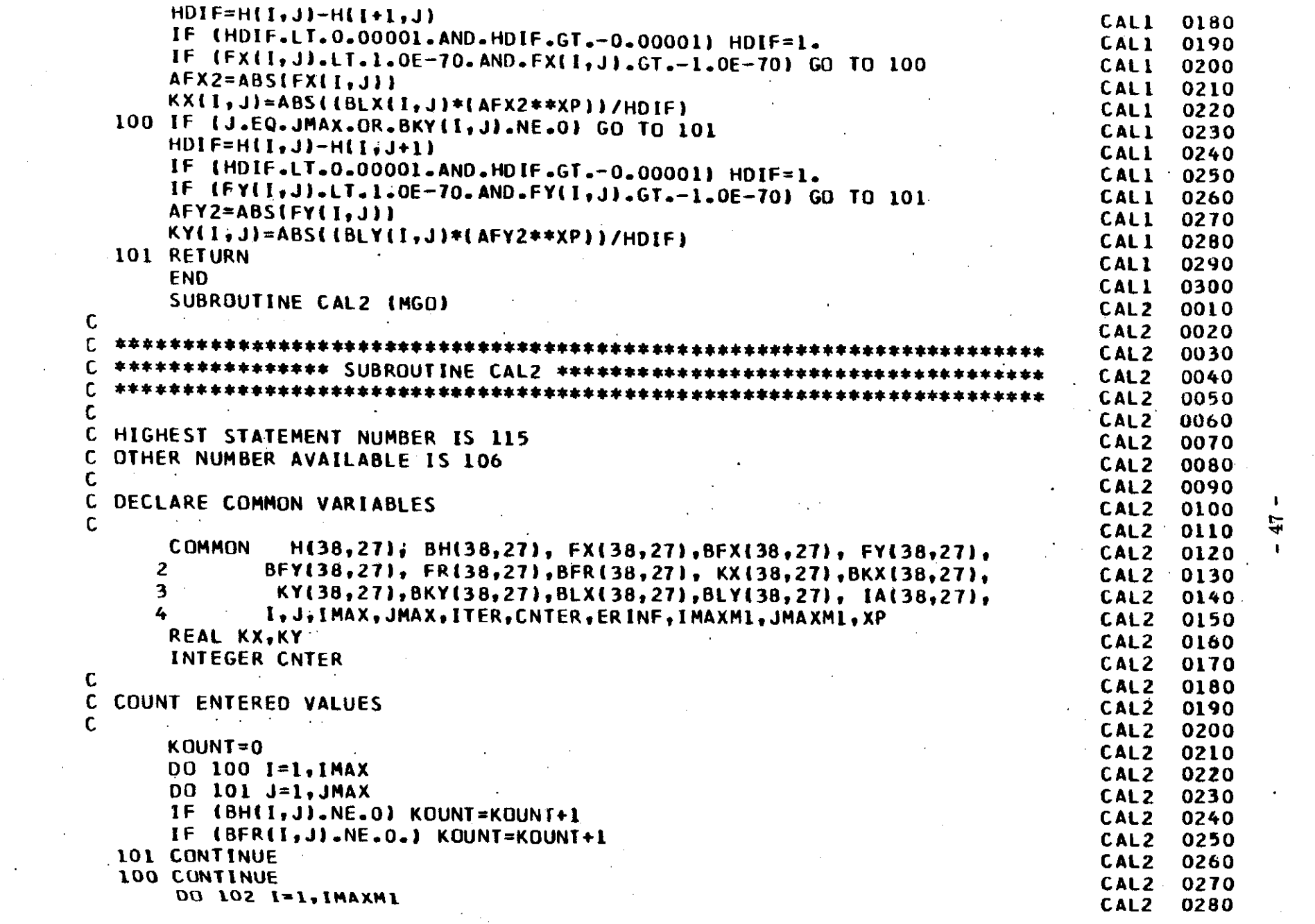

 $\mathcal{L}^{\mathcal{L}}(\mathcal{L}^{\mathcal{L}})$  and  $\mathcal{L}^{\mathcal{L}}(\mathcal{L}^{\mathcal{L}})$  and  $\mathcal{L}^{\mathcal{L}}(\mathcal{L}^{\mathcal{L}})$  $\mathcal{A}^{\mathcal{A}}$  and  $\mathcal{A}^{\mathcal{A}}$  are the set of the set of  $\mathcal{A}^{\mathcal{A}}$ 

 $\mathcal{L}_{\text{max}}$  ,  $\mathcal{L}_{\text{max}}$ 

 $\sim 10^{11}$ 

 $\mathcal{L}_{\mathcal{A}}$ 

 $\sim 400$ 

 $\mathcal{L}(\mathcal{L}(\mathcal{$ 

 $\sim 10^{-10}$ 

 $\mathcal{A}^{\text{out}}$ 

 $\sim 100$ 

 $\sim$ 

 $\sim 10$ 

 $\mathcal{L}^{\text{max}}_{\text{max}}$ 

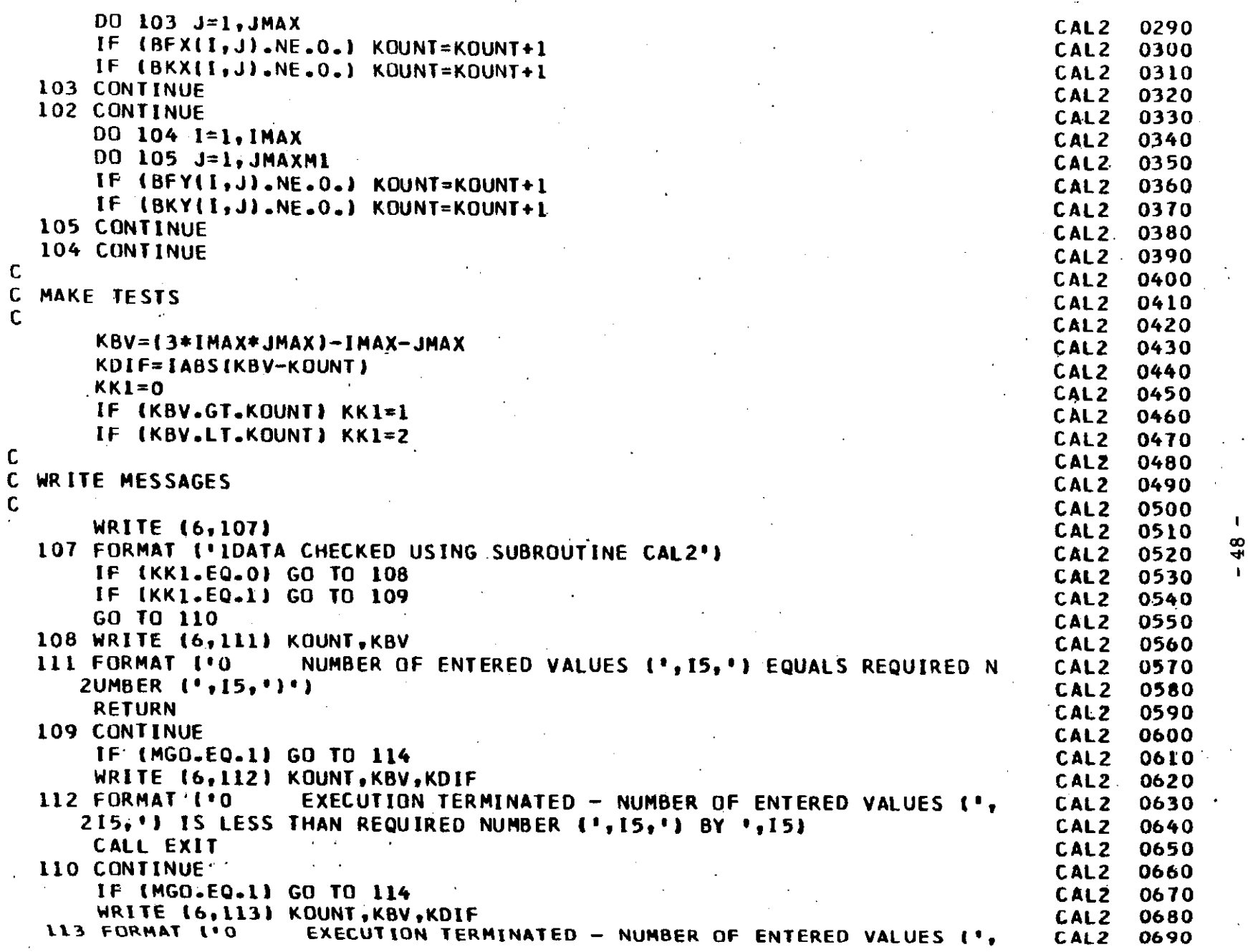

 $\sim$  -40<br>sec. (  $\sim$   $\sim$ 

 $\epsilon$ -because for and depict  $\alpha = \beta = \beta = \beta$  , where  $\beta = \beta = \beta = \beta$ 

 $\ell$  ,  $\mu$ 

 $\sim$   $\sim$ 

 $\mathcal{L}$ 

 $\sim$ 

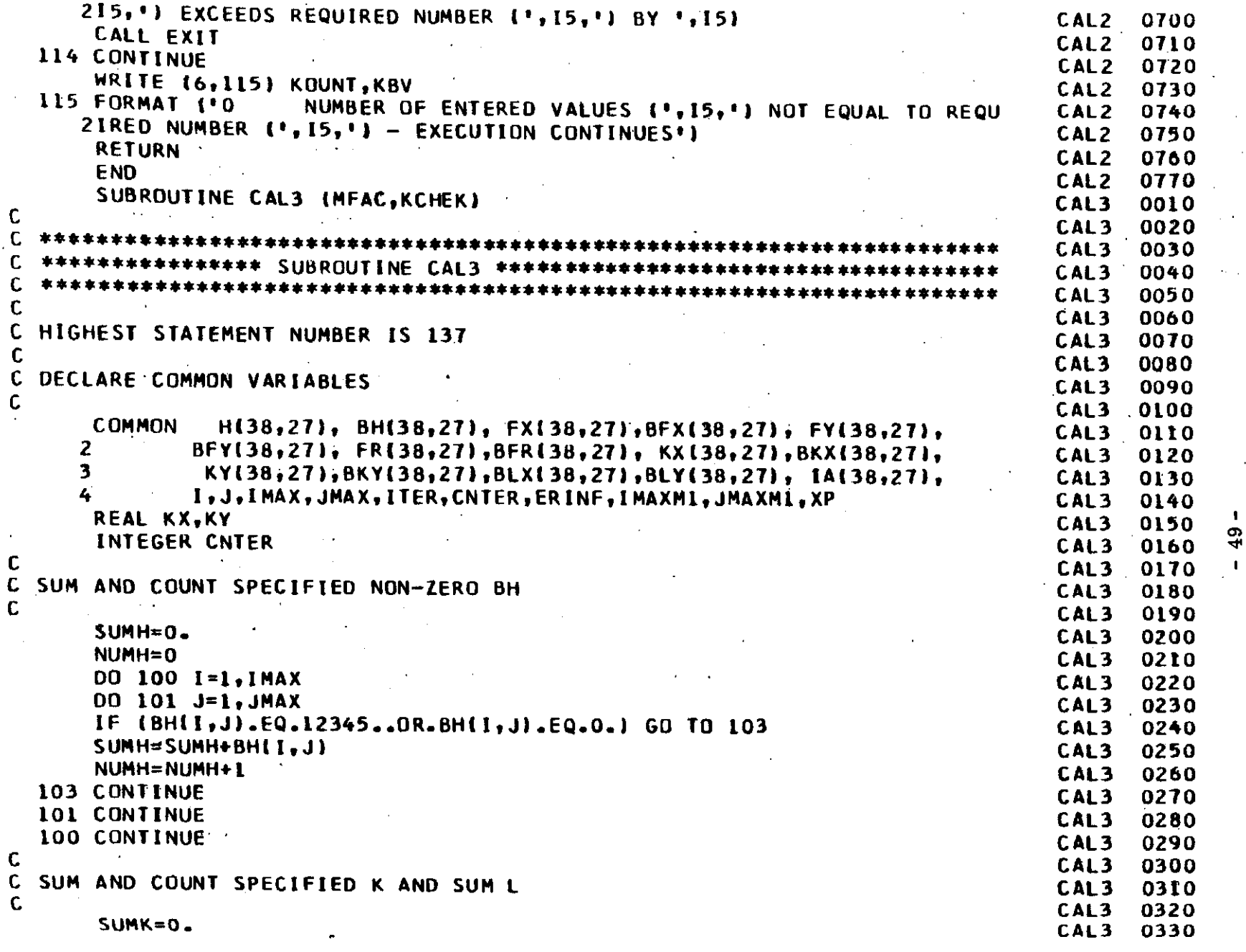

 $\bar{z} \sim \bar{z}$ 

 $\ddot{\phantom{a}}$ 

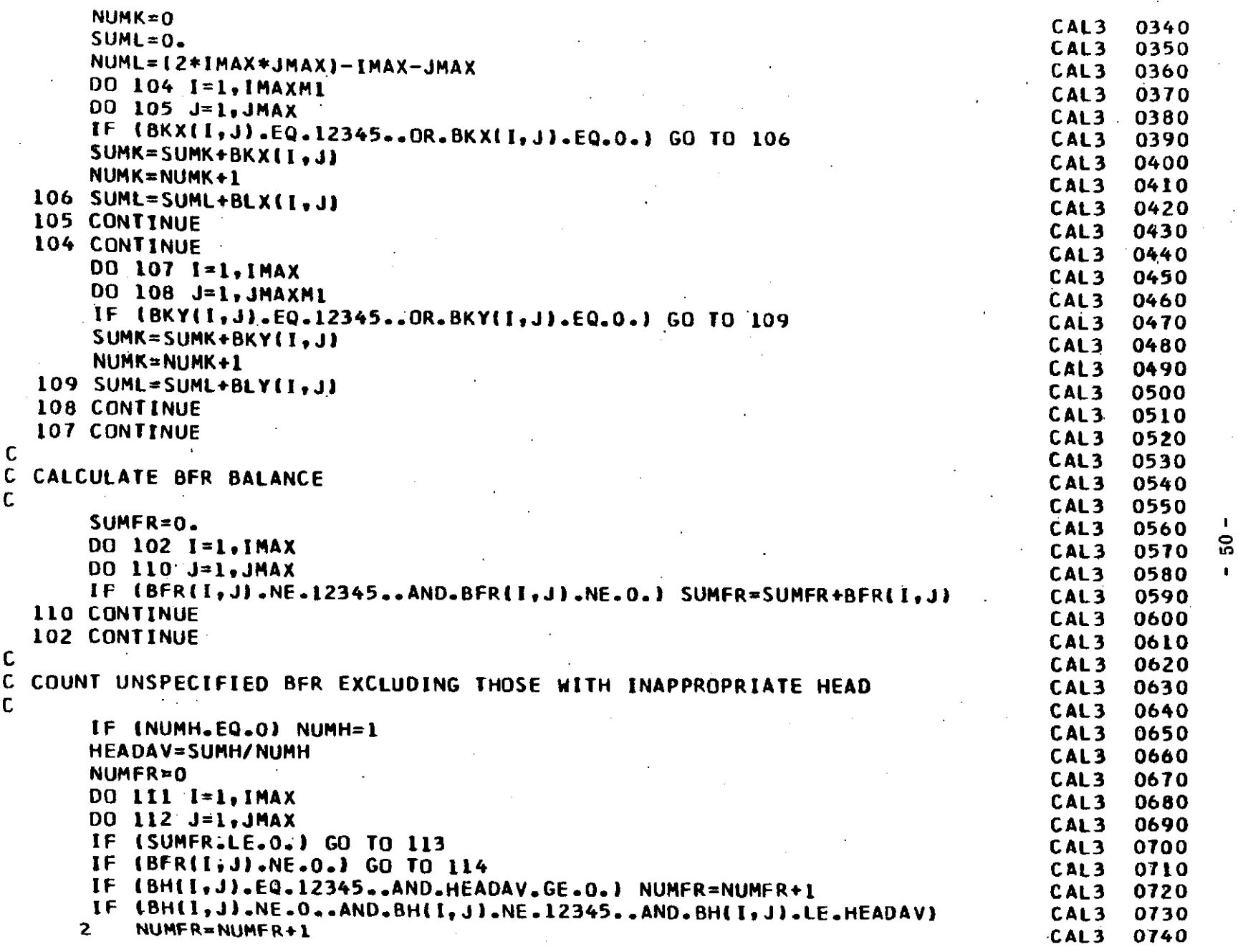

 $\sim 100\, \mu m$ 

 $\sim$   $\sim$ 

 $\label{eq:2} \varphi^{(1)}(\cdot) = \varphi(0) + \psi(\cdot) \partial_t \partial_t \partial_t \partial_t \varphi_1 \psi_1 \cdots \psi_{n-1}$ 

 $\sim$ 

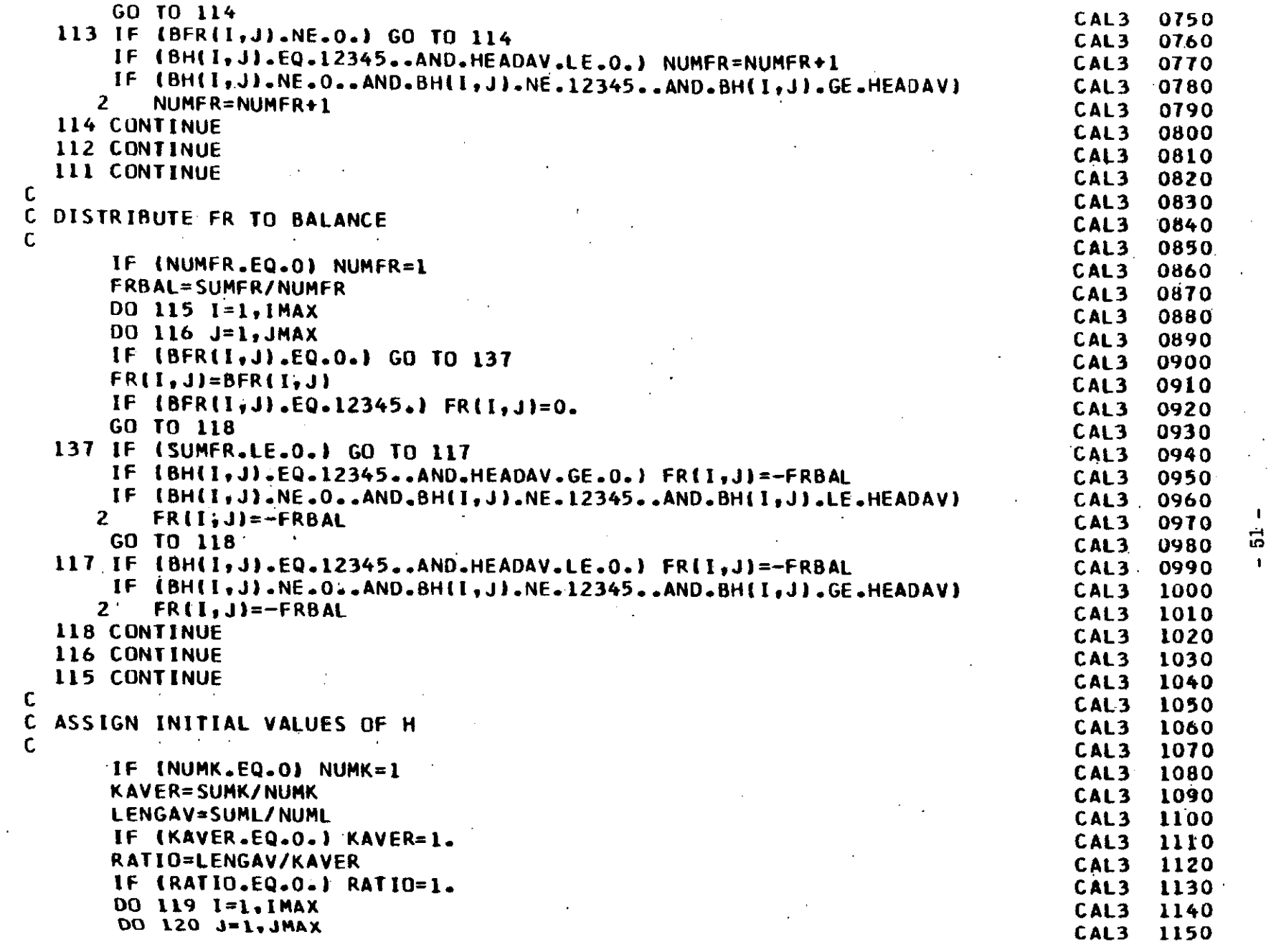

 $\mathbf{L}$ 

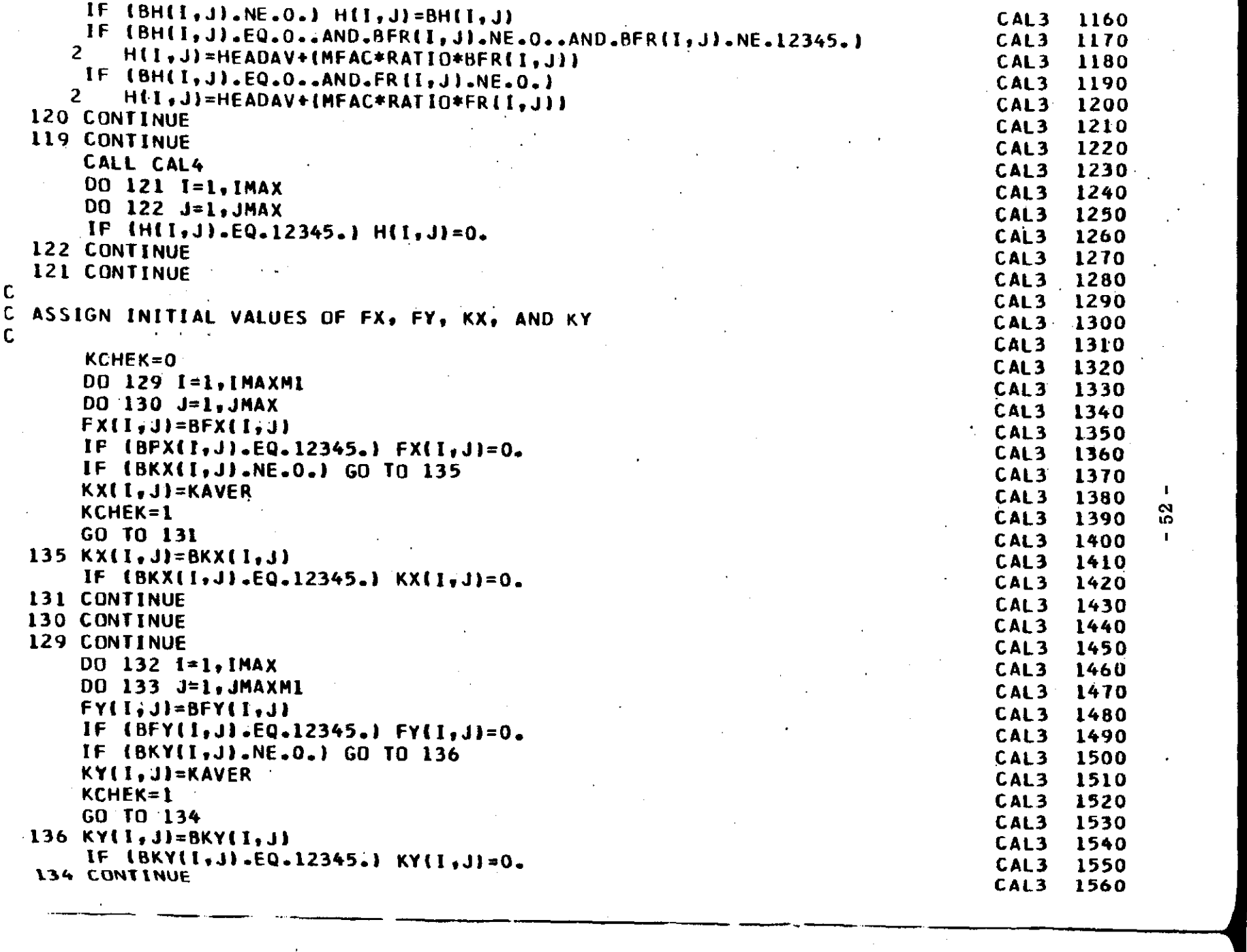

 $\langle \phi(\partial S_{\alpha})\varphi(\partial \beta)\varphi(\partial \overline{\partial}\partial \overline{\partial})\varphi(\partial \overline{\partial})\rangle = \langle \phi(\partial \overline{\partial}\varphi(\partial \overline{\partial}\partial \overline{\partial}))\varphi(\partial \overline{\partial})\varphi(\partial \overline{\partial}\partial \overline{\partial})\varphi(\partial \overline{\partial}\partial \overline{\partial})\rangle$  $\alpha$  and  $\beta$  .  $\Delta$  -  $\Delta$  $\sim 10^{10}$   $\rm s^{-1}$  appears to

 $\cdot$ 

r----

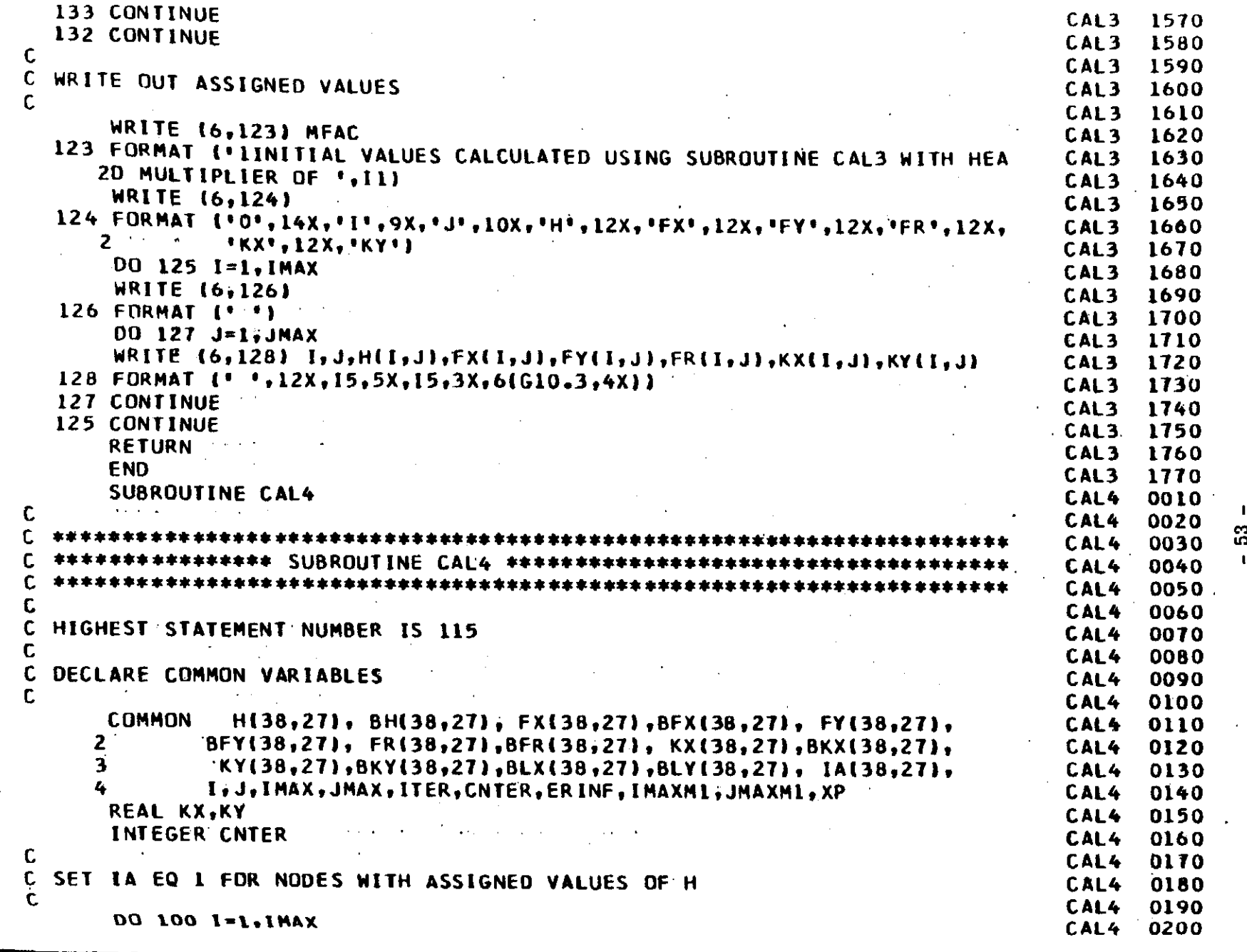

 $\sim 10^7$ 

 $\mathcal{A}^{\prime}$ 

 $\mathcal{L}^{\mathcal{L}}$ 

 $\mathcal{F}_{\text{max}}$  and  $\mathcal{F}_{\text{max}}$ 

 $\label{eq:2.1} \frac{1}{\sqrt{2}}\sum_{i=1}^n\frac{1}{\sqrt{2}}\sum_{i=1}^n\frac{1}{\sqrt{2}}\sum_{i=1}^n\frac{1}{\sqrt{2}}\sum_{i=1}^n\frac{1}{\sqrt{2}}\sum_{i=1}^n\frac{1}{\sqrt{2}}\sum_{i=1}^n\frac{1}{\sqrt{2}}\sum_{i=1}^n\frac{1}{\sqrt{2}}\sum_{i=1}^n\frac{1}{\sqrt{2}}\sum_{i=1}^n\frac{1}{\sqrt{2}}\sum_{i=1}^n\frac{1}{\sqrt{2}}\sum_{i=1}^n\frac$ 

 $\sim$   $\sim$  $\sim$ 

 $\alpha$ 

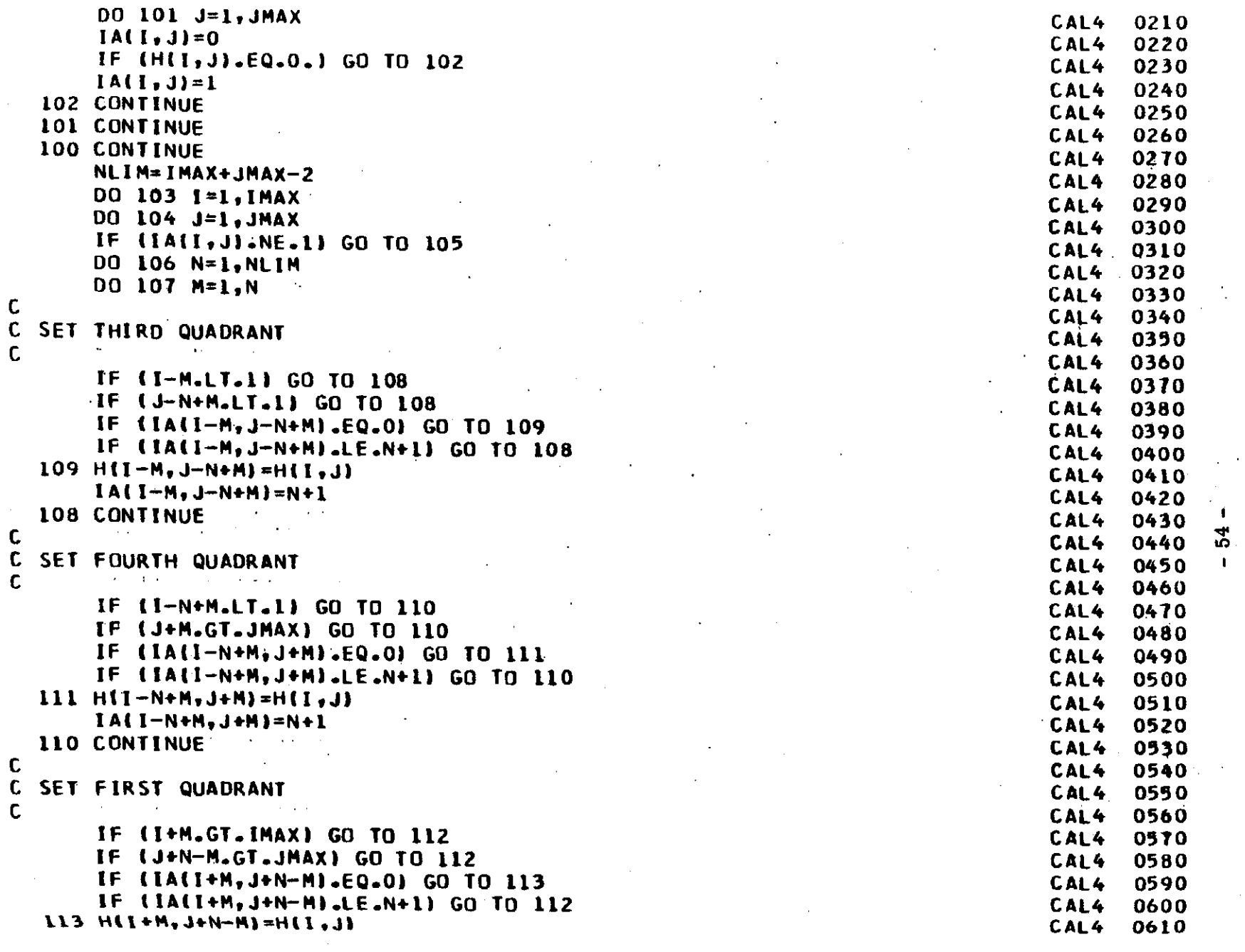

 $\label{eq:2} \frac{1}{\sqrt{2}}\left(\frac{4\pi}{3}\frac{d^2}{d^2}\right)^2\left(\frac{d^2}{d^2}\right)^2.$ 

 $\alpha$  .

 $\label{eq:3} \gamma_{\alpha\beta}=\gamma_{\alpha\beta} \otimes \text{Hom}(\text{QR}) \otimes \text{Ad}_\text{QCD}(\text{QR}) \rightarrow \gamma_{\alpha\beta} \otimes \gamma_{\alpha\beta} \otimes \gamma_{\alpha\beta}$ 

 $\mathcal{L}(\mathcal{L})$  and  $\mathcal{L}(\mathcal{L})$  and  $\mathcal{L}(\mathcal{L})$ 

 $\sim$ 

 $\sim 100$ 

 $\mathcal{L}^{\text{max}}_{\text{max}}$ 

 $\langle \hat{\phi}^{\prime}\hat{\phi}\rangle = \langle \hat{\phi}\rangle = 400 \mu_{\rm MDM} \langle \hat{\phi}\rangle_{\rm L}$ 

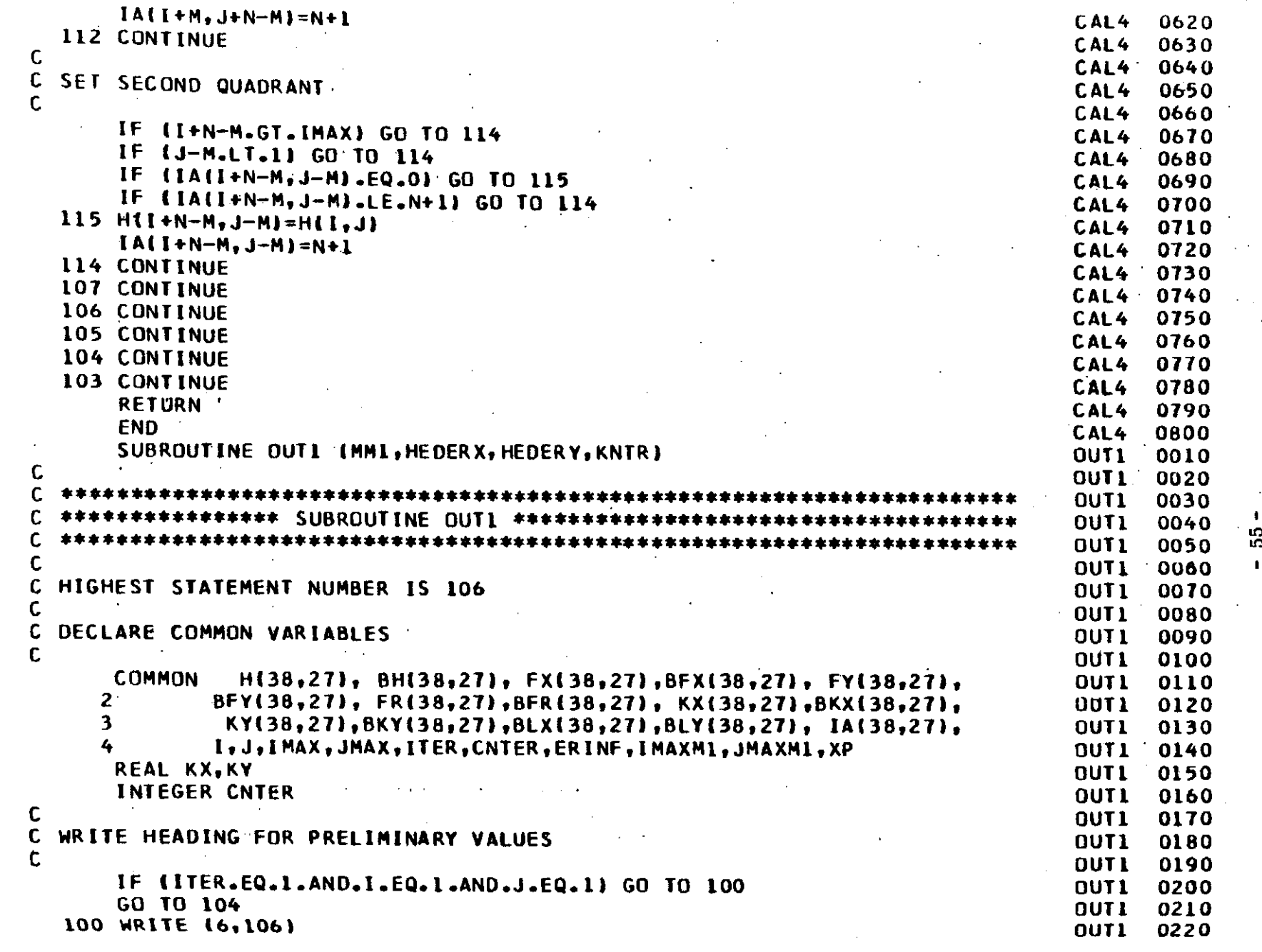

 $\mathcal{F}$ 

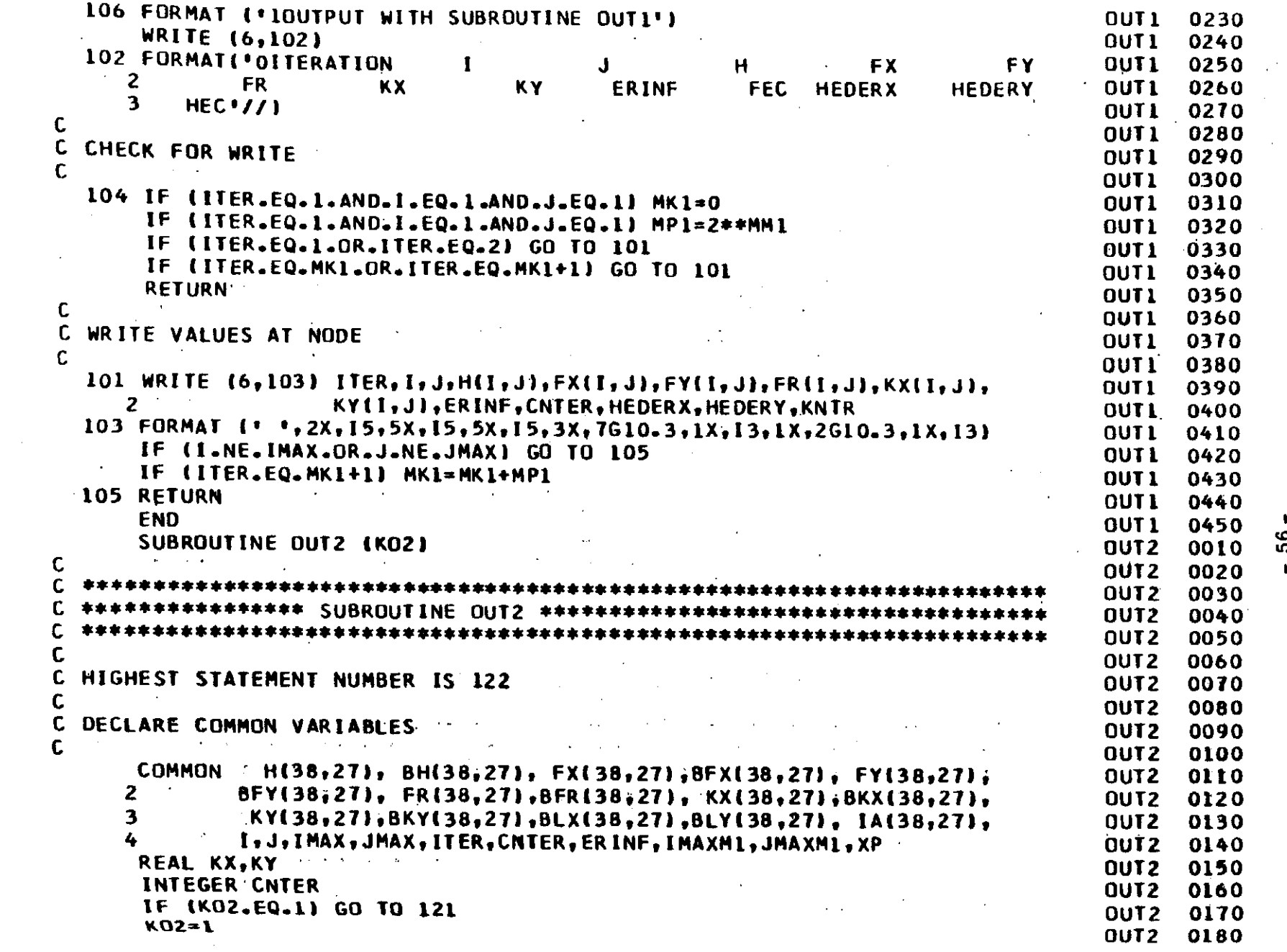

 $\mathbf{v}=\mathbf{v}$  .

أأربى الراد المتعارفين والمراد

which groups are

 $\sim$   $\sigma$  .

and the contract of the con-

႙

 $\sim$ 

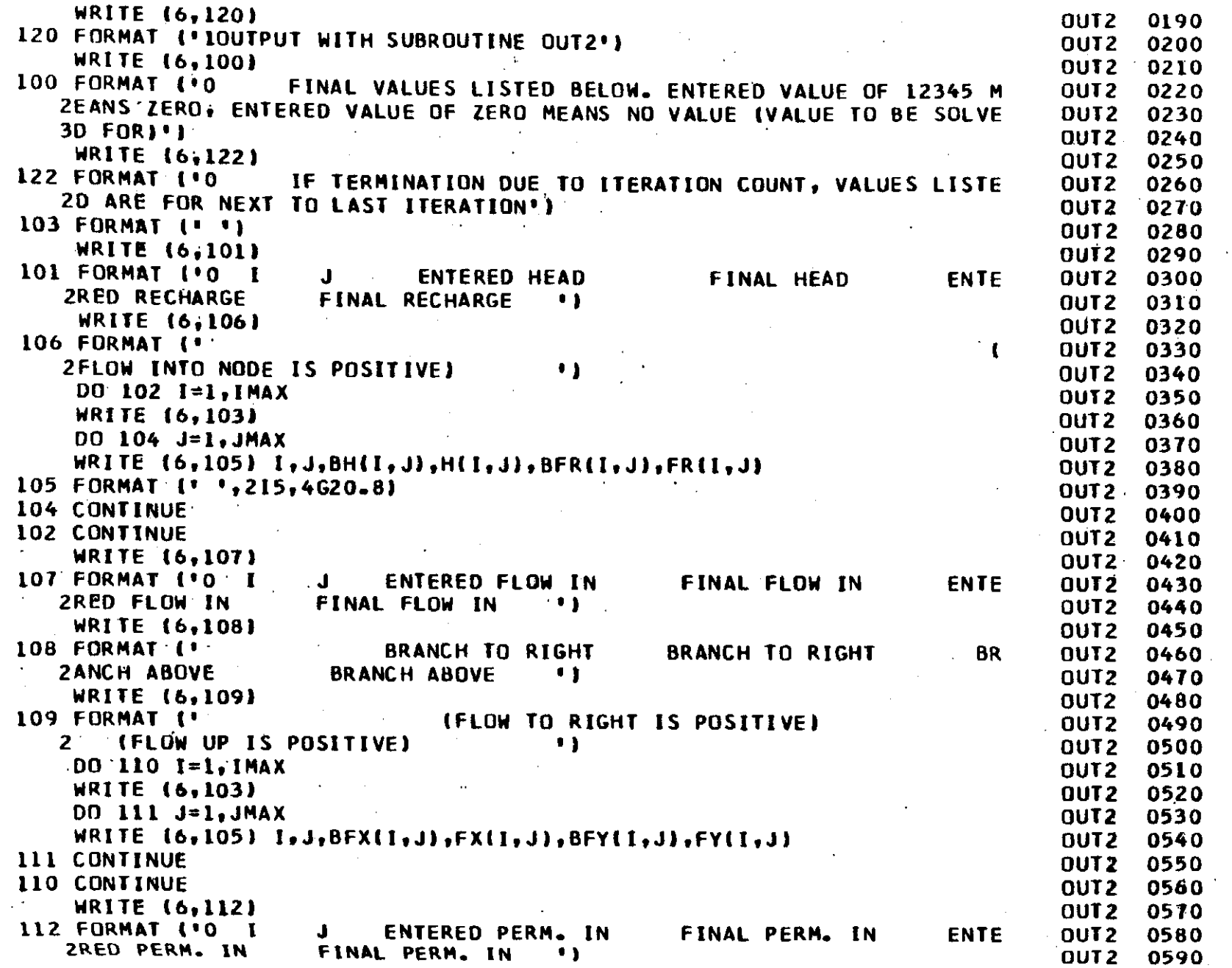

 $\mathcal{P}^{\mathcal{C}}$ 

 $\beta \in \mathcal{M}$  ,  $f(\gamma)$ 

 $-57-$ 

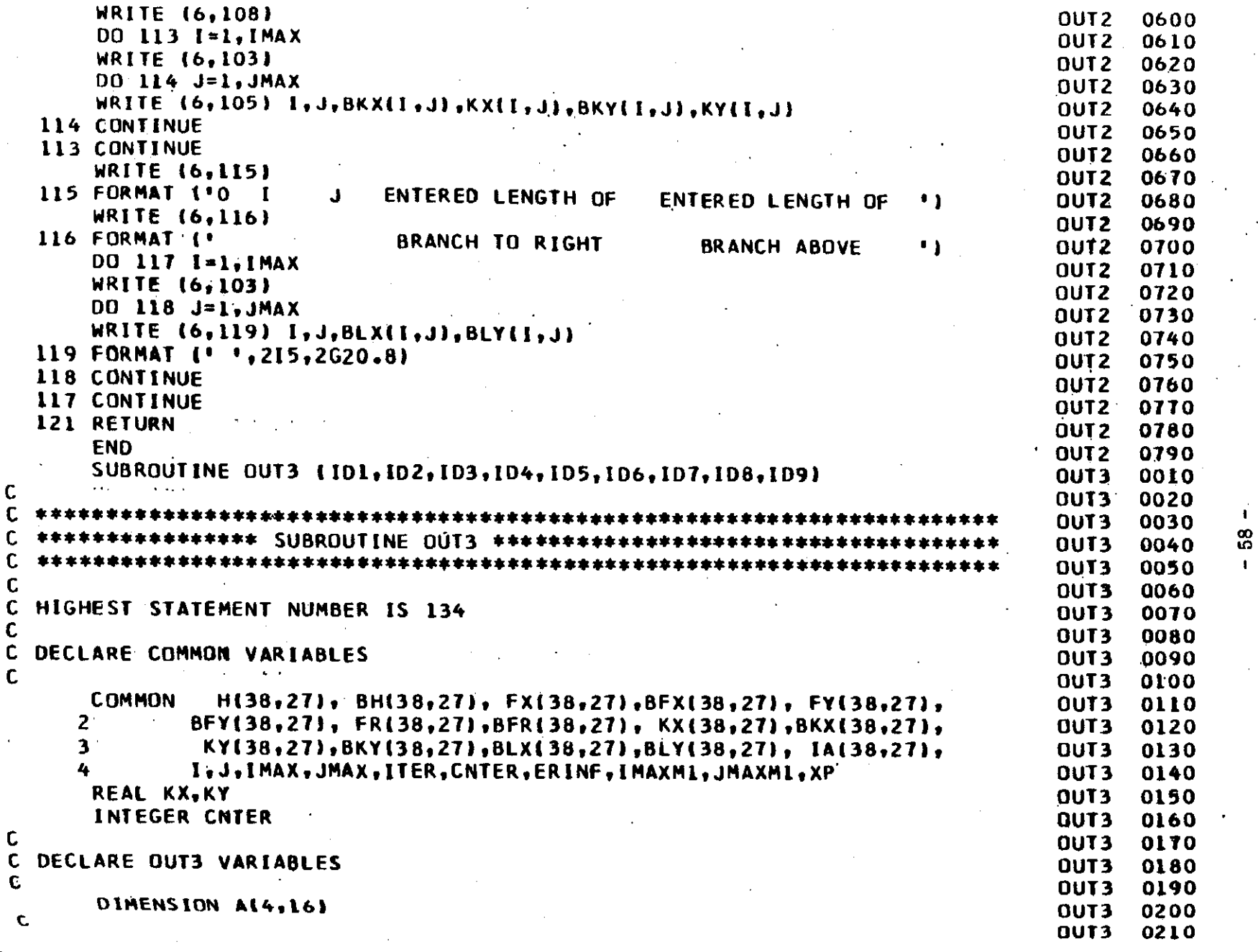

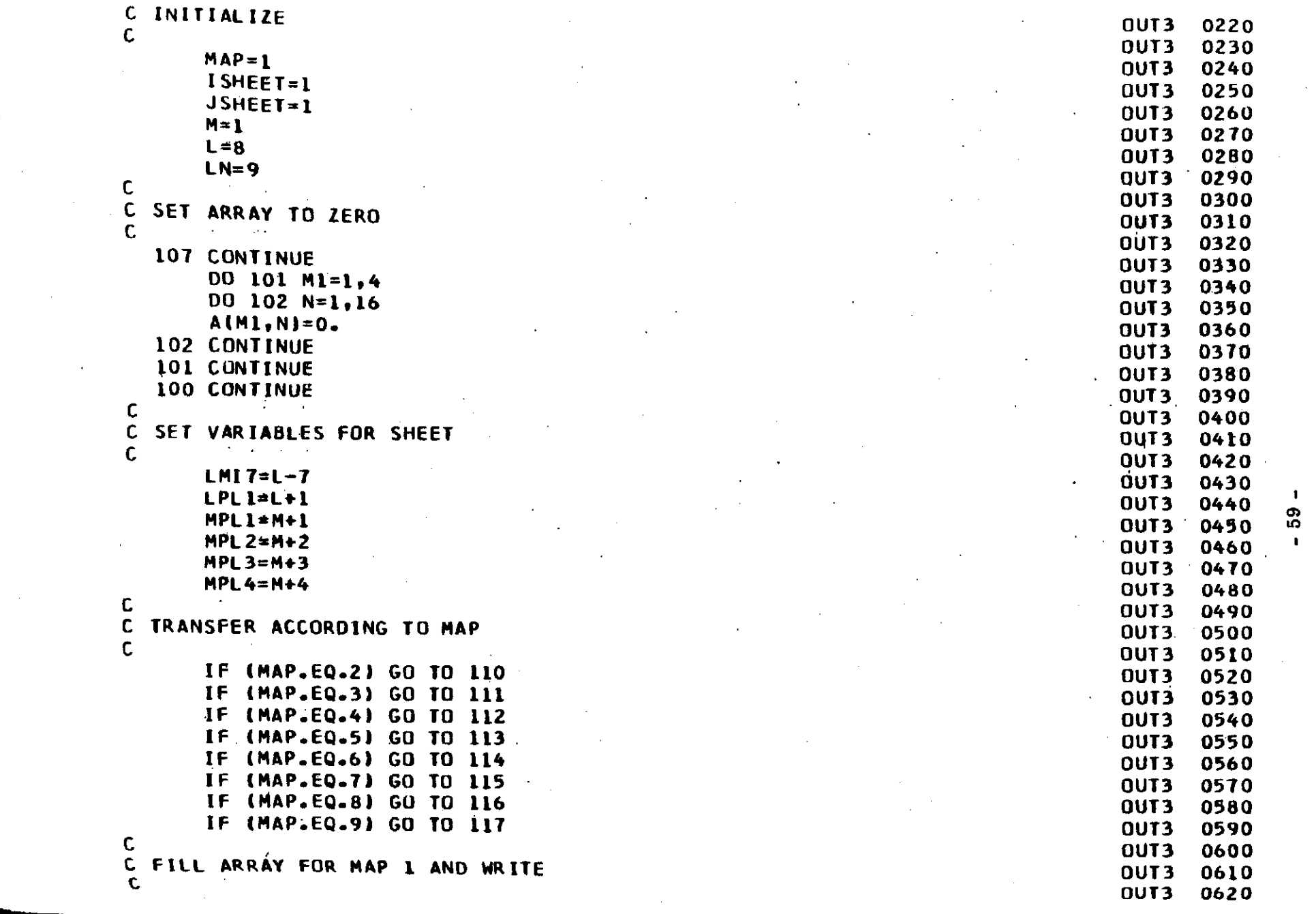

 $\sigma_{\rm{max}}$ 

 $\mathcal{O}(\log\log\log n)$ 

 $^{\rm 0.36\,keV}$ 

AD 1000 (Research)

 $\label{eq:2.1} \frac{1}{\sqrt{2}}\int_{0}^{\infty}\frac{1}{\sqrt{2}}\left(\frac{1}{\sqrt{2}}\right)^{2}d\mu\int_{0}^{\infty}\frac{1}{\sqrt{2}}\left(\frac{1}{\sqrt{2}}\right)^{2}d\mu\int_{0}^{\infty}\frac{1}{\sqrt{2}}\left(\frac{1}{\sqrt{2}}\right)^{2}d\mu\int_{0}^{\infty}\frac{1}{\sqrt{2}}\left(\frac{1}{\sqrt{2}}\right)^{2}d\mu\int_{0}^{\infty}\frac{1}{\sqrt{2}}\left(\frac{1}{\sqrt{2}}\right)^{2}d\mu\$ 

 $\mathcal{L}^{\text{max}}_{\text{max}}$  and  $\mathcal{L}^{\text{max}}_{\text{max}}$ 

 $\label{eq:2.1} \frac{1}{2} \sum_{i=1}^n \frac{1}{2} \sum_{j=1}^n \frac{1}{2} \sum_{j=1}^n \frac{1}{2} \sum_{j=1}^n \frac{1}{2} \sum_{j=1}^n \frac{1}{2} \sum_{j=1}^n \frac{1}{2} \sum_{j=1}^n \frac{1}{2} \sum_{j=1}^n \frac{1}{2} \sum_{j=1}^n \frac{1}{2} \sum_{j=1}^n \frac{1}{2} \sum_{j=1}^n \frac{1}{2} \sum_{j=1}^n \frac{1}{2} \sum_{j=1}^n \frac{$ 

 $\label{eq:2} \frac{1}{\sqrt{2}}\frac{d\mathbf{r}}{d\mathbf{r}}\frac{d\mathbf{r}}{d\mathbf{r}}$ 

 $\sim 1$ 

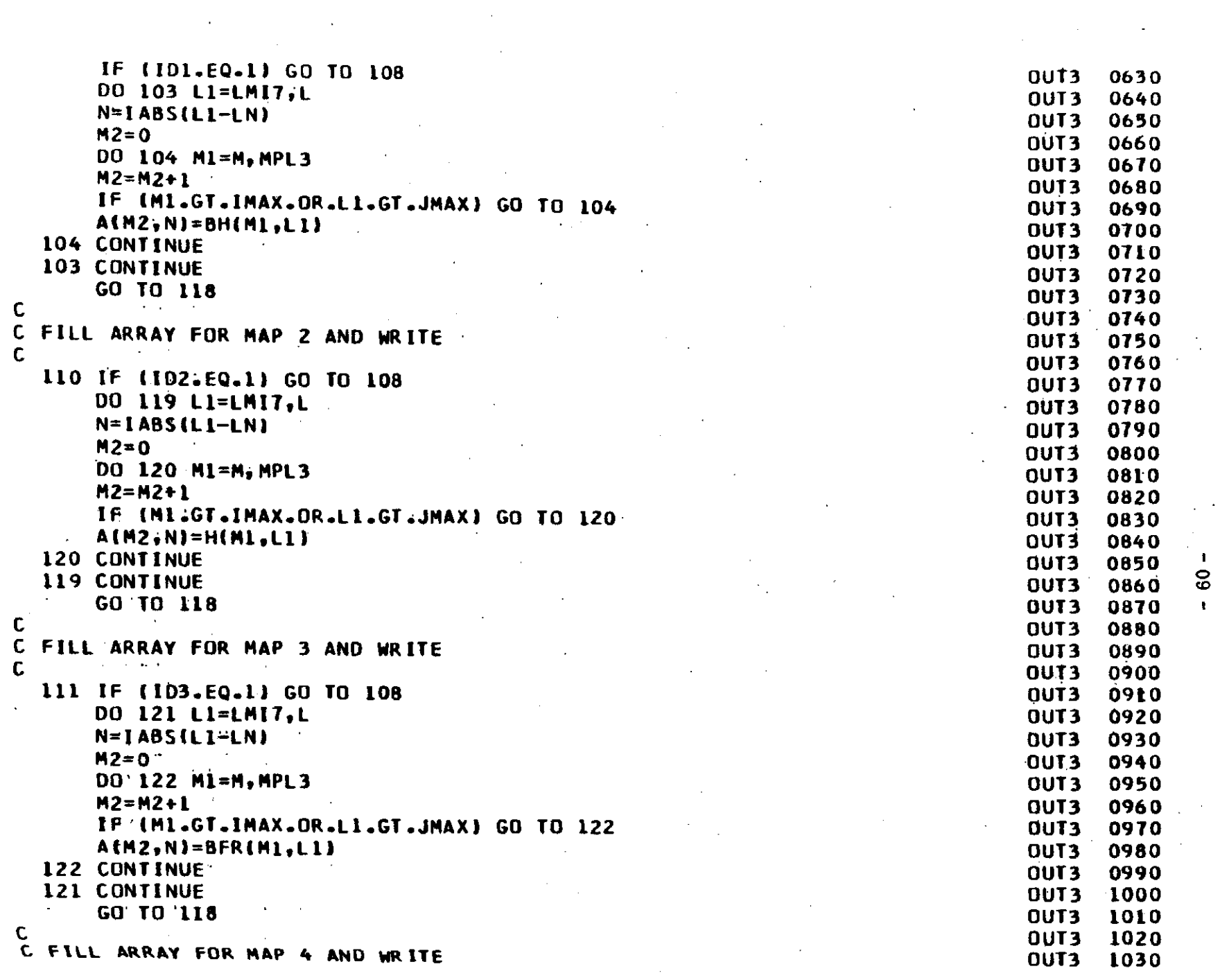

 $\label{eq:2.1} \mathcal{L}(\mathcal{L}^{\text{max}}_{\mathcal{L}}(\mathcal{L}^{\text{max}}_{\mathcal{L}}(\mathcal{L}^{\text{max}}_{\mathcal{L}}(\mathcal{L}^{\text{max}}_{\mathcal{L}^{\text{max}}_{\mathcal{L}}(\mathcal{L}^{\text{max}}_{\mathcal{L}^{\text{max}}_{\mathcal{L}^{\text{max}}_{\mathcal{L}^{\text{max}}_{\mathcal{L}^{\text{max}}_{\mathcal{L}^{\text{max}}_{\mathcal{L}^{\text{max}}_{\mathcal{L}^{\text{max}}_{\mathcal{L}^{\text{max}}$ 

**Contractor** 

 $\mathcal{F}^{\text{max}}_{\text{max}}$ 

 $\label{eq:2.1} \frac{1}{\sqrt{2\pi}}\sum_{i=1}^N\frac{1}{\sqrt{2\pi}}\int_{0}^{1}d\mu\int_{0}^{1}d\mu\int_{0}^{1}d\mu\int_{0}^{1}d\mu\int_{0}^{1}d\mu\int_{0}^{1}d\mu\int_{0}^{1}d\mu\int_{0}^{1}d\mu\int_{0}^{1}d\mu\int_{0}^{1}d\mu\int_{0}^{1}d\mu\int_{0}^{1}d\mu\int_{0}^{1}d\mu\int_{0}^{1}d\mu\int_{0}^{1}d\mu\int_{0}^{1}d\mu\int$ 

 $\mathcal{A}^{\mathcal{A}}$ 

 $\sim$ 

 $\mathcal{A} \subset \mathcal{A}$  .

 $\mathcal{O}(\mathcal{F}^{\mathcal{G}})$  . At step  $\mathcal{F}$  ,  $\mathcal{F}$  as  $\mathcal{O}(\mathcal{G}^{\mathcal{G}})$  ,  $\mathcal{G}^{\mathcal{G}}$ 

 $\sim 100$  km s  $^{-1}$ 

 $\sim$ 

 $\label{eq:2.1} \frac{1}{\sqrt{2\pi}}\int_{\mathbb{R}^3}\frac{1}{\sqrt{2\pi}}\left(\frac{1}{\sqrt{2\pi}}\right)^2\frac{1}{\sqrt{2\pi}}\int_{\mathbb{R}^3}\frac{1}{\sqrt{2\pi}}\left(\frac{1}{\sqrt{2\pi}}\right)^2\frac{1}{\sqrt{2\pi}}\frac{1}{\sqrt{2\pi}}\frac{1}{\sqrt{2\pi}}\frac{1}{\sqrt{2\pi}}\frac{1}{\sqrt{2\pi}}\frac{1}{\sqrt{2\pi}}\frac{1}{\sqrt{2\pi}}\frac{1}{\sqrt{2\pi}}\frac{1}{\sqrt{2$ 

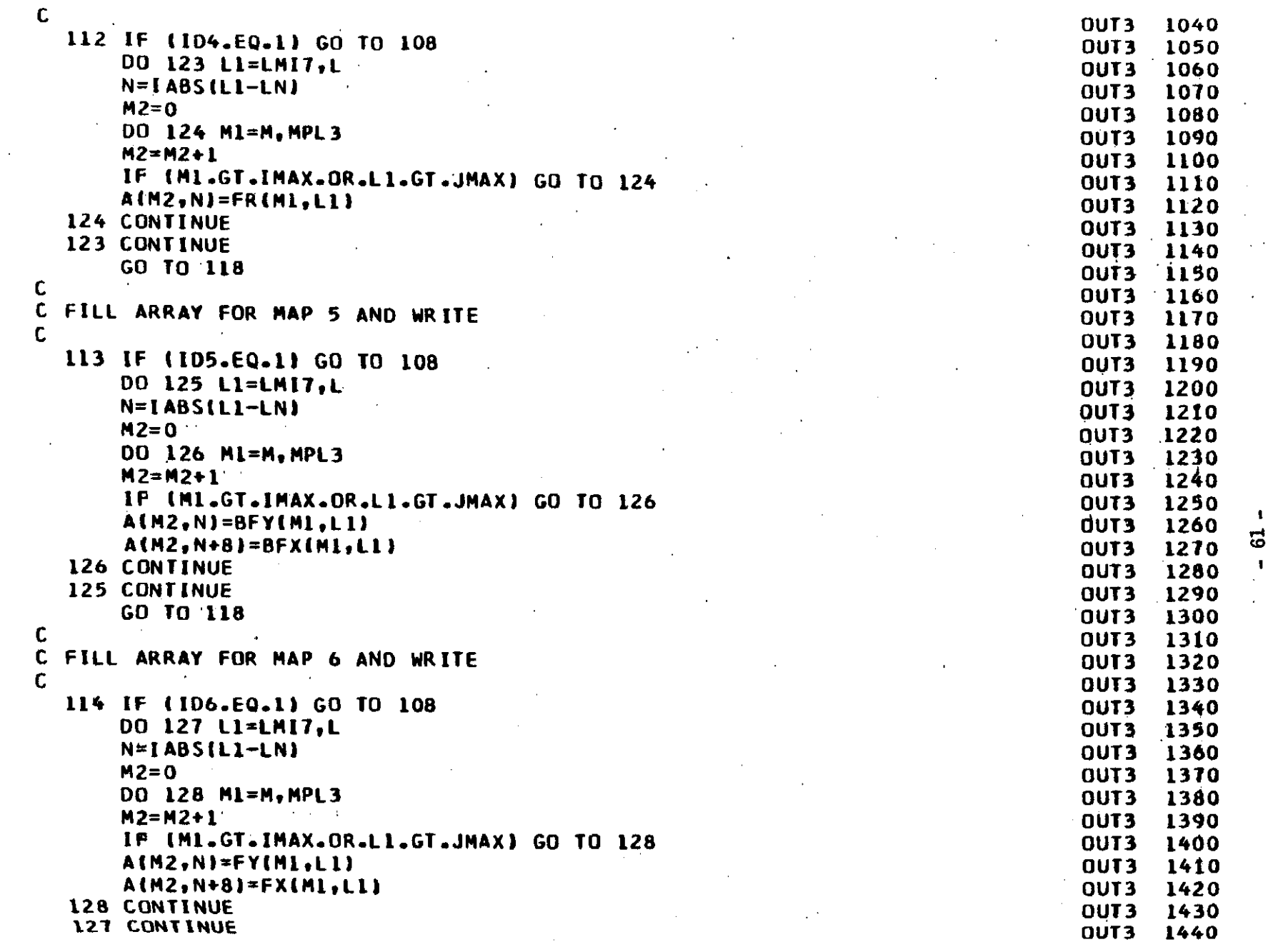

 $\sim 10^{-4}$ 

 $\mathcal{O}(\sqrt{2})$  , where  $\mathcal{O}(\sqrt{2})$  is a set of  $\mathcal{O}(\sqrt{2})$  , where  $\mathcal{O}(\sqrt{2})$ 

 $\beta = \beta - \mu \cos \theta \mathbf{e} \mathbf{e}_{\text{min}} - \mathbf{e}_{\text{min}} = \gamma - \chi \gamma$  .

 $\sim 0.06$   $\mu$ 

 $\sim$ 

 $\sim 100$ 

 $\sim 10^{11}$  km  $^{-1}$ 

5

 $\mathcal{L}_{\mathcal{A}}$ 

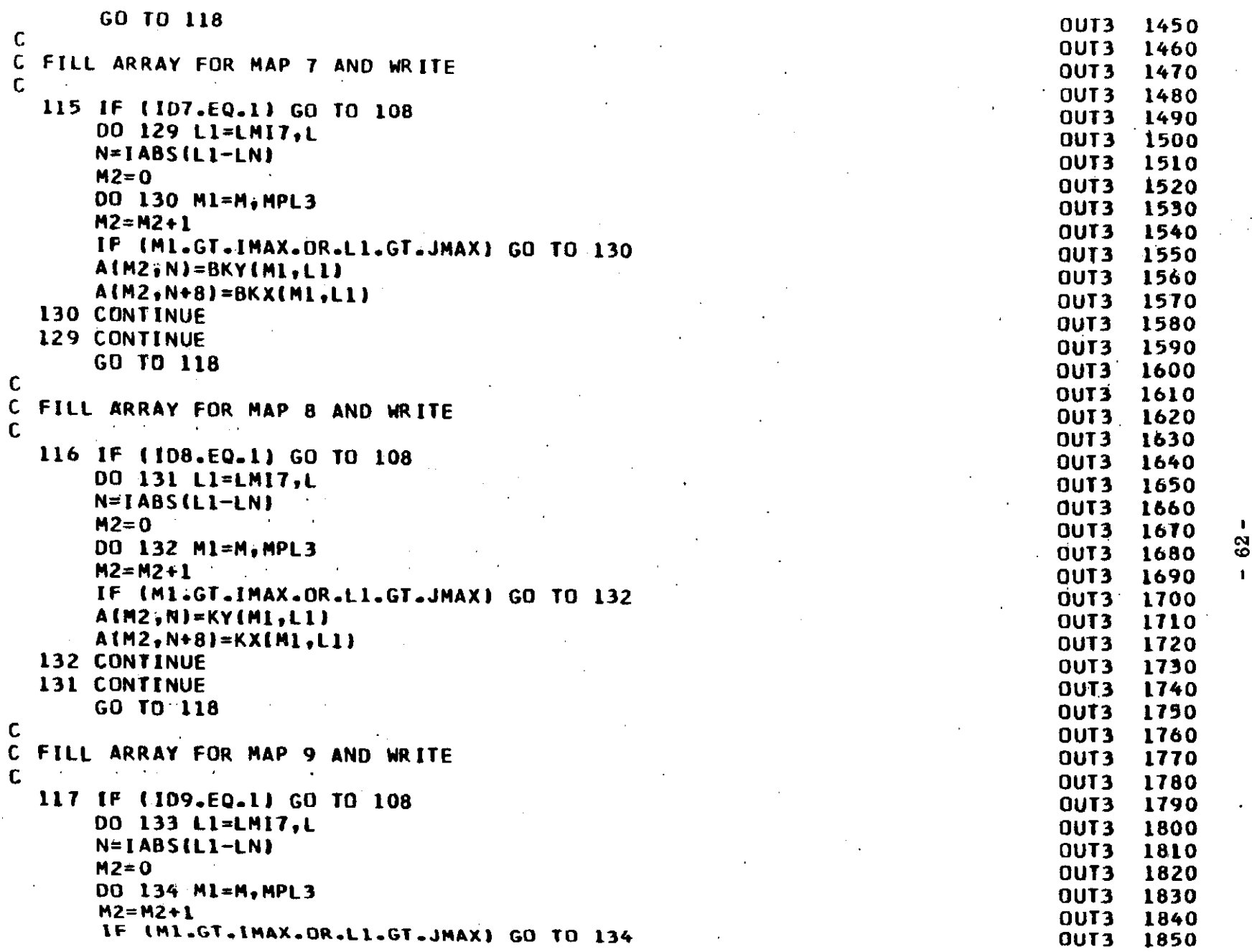

 $\sim 10^{-1}$ 

 $\sim 100$ 

 $\sim$  .

 $\langle \mathbf{w}^{1,1} w \rangle = \langle \mathbf{G}^{1,1} w \rangle_{\mathbf{C}} \langle \mathbf{e}_{1} \mathbf{x} \rangle$ 

 $\sim 10^{-1}$ 

 $\sim 10^{-1}$ 

 $62 -$ 

 $\mathcal{C}(\mathcal{A})$ 

 $\overline{a}$ 

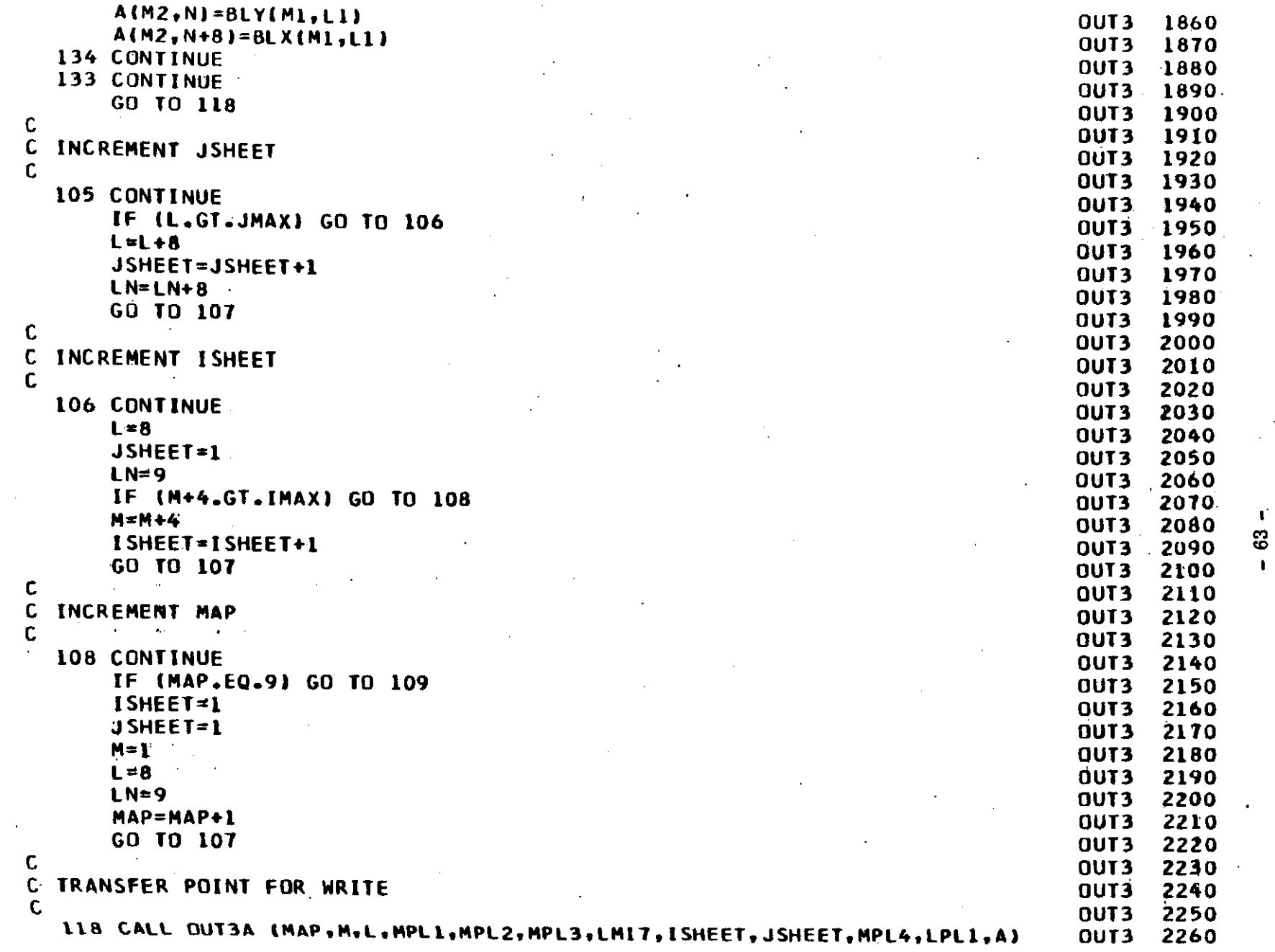

 $\hat{\mathcal{L}}(\hat{\mathcal{L}}) = \hat{\mathcal{L}}(\hat{\mathcal{L}}) = \hat{\mathcal{L}}(\hat{\mathcal{L}})$  with  $\hat{\mathcal{L}}(\hat{\mathcal{L}})$  and

 $\mathcal{A}=\{x_1,\ldots,x_n\}$ 

 $\sim$ 

on service power constructions and

 $\hat{\mathbf{v}}$ 

 $\sim 0.1$ 

 $\sim 100$
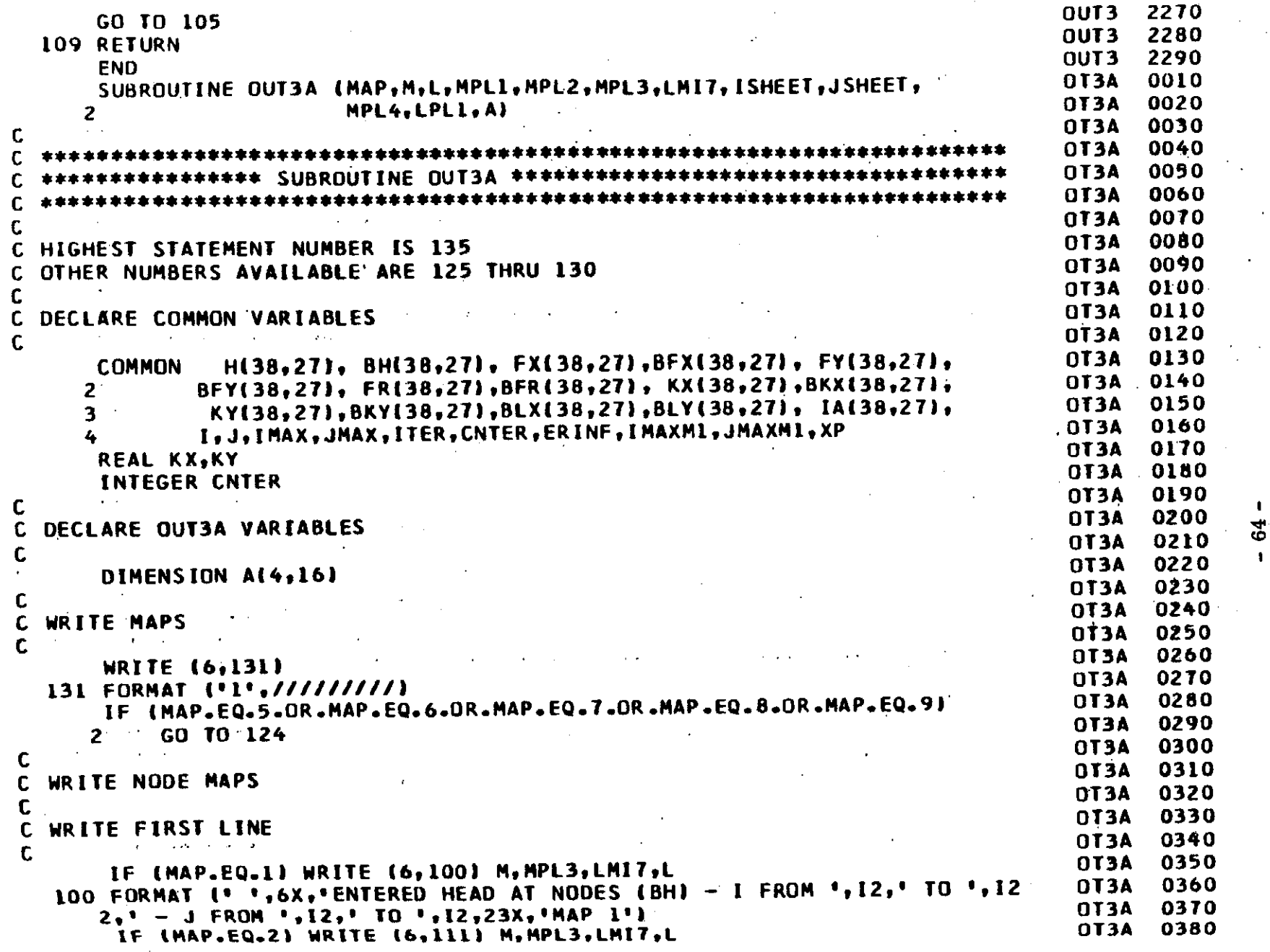

.,.,,,~. , • .;;,\_,,.,".~""·W.1, '""'·

u.

....... ,..

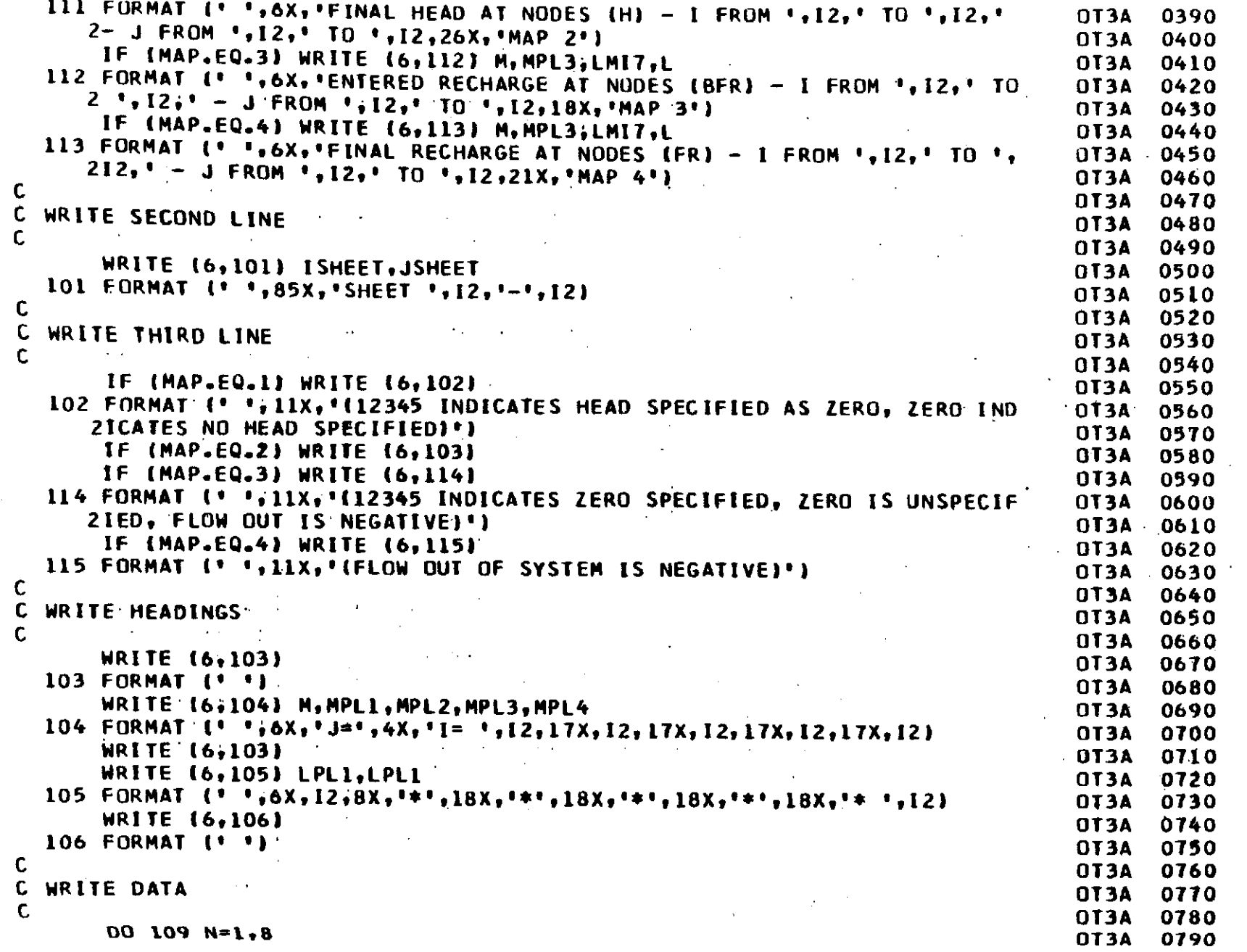

 $-85 -$ 

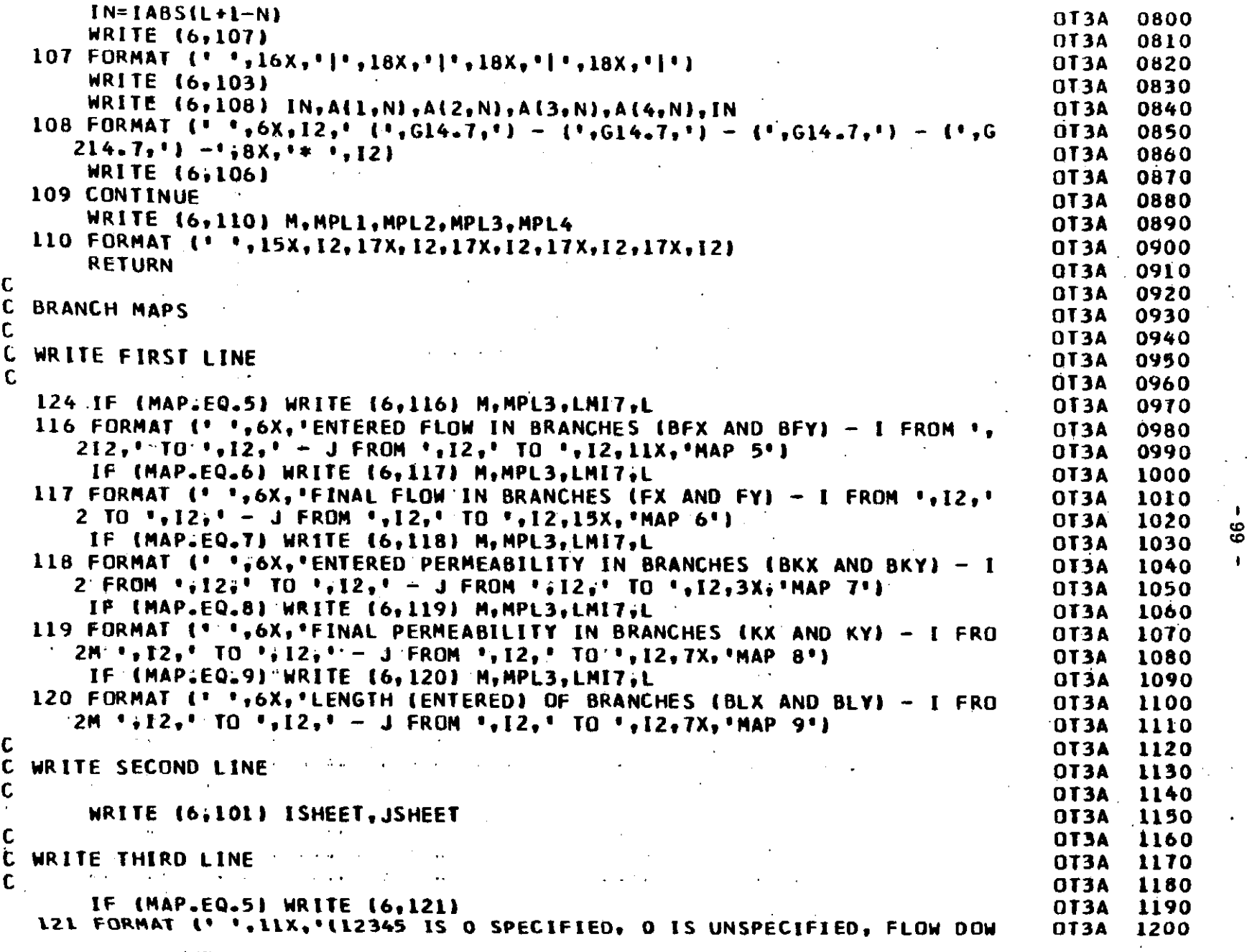

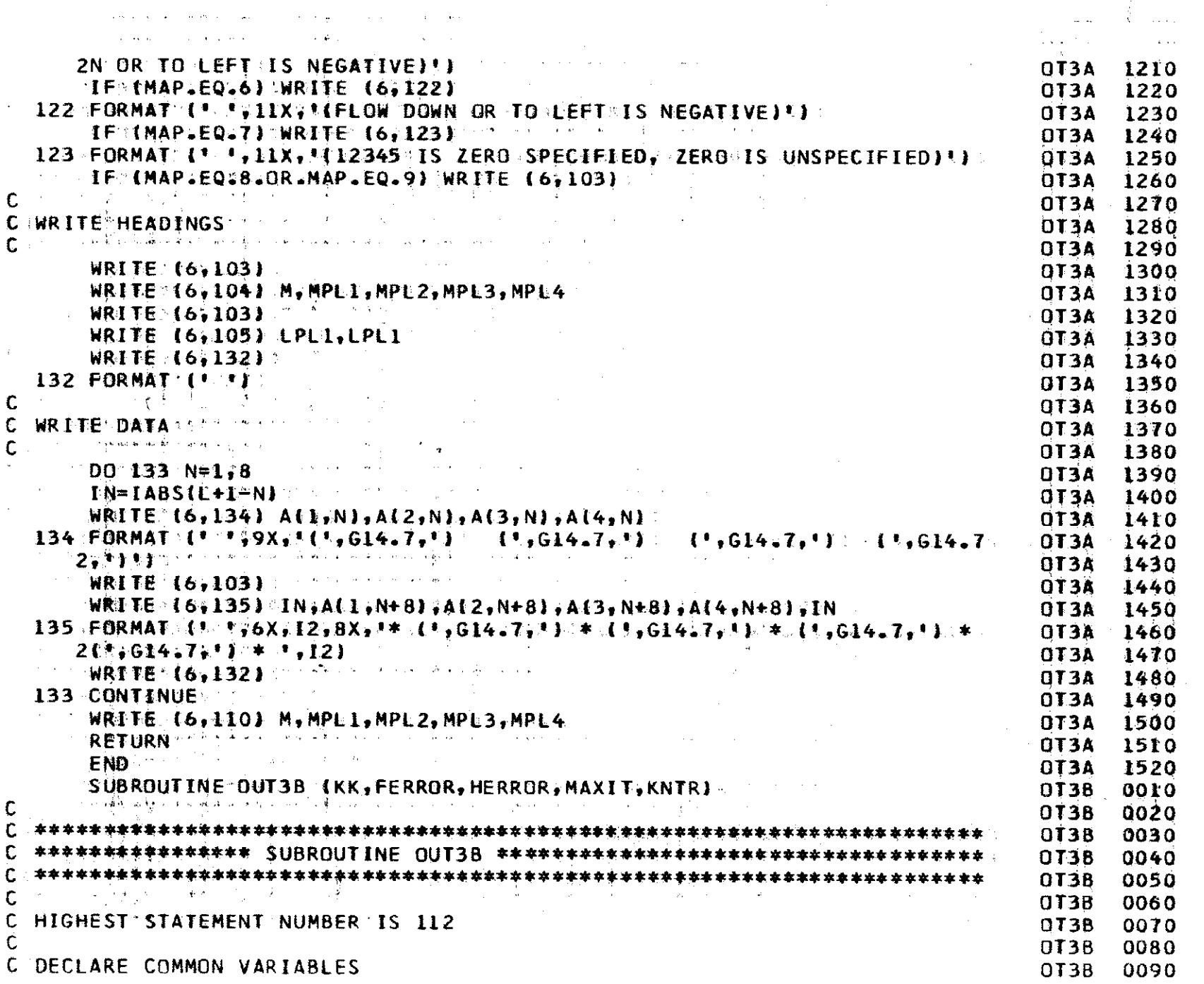

 $\mathcal{L}$ 

 $\sim$ 

 $\sim$ 

 $-67-$ 

 $\mathcal{R}^{\mathbb{Z}}$  $\frac{1}{2}$ 

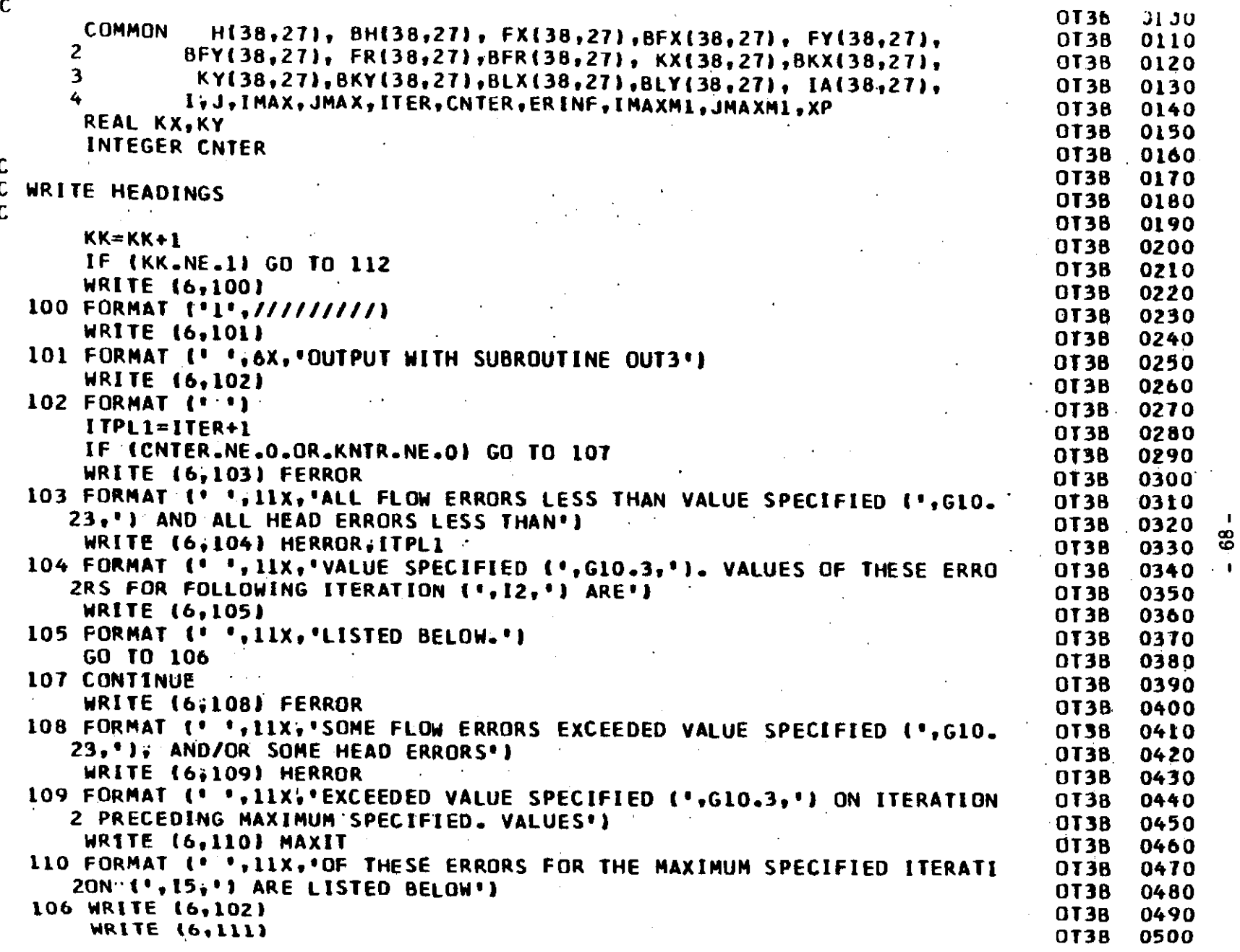

 $\sim$  and the same state  $\hat{\phi}$  (that  $\hat{\phi}$  and  $\sim$ 

 $\mathbf{L}$ 

 $\label{eq:2.1} \frac{1}{\sqrt{2}}\left(\frac{1}{\sqrt{2}}\right)^{2} \left(\frac{1}{\sqrt{2}}\right)^{2} \left(\frac{1}{\sqrt{2}}\right)^{2} \left(\frac{1}{\sqrt{2}}\right)^{2} \left(\frac{1}{\sqrt{2}}\right)^{2} \left(\frac{1}{\sqrt{2}}\right)^{2} \left(\frac{1}{\sqrt{2}}\right)^{2} \left(\frac{1}{\sqrt{2}}\right)^{2} \left(\frac{1}{\sqrt{2}}\right)^{2} \left(\frac{1}{\sqrt{2}}\right)^{2} \left(\frac{1}{\sqrt{2}}\right)^{2} \left(\$ 

 $\label{eq:2.1} \mathcal{L}(\mathcal{L}^{\text{max}}_{\mathcal{L}}(\mathcal{L}^{\text{max}}_{\mathcal{L}})) \leq \mathcal{L}(\mathcal{L}^{\text{max}}_{\mathcal{L}}(\mathcal{L}^{\text{max}}_{\mathcal{L}}))$ 

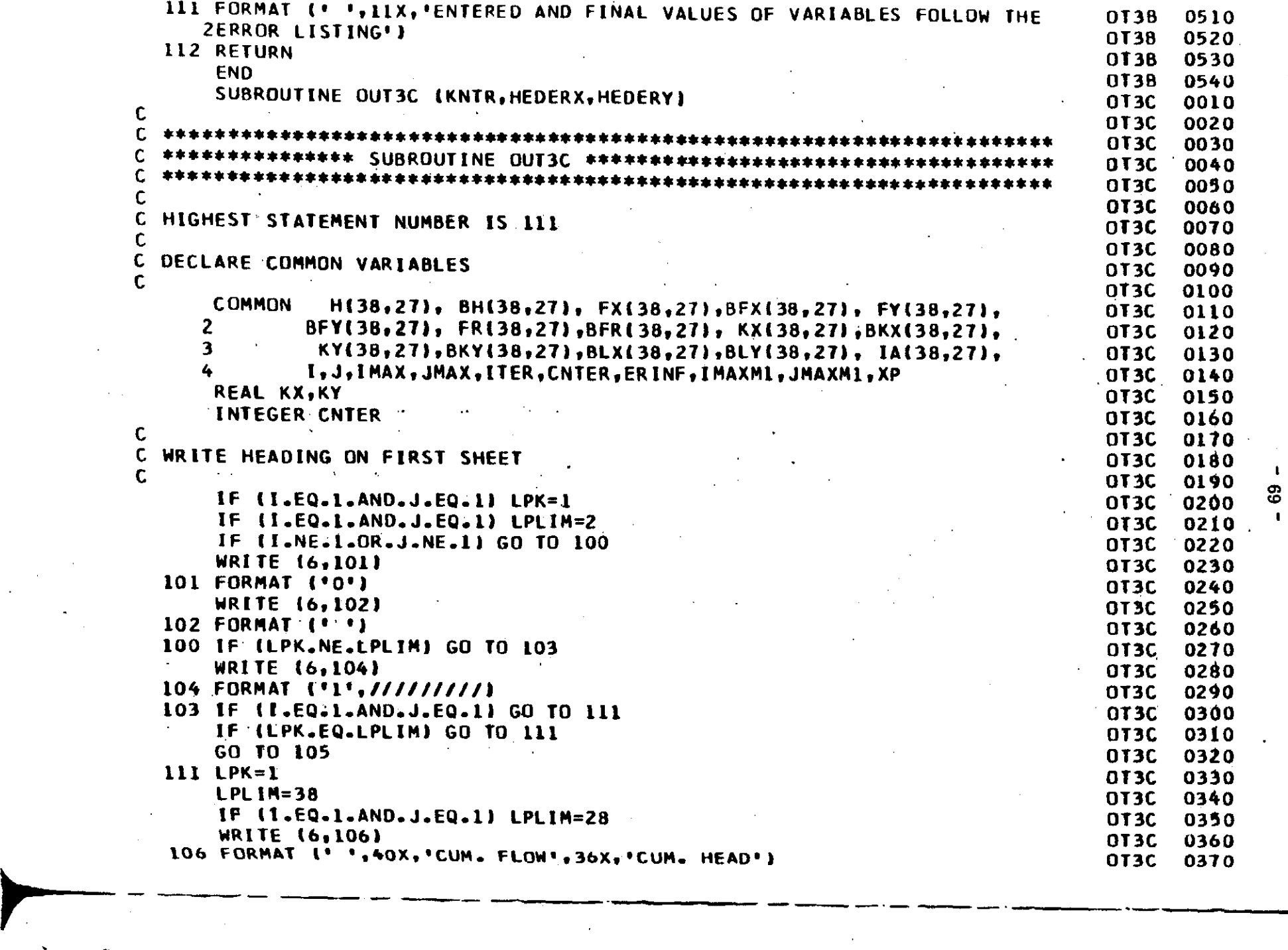

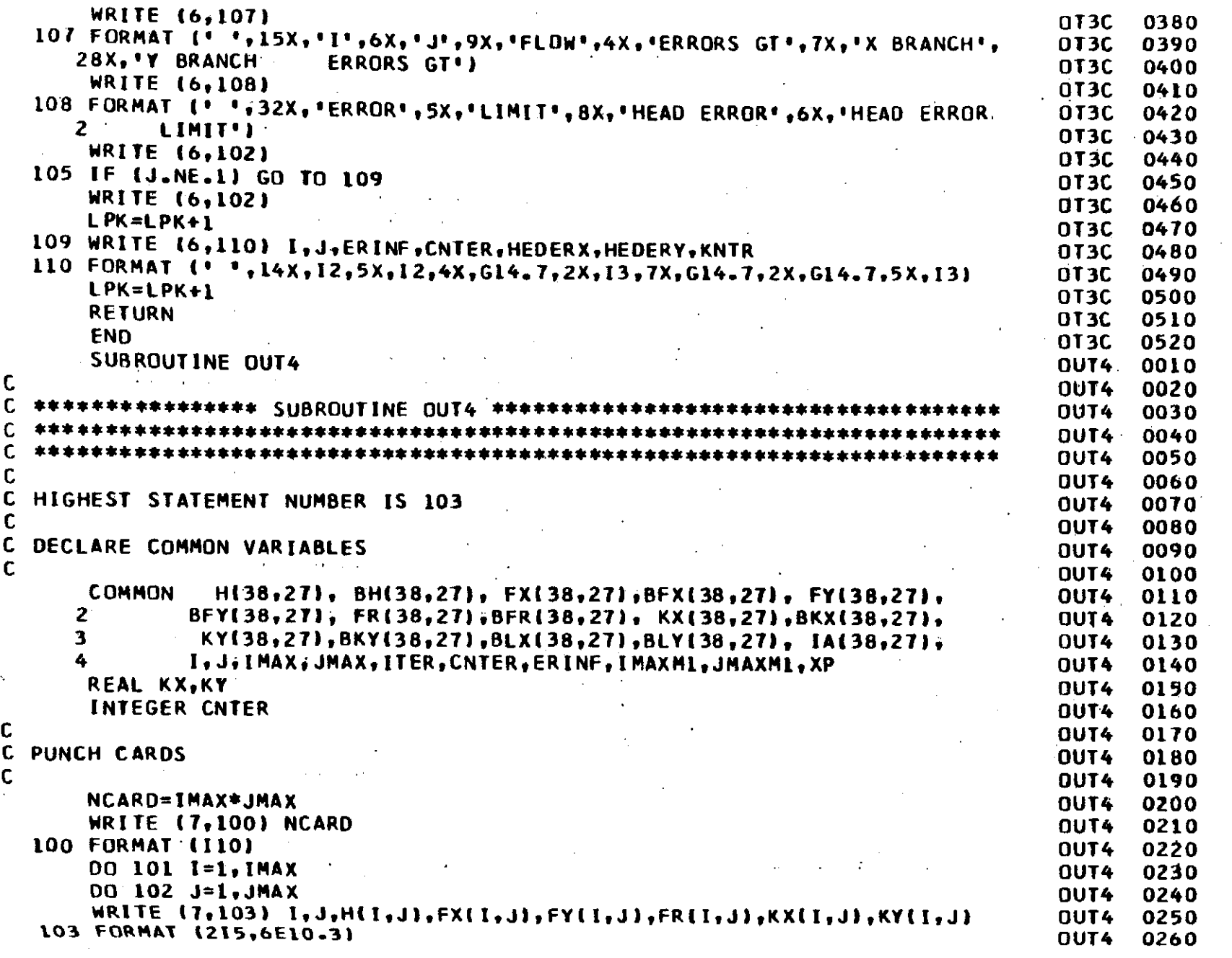

 $\langle \Delta P \Phi \cdot \mathbf{v} \rangle = \langle \text{intidiabatic} \Phi \cdot \mathbf{v} \rangle \sim$ 

 $\mathbf{w}_i$  :

 $\gamma_{\gamma}(g_{\gamma})=\pi_{\gamma,0}\oplus 2\gamma_{\gamma-2,1}$  to  $\gamma_{\gamma}$ 

 $-70-$ 

102 CONTINUE<br>101 CONTINUE<br>RETURN<br>END

 $\frac{1}{1}$ 

 $\begin{array}{@{}c@{\hspace{1em}}c@{\hspace{1em}}c@{\hspace{$ 

0270<br>0280<br>0300<br>0300

 $\begin{bmatrix} 1 & 0 & 0 \\ 0 & 0 & 0 \\ 0 & 0 & 0 \\ 0 & 0 & 0 \end{bmatrix}$ 

 $L -$ ÷

 $\label{eq:2.1} \frac{1}{\sqrt{2}}\int_{\mathbb{R}^3}\frac{1}{\sqrt{2}}\left(\frac{1}{\sqrt{2}}\right)^2\frac{1}{\sqrt{2}}\left(\frac{1}{\sqrt{2}}\right)^2\frac{1}{\sqrt{2}}\left(\frac{1}{\sqrt{2}}\right)^2.$  $\hat{f}$  ,  $\hat{f}$  ,  $\hat{f}$  ,  $\hat{f}$ 

 $\label{eq:2.1} \frac{1}{\sqrt{2}}\int_{\mathbb{R}^3}\frac{1}{\sqrt{2}}\left(\frac{1}{\sqrt{2}}\right)^2\frac{1}{\sqrt{2}}\left(\frac{1}{\sqrt{2}}\right)^2\frac{1}{\sqrt{2}}\left(\frac{1}{\sqrt{2}}\right)^2\frac{1}{\sqrt{2}}\left(\frac{1}{\sqrt{2}}\right)^2.$ 

 $\label{eq:2.1} \frac{1}{\sqrt{2}}\int_{\mathbb{R}^3} \frac{1}{\sqrt{2}}\left(\frac{1}{\sqrt{2}}\right)^2\frac{1}{\sqrt{2}}\left(\frac{1}{\sqrt{2}}\right)^2\frac{1}{\sqrt{2}}\left(\frac{1}{\sqrt{2}}\right)^2\frac{1}{\sqrt{2}}\left(\frac{1}{\sqrt{2}}\right)^2.$  $\label{eq:2.1} \begin{split} \mathcal{L}_{\text{max}}(\mathbf{r}) = \mathcal{L}_{\text{max}}(\mathbf{r}) \mathcal{L}_{\text{max}}(\mathbf{r}) \end{split}$ 

 $\label{eq:2.1} \mathcal{L}(\mathcal{L}^{\mathcal{L}}_{\mathcal{L}}(\mathcal{L}^{\mathcal{L}}_{\mathcal{L}}))\leq \mathcal{L}(\mathcal{L}^{\mathcal{L}}_{\mathcal{L}}(\mathcal{L}^{\mathcal{L}}_{\mathcal{L}}))\leq \mathcal{L}(\mathcal{L}^{\mathcal{L}}_{\mathcal{L}}(\mathcal{L}^{\mathcal{L}}_{\mathcal{L}}))$  $\label{eq:2.1} \frac{1}{2}\int_{\mathbb{R}^3}\left|\frac{1}{2}\left(\frac{1}{2}\right)^2\right|^2\,d\mu\left(\frac{1}{2}\right)^2\,d\mu\left(\frac{1}{2}\right)^2\,d\mu\left(\frac{1}{2}\right)^2\,d\mu\left(\frac{1}{2}\right)^2\,d\mu\left(\frac{1}{2}\right)^2\,d\mu\left(\frac{1}{2}\right)^2\,d\mu\left(\frac{1}{2}\right)^2\,d\mu\left(\frac{1}{2}\right)^2\,d\mu\left(\frac{1}{2}\right)^2\,d\mu\left(\frac{1}{2}\right)^2$ 

 $\label{eq:2.1} \mathcal{L}(\mathcal{L}(\mathcal{L})) = \mathcal{L}(\mathcal{L}(\mathcal{L})) = \mathcal{L}(\mathcal{L}(\mathcal{L})) = \mathcal{L}(\mathcal{L}(\mathcal{L})) = \mathcal{L}(\mathcal{L}(\mathcal{L}))$  $\label{eq:2.1} \frac{1}{\sqrt{2}}\left(\frac{1}{\sqrt{2}}\right)^{2} \left(\frac{1}{\sqrt{2}}\right)^{2} \left(\frac{1}{\sqrt{2}}\right)^{2} \left(\frac{1}{\sqrt{2}}\right)^{2} \left(\frac{1}{\sqrt{2}}\right)^{2} \left(\frac{1}{\sqrt{2}}\right)^{2} \left(\frac{1}{\sqrt{2}}\right)^{2} \left(\frac{1}{\sqrt{2}}\right)^{2} \left(\frac{1}{\sqrt{2}}\right)^{2} \left(\frac{1}{\sqrt{2}}\right)^{2} \left(\frac{1}{\sqrt{2}}\right)^{2} \left(\$  $\label{eq:2.1} \frac{1}{\sqrt{2}}\int_{0}^{\infty}\frac{1}{\sqrt{2\pi}}\left(\frac{1}{\sqrt{2\pi}}\right)^{2\alpha} \frac{1}{\sqrt{2\pi}}\int_{0}^{\infty}\frac{1}{\sqrt{2\pi}}\left(\frac{1}{\sqrt{2\pi}}\right)^{\alpha} \frac{1}{\sqrt{2\pi}}\int_{0}^{\infty}\frac{1}{\sqrt{2\pi}}\frac{1}{\sqrt{2\pi}}\frac{1}{\sqrt{2\pi}}\frac{1}{\sqrt{2\pi}}\frac{1}{\sqrt{2\pi}}\frac{1}{\sqrt{2\pi}}\frac{1}{\sqrt{2\pi}}$  $\label{eq:2.1} \frac{1}{\sqrt{2}}\left(\frac{1}{\sqrt{2}}\right)^{2} \left(\frac{1}{\sqrt{2}}\right)^{2} \left(\frac{1}{\sqrt{2}}\right)^{2} \left(\frac{1}{\sqrt{2}}\right)^{2} \left(\frac{1}{\sqrt{2}}\right)^{2} \left(\frac{1}{\sqrt{2}}\right)^{2} \left(\frac{1}{\sqrt{2}}\right)^{2} \left(\frac{1}{\sqrt{2}}\right)^{2} \left(\frac{1}{\sqrt{2}}\right)^{2} \left(\frac{1}{\sqrt{2}}\right)^{2} \left(\frac{1}{\sqrt{2}}\right)^{2} \left(\$ 

 $\label{eq:2.1} \mathcal{F}_{\text{eff}}(x) = \frac{1}{2} \sum_{i=1}^n \frac{1}{2} \sum_{j=1}^n \frac{1}{2} \sum_{j=1}^n \frac{1}{2} \sum_{j=1}^n \frac{1}{2} \sum_{j=1}^n \frac{1}{2} \sum_{j=1}^n \frac{1}{2} \sum_{j=1}^n \frac{1}{2} \sum_{j=1}^n \frac{1}{2} \sum_{j=1}^n \frac{1}{2} \sum_{j=1}^n \frac{1}{2} \sum_{j=1}^n \frac{1}{2} \sum_{j=1}^n \frac{1$